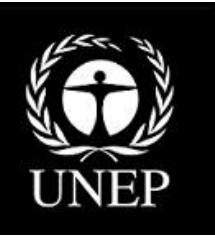

# Boîte à outils pour l'identification et la quantification des rejets de mercure

**Guide pour l'inventaire niveau 1**

# **Version 1.3**

Avril 2015

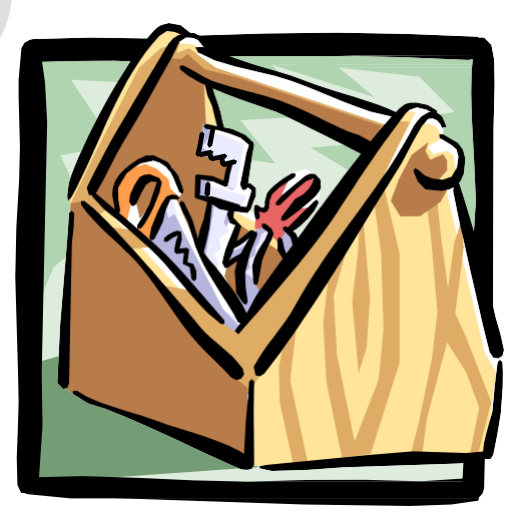

# Boîte à outils pour l'identification et la quantification des rejets de mercure

**Guide pour l'inventaire niveau 1**

> **Version 1.3** Avril 2015

*Copyright* © United Nations Environment Programme, 2013

*Citation*: UNEP, 2013. Toolkit for Identification and Quantification of Mercury Sources, Guideline for Inventory Level 1, Version 1.2. UNEP Chemicals Branch, Geneva, Switzerland

La boîte à outils peut être trouvée sur le site web de la branche produits chimiques du PNUE : [http://www.unep.org/hazardoussubstances/Mercury/MercuryPublications/GuidanceTr](http://www.unep.org/hazardoussubstances/Mercury/MercuryPublications/GuidanceTrainingMaterialToolkits/MercuryToolkit/tabid/4566/language/en-US/Default.aspx) [ainingMaterialToolkits/MercuryToolkit/tabid/4566/language/en-US/Default.aspx](http://www.unep.org/hazardoussubstances/Mercury/MercuryPublications/GuidanceTrainingMaterialToolkits/MercuryToolkit/tabid/4566/language/en-US/Default.aspx)

### *Mention*

La boîte à outils a été développée pour le PNUE par COWI A/S, Danemark, et révisé avec les contributions du secrétariat de l'AMAP, Norvège, IVL, Suède, et le « Artisanal Gold Council ».

# Table des matières

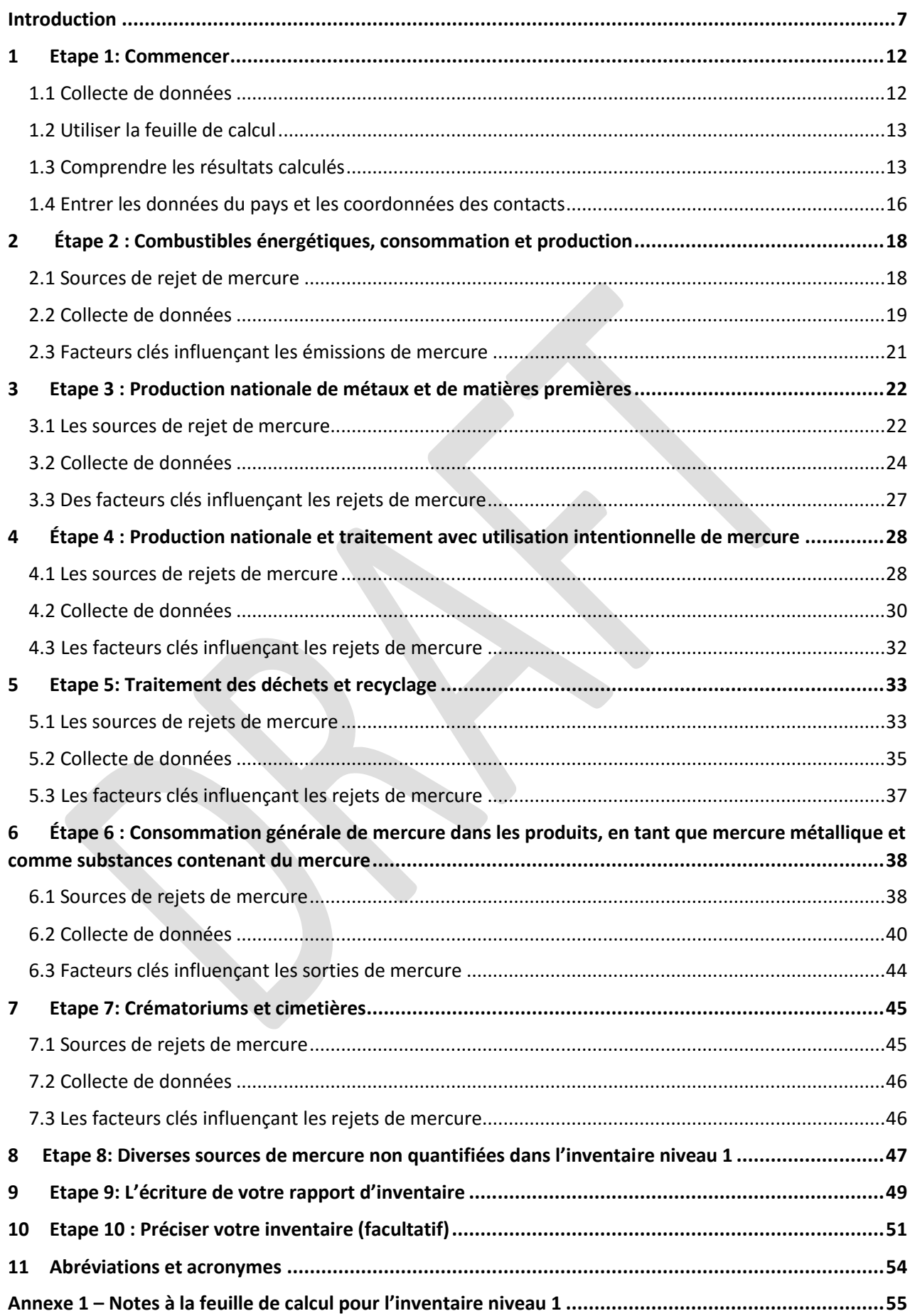

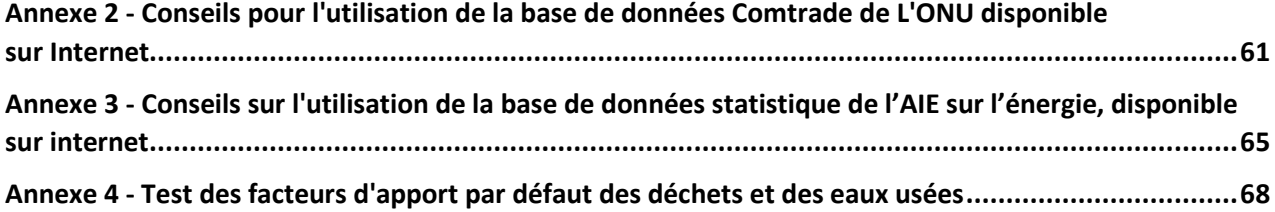

# <span id="page-6-0"></span>**Introduction**

Bienvenue dans l'outil d'identification et de mesure des rejets de mercure – inventaire niveau 1. Le manuel de la boîte à outils consiste en 6 documents distincts :

- Un guide pour l'inventaire niveau 1;
- Une feuille de calcul pour le calcul des évaluations des apports et rejets de mercure pour l'inventaire niveau 1;
- Deux modèles de lettre de collecte de données;
- Un modèle de rapport d'inventaire; et
- Un rapport de référence de la boîte à outils.

Le rapport de référence de la boîte à outils donne des conseils supplémentaires sur le développement de l'inventaire et en décrit plus en détails les principes de fond ainsi que les différentes catégories de sources de mercure. Il décrit aussi l'inventaire niveau 2 qui donne des conseils afin d'effectuer un inventaire du mercure plus détaillé et potentiellement plus précis techniquement.

Ce guide fonctionne avec la feuille de calcul du guide pour l'inventaire niveau 1 pour le calcul et l'estimation des apports et rejets de mercure<sup>1</sup>. Le guide et la feuille de calcul vous mènent pas à pas au développement de votre inventaire niveau 1 de mercure. La conception de l'inventaire niveau 1 simplifie l'organisation et le calcul de votre premier Inventaire national Niveau 1 de mercure. Nous reconnaissons cependant que le développement de cet inventaire de mercure est généralement ardu et notamment en ce qui concerne la collecte des différents types de données nécessaires pour votre pays. Nous avons fait beaucoup d'efforts afin de rassembler et organiser les informations nécessaires en vue de vous simplifier le développement de votre inventaire de mercure de manière efficace et économe.

Le guide et la feuille de calcul pour l'inventaire niveau 1 sont organisés comme suit :

- Etape 1: Commencer
- Etape 2: Combustibles énergétiques, consommation et production
- Etape 3: Production nationale de métaux et de matières premières
- Etape 4: Production nationale et traitement avec utilisation intentionnelle de mercure
- Etape 5: Traitement des déchets et recyclage
- · Etape 6: Consommation générale de mercure dans les produits, en tant que mercure métallique et comme substances contenant du mercure
- · Etape 7: Crématoriums et cimetières
- Etape 8: Diverses sources de mercure non quantifiées dans l'inventaire niveau 1
- · Etape 9: Déclarer votre inventaire
- Etape 10: Peaufiner votre inventaire (facultatif)

Les étapes 2 à 7 fournissent de brèves descriptions des catégories de sources de mercure considérées, les types de données nécessaires et des idées afin de savoir où chercher des données ainsi que les facteurs importants vous aidant à décider s'il faut affiner ou non votre inventaire pour cette catégorie. L'étape 8 liste les catégories de sources qui ne sont pas comptabilisées dans l'Inventaire 1. Les étapes 1, 9 et 10 vous conseillent sur l'élaboration et la finalisation de votre inventaire.

--------------------------------------------------------------------------------------------------------------

## **Contexte**

Le Conseil d'Administration du PNUE conclut en 2003 qu'il y a suffisamment de preuves d'effets négatifs du mercure au niveau mondial pour justifier une action internationale afin de protéger la santé humaine et l'environnement du mercure et ses composés. Le Conseil d'Administration a décidé que des actions devaient être initiées le plus tôt possible, aux niveaux national, régional et mondial, et demandé à tous les pays d'adopter des objectifs et entreprendre des actions adéquates en vue d'identifier les populations à risque et réduire les émissions liées à l'activité humaine.

En réponse à la requête du Conseil d'Administration, le PNUE a établi un Programme Mercure afin d'encourager tous les pays à adopter des objectifs et mener des actions le cas échéant pour identifier les populations à risque, réduire au minimum les expositions à travers des efforts conséquents et réduire les rejets anthropiques du mercure. Un des aspects importants du programme consiste à élaborer des outils didactiques, des guides et des outils consacrés à un certain nombre de sujets appropriés et pouvant être utiles aux gouvernements et à d'autres entités dans leurs efforts pour évaluer et s'attaquer à la pollution au mercure.

Un certain niveau de connaissance est exigé pour évaluer les risques posés par le mercure et prendre l'action appropriée afin de les réduire. Cet « outil d'identification et de mesure des rejets de mercure » (outil) aide les pays à développer une partie des connaissances nécessaires pour le développement d'un inventaire du mercure qui identifie les sources de rejets dans leur pays et quantifie leurs émissions.

Une version préliminaire de la boîte à outils a été publiée par le PNUE en novembre 2005, fournissant la version initiale de ce qui est maintenant mentionné comme l'Inventaire de Niveau 2 et « le rapport de référence de la boîte à outils » dans ce guide. Les tests pilotes conduits dans un certain nombre de pays ont identifiés un besoin de simplification de la boîte à outils, ainsi que le développement de l'inventaire niveau 1.

## **Références supplémentaires sur la Boîte à outils et la pollution au mercure**

Pour plus d'informations sur le contexte de cet outil, voir la Section 1 et 2 du rapport de référence de la boîte à outils. Pour plus d'informations sur les principes de base des rejets de mercure, voir la section 3 du rapport de référence de la boîte à outils. Deux autres rapports publiés par la division produits chimiques du PNUE, « the Global Mercury Assessment<sup>2</sup> » et « Global Mercury Assessment 2013: Sources, Emissions, Releases and Environmental Transport <sup>3</sup> » donnent une meilleure compréhension de la pollution au mercure, ses effets indésirables, une estimation des rejets ainsi que son importance au niveau mondial. Ces rapports sont utiles afin de considérer vos rejets nationaux dans une perspective mondiale.

2

http://www.unep.org/hazardoussubstances/Mercury/Informationmaterials/ReportsandPublications/ tabid/3593/Default.aspx

3

http://www.unep.org/hazardoussubstances/Mercury/Informationmaterials/ReportsandPublications/ tabid/3593/Default.aspx

#### **Cet outil révisé**

L'outil suggère deux niveaux de développement d'inventaire, le premier suit une méthodologie simplifiée et standard appelée inventaire niveau 1, le second appelé inventaire niveau 2 est plus détaillé.

Ce guide décrit pas à pas la procédure pour l'inventaire niveau 1. Il décrit aussi les limitations de la méthodologie de l'inventaire niveau 1 et donne des conseils pour les situations où vous pourriez vouloir affiner votre inventaire vers l'inventaire niveau 2. Au final ce guide vous fournit des conseils pour l'élaboration du rapport de votre inventaire. Le rapport de référence de la boîte à outils fournit des informations sur le contexte et décrit l'inventaire niveau 2.

Les utilisateurs de la boîte à outils précédent reconnaîtront l'inventaire niveau 2 comme la méthodologie originale de la version pilote de cet outil publié en novembre 2005. Dans le cadre de son actualisation, l'outil a subi certaines révisions. La plus importante concerne les facteurs de distribution par défaut des entrées et sorties qui ont été développés pour plus de catégories source de rejets que précédemment, rendant l'utilisation de la boîte à outils plus simple.

Les feuilles de calcul de MS Excel ont été mises à jour pour l'inventaire niveau 1 dans le cadre de la dernière révision, ce qui comprend la mise à jour des facteurs par défaut pour quelques sources, l'amélioration des principes d'estimation pour des produits de consommation choisis et une conception améliorée pour plus d'ergonomie.

Les feuilles de calcul de MS Excel pour l'inventaire niveau 2 ont aussi été révisées avec de nouveaux facteurs de saisie par défaut pour quelques catégories de sources basées sur les nouvelles informations de sources de rejets de mercure.

#### **Le principe du bilan de masse, entrées et sorties**

Les calculs de rejets de mercure utilisés dans cet outil sont basés sur le principe du bilan de masse : tout le mercure injecté dans le système (par exemple un secteur industriel) avec des matériaux et des carburants sortira de nouveau, soit en tant que rejet dans l'environnement soit par le flux de produit. Autrement dit : « somme des apports = somme des rejets ».

Apports: Donc nous quantifions les apports de mercure du montant de mercure contenant le matériel alimenté dans le système (appelé « le taux d'activité » 4) et des données générales sur la concentration de mercure dans le matériel d'alimentation (appelé « le facteur d'apport »).

Rejets : les sorties de mercure du système sont calculées en distribuant cette quantité de mercure sur des voies de rejet pertinentes basés sur des données disponibles sur comment les rejets (ou « les sorties ») sont généralement distribuées dans ce secteur. Pour calculer cette distribution, nous employons « les facteurs de distribution de production ».

Pour l'inventaire niveau 1, ces calculs sont automatiques et sont basés sur des facteurs de saisie et des facteurs de distribution de production par défaut, qui sont déjà entrés dans la feuille de calcul. Donc tout que vous devez faire c'est d'entrer dans la quantité de matière utilisé ou produit dans chaque secteur, comme soigneusement décrit dans chacune des étapes individuelles du présent guide.

La formule généralisée utilisée dans les calculs est :

#### **Rejet de mercure**

```
 estimé par voie Y 
        = taux d'activité x facteur d'apport x facteur de distribution des rejets par voie Y
```
Il n'est pas crucial à cette étape de comprendre entièrement les principes mentionnés ci-dessus. Si vous souhaitez cependant avoir une compréhension approfondie des principes de calculs de l'inventaire, lisez les sections 3.1 et 4.1.1 dans le rapport de référence de la boîte à outils, où l'on montre aussi plusieurs exemples de calcul.

Le contexte pour tous les facteurs de saisie par défaut et les facteurs de distribution de production sont aussi décrits en détails dans la section 5 du rapport de référence de la boîte à outils. L'annexe 1 de ce guide fournit des informations de fond sur comment les facteurs par défaut ont été mis en œuvre dans l'inventaire niveau 1.

### **Simplifications et limitations dans la conception de l'inventaire niveau 1**

Les concentrations de mercure dans les matières premières, les carburants ou les produits utilisés varient selon leur type et origine et ceci affecte naturellement la quantité de mercure relâchée. Les installations de production et les configurations d'équipement de réduction de pollution peuvent aussi influencer la distribution des dégagements de mercure parmi les voies de rejet (l'air, l'eau, le la terre, les déchets, etc.). Ces facteurs sont incorporés dans l'outil. La simplification et la standardisation du développement de l'inventaire étaient une priorité dans ce guide. L'inventaire niveau 1 vise à aider les pays en voie de développement et les pays avec des économies en transition à faire en sorte que les facteurs par défaut reflètent l'apport et les scénarios de rejets prédominants dans ces pays.

Dans l'inventaire niveau 1, la feuille de calcul de la boîte à outils utilise un apport moyen et des facteurs de rejet (ici appelés facteurs de distribution de rejets) pour le calcul des apports et des rejets de mercure et présente les résultats comme « des évaluations standard » sans intervalle d'incertitude<sup>5</sup>. Ces « évaluations standard » calculées permettent d'obtenir des résultats simplifiés d'apports et de rejets et peuvent surestimer ou sous-estimer les apports et les rejets réels de votre pays. Ces résultats simplifiés visent à fournir un premier aperçu utile de la situation de votre pays concernant les apports et les rejets de mercure. Généralement, il peut être utile d'affiner les inventaires à un stade ultérieur, lorsque que le travail sur la gestion nationale du mercure se développe davantage.

Il est spécifiquement recommandé de développer des inventaires plus détaillés et peaufinés pour des secteurs ou des activités ciblés avant de lancer n'importe quelles procédures réglementaires ou de gestion de grande ampleur pour ces secteurs ou activités, de préférence en coopération avec les parties prenantes appropriées.

Pour les utilisateurs qui veulent refléter les améliorations de gestion de leur stock de mercure, qui ne sont pas reflétées par l'inventaire Niveau 1, le rapport de référence de la boîte à outils fournit des descriptions plus détaillées des catégories de source et l'estimation des rejets peut être faite de manière plus détaillée en utilisant les pages de la feuille de calcul de l'inventaire Niveau 2.

Il devrait être noté que pour quelques catégories source de mercure, peu de données étaient disponibles pour développer les facteurs par défaut et quelques facteurs par défaut présentent par conséquent une incertitude élevée. Dans certains cas où les bilans de masse détaillés n'étaient pas disponibles, des facteurs de distribution de production par défaut ont été développés préalablement, sur la base d'une évaluation conduite par des experts. Dans ces cas on considère les facteurs de défaut de distribution de rejet comme « valeurs de signaux », qui indiquent une distribution de sortie probable. Comme mentionné, vous trouverez le contexte de données pour les facteurs par défaut dans le rapport de référence de la boîte à outils.

Chaque section de catégorie source (« Étape ») dans ce guide décrit les limitations de l'inventaire Niveau 1 et liste les facteurs principaux qui peuvent influencer les apports et les sorties réels, y compris les cas présentant des configurations de source techniquement plus avancées et des cas avec des facteurs par défaut particulièrement incertains, y compris « des valeurs de signaux ».

Dans de tels cas les utilisateurs sont invités à estimer les apports et rejets de mercure en utilisant les procédures de l'inventaire Niveau 2 et des données spécifiques à chaque source. Les conseils pour inclure les estimations de l'inventaire Niveau 2 dans votre inventaire sont présentés dans la Section 10 « Peaufiner votre inventaire ».

## <span id="page-11-0"></span>**1 Etape 1: Commencer**

Ce guide reprend la structure des feuilles de calcul de la Boîte à outils. Commencez simplement par la Section 1 (cette section), ouvrez la feuille de calcul à la page de l'étape 1 et saisissez les informations demandées, en utilisant les conseils donnés dans ce guide. Dans l'inventaire niveau 1, seules les cellules blanches sont ouvertes pour entrer dans des données dans la feuille de calcul. Les cellules colorées contiennent des formules complexes sans lesquelles les calculs ne marcheraient pas, c'est pour cela qu'ils sont donc protégés et qu'aucun changement ne peut y être fait dans l'inventaire niveau 1<sup>6</sup> . Lorsque que vous aurez obtenu une vue d'ensemble de votre travail dans l'Étape 1, passez à l'étape 2 du guide et de la feuille de calcul pour continuer le travail d'inventaire.

## <span id="page-11-1"></span>**1.1 Collecte de données**

La collecte de données peut prendre du temps et une fois que des données spécifiques sont demandées aux propriétaires de données, il peut se passer du temps avant que les réponses ne soient reçues. C'est pour cela qu'il est recommandé de commencer la collecte de données au plus tôt pour toutes les étapes de l'inventaire et ne pas attendre les données d'une étape avant de procéder avec la prochaine. Ceci tient aussi compte de la coordination de collecte de données dans les cas où plusieurs types de données sont demandés auprès des mêmes sources d'informations (comme par exemple le bureau des statistiques nationales, ou institution similaire). La procédure pas à pas aide à garder une vue d'ensemble des données nécessaires et celles-ci peuvent être saisies dans la feuille de calcul au fur et à mesure de leur disponibilité, ce qui permet d'avoir à tout moment, une vue d'ensemble du statut actuel de votre travail d'inventaire.

Nous recommandons que lors de la collecte des données, vous gardiez des notes décrivant vos contacts et les informations qu'ils vous ont données, pour une référence ultérieure dans votre travail et votre rapport. La description de vos sources de données et les données qu'elles ont fournies est une partie de votre rapport. Voir aussi le conseil s'y rapportant dans la Section 9.

Comme l'inventaire devrait viser à décrire la situation du mercure pour une année donnée (ou autour), essayer d'obtenir des données de cette même année auprès de sources de données différentes. Si quelques types de données ne sont pas disponibles pour cette année, les données d'autres années adjacentes peuvent être utilisées, ou bien des moyennes calculées à partir de plusieurs années adjacentes, si ceci décrit mieux la situation. Notez l'année(s) de la donnée pour toutes les données utilisées dans votre rapport d'inventaire.

## **Les unités de données sont importantes**

Il est primordial que vous entriez vos données de taux d'activité (la production, la consommation ou l'utilisation, comme indiqué dans la feuille de calcul) avec l'unité exacte indiquée dans la cellule appropriée de la feuille de calcul et ce pour chaque sous-catégorie de source de mercure. Autrement la feuille de calcul produira des résultats incorrects.

<sup>&</sup>lt;sup>6</sup> si des utilisateurs avancés de MS Excel ont besoin de faire des corrections, les cellules protégées peuvent être éditées en saisissant le mot de passe « password » dans la fenêtre de dialogue de déverrouillage

## <span id="page-12-0"></span>**1.2 Utiliser la feuille de calcul**

Utiliser la feuille de calcul de la boîte à outils exige des connaissances de base de l'utilisation d'Excel, le tableur de Microsoft. Pour l'inventaire niveau 1, les procédures sont cependant relativement simples, ne vous laissez pas stopper s'il vous plaît, par une connaissance limitée d'Excel vis-à-vis de l'utilisation de cette feuille de calcul. Excel (MS Office 2003 ou plus récent) doit être installé sur votre ordinateur afin que le fichier de feuille de calcul puisse être ouvert. Pour des instructions d'utilisation d'Excel, utilisez les fonctions d'aide intégrées au programme ou d'autres manuels d'utilisation.

La feuille de calcul utilisera le point décimal ou la virgule décimale selon la configuration de votre ordinateur individuel (sélection du pays). Dans ce guide et dans le rapport de référence de la boîte à outils, le point décimal est utilisé. Veuillez faire votre choix de séparateur décimal dans votre rapport d'inventaire et gardez une cohérence entre le texte et des tables de données sur cet aspect.

Nous recommandons de régulièrement sauvegarder votre feuille de calcul d'inventaire pendant la journée de travail afin de vous assurer que de nouveaux changements ou ajouts ne soient pas perdus.

Comme susmentionné, la feuille de calcul ne fonctionnera pas correctement si vous entrez des données avec une autre unité que celle indiquée dans la feuille de calcul à la cellule appropriée pour chaque souscatégorie source de mercure.

## <span id="page-12-1"></span>**1.3 Comprendre les résultats calculés**

Essayer d'ouvrir la feuille de calcul de l'inventaire niveau 1 et ouvrez la page intitulée « Etape 2 Énergie » en cliquant sur l'étiquette de la page avec ce titre en bas de la fenêtre à l'écran. Vous verrez une page comme il est montré dans la Figure 1.

Quand vous avez validé « O » pour montrer que la catégorie source en question est présente dans votre pays et vous avez saisi une quantité d'apport, indiqué la consommation/utilisation annuelle de diesel, de gas-oil, etc., la feuille de calcul calculera automatiquement les types de résultat montrés dans la la feuille de calcul. Souvenez-vous, les données peuvent seulement être entrées dans les cellules blanches.

Tant que vous n'avez pas saisi « O, N ou ? » dans la colonne sous « Source présente ? O/N/? », les colonnes de résultats afficheront « Présent ? » afin de vous rappeler de saisir votre indication concernant la présence de la source dans votre pays. Une fois que vous avez saisi O pour « oui » et une quantité dans la colonne « Consommation/production annuelle », les résultats apparaissent dans les colonnes de résultats. Comme vous pouvez avoir noté dans la Figure 1, nous avons saisi O et une quantité fictive de gazole (etc.) utilisé annuellement, produisant des résultats fictifs de sortie de mercure affichés à droite. Il est également montré que saisir un N pour non, affiche le résultat « - », indiquant que la source de mercure n'est pas présente. Entrer « ? » affiche « ? » dans les cellules de résultats pour indiquer que cette connaissance n'est pas encore établie.

*Figure 1-1 Exemple d'une page de feuille de calcul d'inventaire (Etape 2 Énergie).*

|                                                    | Source        |                         |                                            | Apports de Hq    |                                                                                 |     |     |                 |                |                          |       |
|----------------------------------------------------|---------------|-------------------------|--------------------------------------------|------------------|---------------------------------------------------------------------------------|-----|-----|-----------------|----------------|--------------------------|-------|
|                                                    | présente<br>2 |                         |                                            | estimés, Ka      |                                                                                 |     |     |                 |                |                          |       |
| Catégorie de source                                |               | Taux d'activité         |                                            | Hg/an            | Estimation des rejets de mercure, estimations standard, Kg Hg/an<br>Traitement/ |     |     |                 |                |                          |       |
|                                                    |               |                         |                                            |                  |                                                                                 |     |     | <b>Produits</b> |                | élimination              |       |
|                                                    |               |                         |                                            | Estimation       |                                                                                 |     |     | dérivés et      | <b>Déchets</b> | ldes déchetslCat.        |       |
|                                                    |               | Consommation/pr         |                                            | standard         |                                                                                 |     |     |                 |                |                          |       |
| Consommation énergétique                           | O/N/2         | oduction annuelle Unité |                                            |                  | Air                                                                             | Fau | Sol | impuretés       |                | généraux par secteur no. |       |
| Combustion de charbon issue de grandes             |               |                         |                                            |                  |                                                                                 |     |     |                 |                |                          |       |
| centrales électriques                              |               |                         | Charbon brûlé, t/an Présent ?              |                  | Présent ? Présent ? Présent ? Présent ? Présent ? Présent ?                     |     |     |                 |                |                          | 5.1.1 |
| Autres utilisations de charbon                     |               |                         | Charbon utilisé, t/an Présent ?            |                  | Présent ? Présent ? Présent ? Présent ? Présent ? Présent ?                     |     |     |                 |                |                          | 5.1.2 |
| Combustion/utilisation du coke de pétrole et de    |               |                         | Produits pétroliers                        |                  |                                                                                 |     |     |                 |                |                          |       |
| pétrole brut lourd                                 |               |                         | brûlés, t/an                               | <b>IPrésent?</b> | Présent ? Présent ? Présent ? Présent ? Présent ? Présent ?                     |     |     |                 |                |                          | 5.1.3 |
| Combustion/utilisation de diesel, gasoil, pétrole, |               |                         |                                            |                  |                                                                                 |     |     |                 |                |                          |       |
| kérosène. GPL et d'autres distillats légers à      |               |                         | Produits pétroliers                        |                  |                                                                                 |     |     |                 |                |                          |       |
| moyens                                             |               |                         | brûlés, t/an                               | Présent?         | Présent ? Présent ? Présent ? Présent ? Présent ? Présent ?                     |     |     |                 |                |                          | 5.1.3 |
| Utilisation de gaz naturel brut ou purifié au      |               |                         |                                            |                  |                                                                                 |     |     |                 |                |                          |       |
| <b>préalable</b>                                   |               |                         | Gaz utilisé, Nm <sup>3</sup> /an Présent ? |                  | Présent ? Présent ? Présent ? Présent ? Présent ? Présent ?                     |     |     |                 |                |                          | 5.1.4 |
| Utilisation de gaz riche (qualité pour les         |               |                         |                                            |                  |                                                                                 |     |     |                 |                |                          |       |
| consommateurs)                                     |               |                         | Gaz utilisé, Nm <sup>3</sup> /an Présent ? |                  | Présent ? Présent ? Présent ? Présent ? Présent ? Présent ?                     |     |     |                 |                |                          | 5.1.4 |
| Production électrique et thermique par             |               |                         | Biomasse brûlée.                           |                  |                                                                                 |     |     |                 |                |                          |       |
| combustion de biomasse                             |               |                         | t/an                                       | Présent ?        | Présent ? Présent ? Présent ? Présent ? Présent ? Présent ?                     |     |     |                 |                |                          | 5.1.6 |
|                                                    |               |                         | Charbon de bois                            |                  |                                                                                 |     |     |                 |                |                          |       |
| Combustion de charbon de bois                      |               |                         | brûlé, t/an                                | IPrésent ?       | Présent ? Présent ? Présent ? Présent ? Présent ? Présent ?                     |     |     |                 |                |                          | 5.1.6 |
|                                                    |               |                         |                                            |                  |                                                                                 |     |     |                 |                |                          |       |
| <b>Production de carburant</b>                     |               |                         |                                            |                  |                                                                                 |     |     |                 |                |                          |       |
|                                                    |               |                         | Pétrole brut produit,                      |                  |                                                                                 |     |     |                 |                |                          |       |
| Extraction de pétrole                              |               |                         | t/an                                       | Présent ?        | Présent ? Présent ? Présent ? Présent ? Présent ? Présent ?                     |     |     |                 |                |                          | 5.1.3 |
|                                                    |               |                         | Pétrole brut raffiné.                      |                  |                                                                                 |     |     |                 |                |                          |       |
| Raffinage du pétrole                               |               |                         | t/an                                       | Présent?         | Présent ? Présent ? Présent ? Présent ? Présent ? Présent ?                     |     |     |                 |                |                          | 5.1.3 |
|                                                    |               |                         | Gaz produit,                               |                  |                                                                                 |     |     |                 |                |                          |       |
| Extraction et traitement du gaz naturel            |               |                         | Nm <sup>3</sup> /an                        | <b>IPrésent?</b> | Présent ? Présent ? Présent ? Présent ? Présent ? Présent ?                     |     |     |                 |                |                          | 5.1.4 |

Pour une meilleure compréhension, les types de résultats pour les différents rejets et les productions de mercure sont décrits dans le tableau ci-dessous. Ces mêmes descriptions sont fournies dans le modèle de rapport d'inventaire afin de ne pas à avoir à fournir ces descriptions à vos lecteurs.

*Tableau 1-1 Explication des types de résultats produits*

| Type de résultat<br>de calcul    | <b>Description</b>                                                                                                    |
|----------------------------------|----------------------------------------------------------------------------------------------------|
|                                  |                                                                                                    |
| Apport estimé en<br>Hg, Kg Hg/an | La quantité de mercure entrant dans une catégorie de source en même<br>temps qu'un apport de matériaux, par exemple la teneur en mercure dans<br>la quantité de charbon utilisée annuellement dans le pays pour la<br>combustion dans les grandes centrales électriques.                                                                                                    |
| Air                              | Les émissions de mercure dans l'atmosphère provenant de sources<br>ponctuelles et de sources diffuses dont le mercure peut être vaporisé<br>localement ou sur de longues distances à l'aide des masses d'air ; par<br>exemple:<br>Les émissions issues sources ponctuelles tels que les centrales<br>électriques au charbon, les fonderies, l'incinération des déchets;<br>Les sources diffuses comme l'extraction de l'or à petite échelle, des<br>$\bullet$<br>lampes fluorescentes brûlées de façon informelle avec les déchets,<br>des batteries, des thermomètres. |

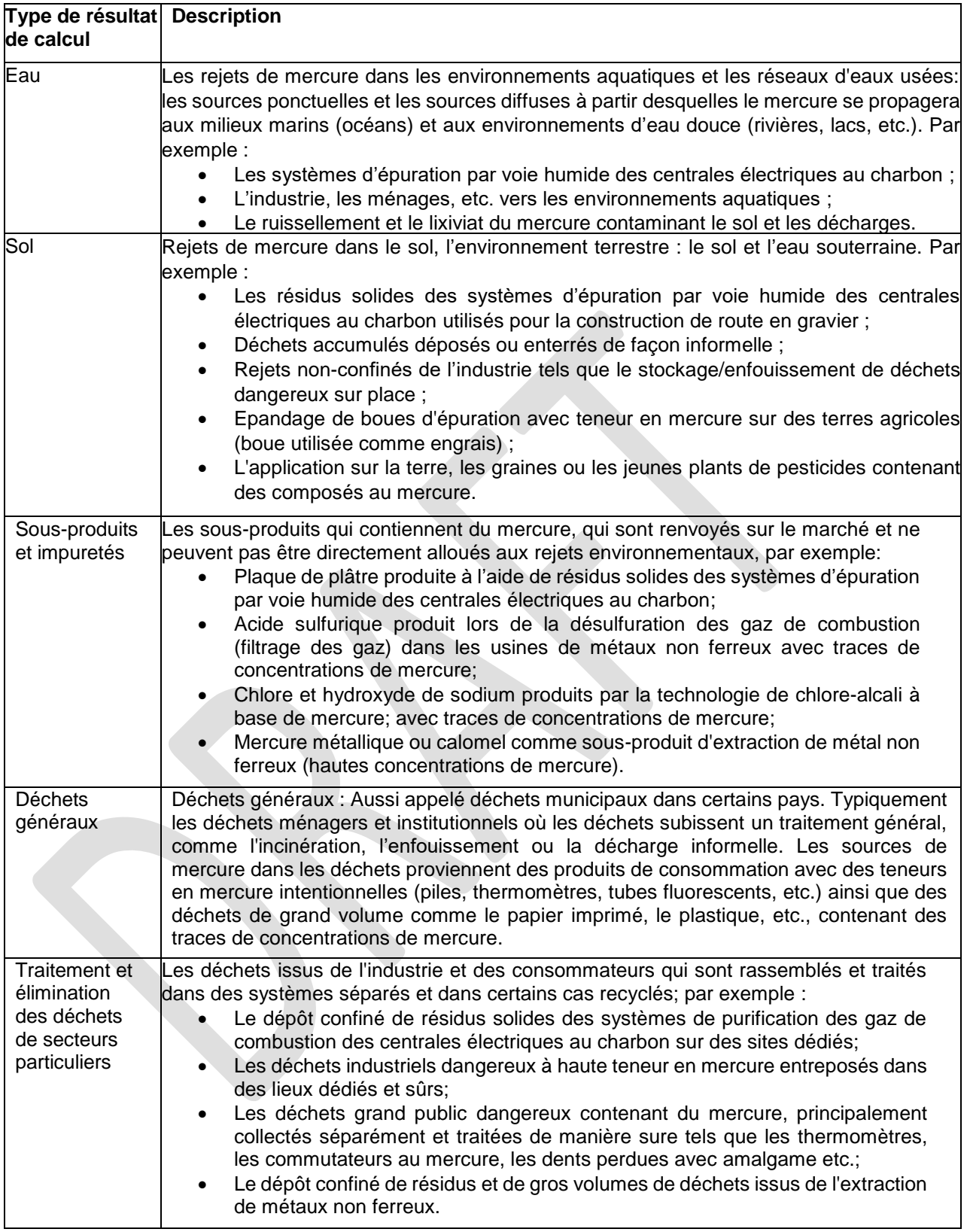

Le « Cat. no. » (Le numéro de catégorie) montre le numéro de section dans le rapport de référence de la boîte à outils, où des informations plus détaillées sur la sous-catégorie source sont données.

## <span id="page-15-0"></span>**1.4 Entrer les données du pays et les coordonnées des contacts**

Ouvrez la page de la feuille de calcul nommée « Etape 1 – Données pays » en cliquant sur l'onglet de page avec ce titre en bas de la fenêtre d'écran.

Les premières données que vous devez entrer dans l'étape 1 de la procédure de l'inventaire niveau 1 sont les données descriptives générales inscrites dans le tableau 1-2 de votre pays, ainsi que les types de données de contact pour votre (vos) institution(s) responsable(s) du développement de l'inventaire.

*Tableau 1-2 Collecte de données*

| Types de données               | Sources de données possibles et remarques                                                                                                    |
|--------------------------------|----------------------------------------------------------------------------------------------------|
| nécessaires                    |                                                                                                    |
| <b>Données</b>                 | Ce chiffre est nécessaire à plusieurs calculs pour fonctionner. Pour la                                                                                                    |
| démographiques                 | plupart des pays, les données démographiques récentes peuvent être                                                                                                    |
| Population                     | trouvées en choisissant simplement votre pays dans la liste déroulante                                                                                                    |
| Année et référence des         | (voir ci-dessous). Autrement, ces données sont disponibles pour la                                                                                                    |
| données démographiques         | plupart des pays et des zones dans plusieurs statistiques<br>internationales disponibles via Internet, par exemple sur la page<br>d'accueil de la division des statistiques des Nations unies ici :<br>http://unstats.un.org/unsd/demographic/products/dyb/dyb2.htm |
|                                |                                                                                                    |
| PIB (Produit Intérieur         | Le produit intérieur brut national (PIB), une mesure de l'activité                                                                                                    |
| Brut)                          | économique nationale totale) peut généralement être trouvé dans les                                                                                                    |
| Année et référence du PIB      | statistiques nationales. Autrement, ces données sont disponibles                                                                                                    |
|                                | pour la plupart (ou tout) des pays dans plusieurs statistiques                                                                                                    |
|                                | internationales disponibles via Internet, par exemple sur la page<br>d'accueil de la division des statistiques des Nations Unies ici :                                                                                                    |
|                                | http://unstats.un.org/unsd/economic_main.htm                                                                                                    |
|                                |                                                                                                    |
| Principaux secteurs de         | Veuillez consulter les profils nationaux de pays, soit à partir de                                                                                                    |
| l'économie nationale (liste)   | sources nationales ou de statistiques internationales disponibles sur<br>Internet.                                                                                                    |
| Point de contact               | Veuillez remplir avec les données de contact appropriées.                                                                                                    |
| responsable de                 |                                                                                                    |
| l'inventaire                   |                                                                                                    |
| Nom complet de                 |                                                                                                    |
| l'institution                  |                                                                                                    |
| <b>Interlocuteur</b>           |                                                                                                    |
| Adresse de courriel            |                                                                                                    |
| Numéro de téléphone            |                                                                                                    |
| Numéro de fax                  |                                                                                                    |
| Site Internet de l'institution |                                                                                                    |

Les estimations d'apports et de rejets de mercure et pour certains types de produits sont, en raison de la complexité, calculées sur la base de la population et le taux d'électrification dans le pays considéré. La quantité d'amalgames dentaires est calculée à partir de la population et de la densité de personnel dentaire. Ceci est basé sur des sources de données autorisées tel que décrit plus loin dans les sections du rapport de référence de la boîte à outils sur les utilisations du mercure.

Pour activer ces calculs, vous devez choisir votre pays dans la section de la page de l'étape 1 décrite ci-dessous<sup>7</sup>.

Dans le cas où vous faites un inventaire de mercure pour un pays ou une zone NON indiquée dans la liste, choisissez « Autre pays de l'OCDE » ou « Autre pays non-OCDE » selon le cas et saisissez manuellement le chiffre de la population pour la zone d'inventaire dans la cellule B4.

*Figure 1-2 Sélection du pays dans l'étape 1 de la feuille de calcul.*

| DONNÉES DE FOND POUR LES CALCULS PAR DÉFAUT DES AMALGAMES DENTAIRES<br>ET CERTAINS TYPES DE PRODUIT |                                                                                |                                                 |                                                                                    |
|----------------------------------------------------------------------------------------------------|--------------------------------------------------------------------------------|-------------------------------------------------|------------------------------------------------------------------------------------|
| Obligatoire : Cliquez sur la cellule ci-<br>dessous et sélectionnez le pays dans<br>la liste        | Population en 2010 (ou<br>donnée aussi récente<br>que possible; UNSD,<br>2012) | Personnel<br>dentaire<br>pour 1000<br>habitants | Taux<br>d'électrification,<br>% de la population<br>ayant accès à<br>l'électricité |
| Cliquez ici pour sélectionner le pays                                                               | 0                                                                              | 0,000                                           |                                                                                    |

<sup>7</sup> Si vous ne choisissez pas votre pays, le modèle d'utilisation du mercure sera considéré semblable à ceux des pays développés à partir desquels les facteurs de calcul par défaut ont été calculés. Vous devriez toujours entrer votre nombre d'habitants.

# <span id="page-17-0"></span>**2 Étape 2 : Combustibles énergétiques, consommation et production**

Ouvrez l'onglet de la feuille de calcul nommé « Etape 2 - Energie » en cliquant sur l'étiquette de la page avec ce titre en bas de la fenêtre à l'écran.

## <span id="page-17-1"></span>**2.1 Sources de rejet de mercure**

Cette étape de l'inventaire couvre l'utilisation de combustibles fossiles et la matière végétale (la biomasse) pour la production d'électricité et de chaleur. Les combustibles fossiles et la biomasse contiennent naturellement des traces de mercure qui est libéré lorsque le carburant est brûlé. La plupart de ce mercure est libéré dans l'atmosphère, mais une partie est capturée par les systèmes d'épuration des gaz de combustion et finissent en résidus. Les concentrations de mercure dans le carburant varient selon la source de carburant et le type de carburant. Les grandes centrales électriques à charbon sont généralement équipées d'un système de réduction de pollution atmosphérique qui retient les particules de mercure des gaz de combustion et les transfère aux résidus solides ou humides. Ceci n'est généralement pas le cas pour d'autres utilisations du charbon. En raison de l'énorme quantité de charbon brulée annuellement, les centrales électriques à charbon sont les plus grandes émettrices de mercure dans l'atmosphère au monde.

Les sous-catégories de source appartenant à cette étape de l'inventaire sont listées dans le tableau cidessous, accompagnées des références aux catégories des sections appropriées du rapport de référence de la boîte à outils, si vous souhaitez en lire plus sur les sous-catégories de source.

| <b>Consommation de combustible</b>                                             | Catégorie référence |
|--------------------------------------------------------------------------------|---------------------|
| Combustion de charbon dans les grandes centrales électriques                   | 5.1.1               |
| (Typiquement avec une chaudière thermique de plus de 300 MW)                   |                     |
| Autres utilisations du charbon (somme de toutes les autres utilisations) 5.1.2 |                     |
| Combustion/utilisation du coke de pétrole et de pétrole brut lourd             | 5.1.3               |
| Combustion/utilisation du diesel, gas-oil, pétrole, kérosène                   | 5.1.3               |
| Combustion/utilisation du gaz naturel                                          | 5.1.4               |
| Production électrique et thermique par combustion de biomasse                  | 5.1.6               |
| Combustion du charbon de bois                                                  | 5.1.6               |
| <b>Production de combustible</b>                                               |                     |
| Extraction de pétrole                                                          | 5.1.3               |
| Raffinage du pétrole                                                           | 5.1.3               |
| Extraction et traitement du gaz naturel                                        | 5.1.4               |

*Tableau 2-1 Sous-catégories de source, avec liens vers les sections du rapport de référence de la boîte à outils.*

## **Ces types de source sont-elles présentes dans votre pays ?**

Commencez votre inventaire de ces types de sources en examinant préalablement si elles sont présentes dans votre pays. Commencez par utiliser vos propres connaissances et celles de vos collègues en les complétant selon que de besoin en contactant les ministères, agences et personnes ressources dans votre pays. Ceci vous aidera aussi à identifier les bons contacts pour le travail ultérieur lié à cet inventaire. N'oubliez pas de leur demander à tous, s'ils connaissent d'autres personnes qui pourraient vous être utiles pour votre inventaire dans ces secteurs.

Veuillez reporter vos conclusions dans la feuille de calcul de l'inventaire en remplissant la colonne B avec « O » pour les types source présents dans votre pays, « N » pour les types de source pour lesquelles vous avez démontré qu'elles n'étaient pas présentes dans le pays et « ? » Pour les types de source pour lesquelles vous n'avez aucune indication sur leur présence ou absence. N'hésitez pas à saisir vos découvertes immédiatement et à les corriger plus tard lorsque vous obtiendrez plus d'informations. Nous recommandons que vous continuiez à chercher des données pour n'importe quel type de source si vous n'êtes pas sûrs qu'elle soit présente dans votre pays et ce, jusqu'à ce que vous ayez la confirmation de sa présence ou absence. Les types de sources avec des cellules laissées vides seront indiquées dans les onglets résumés de la feuille de calcul.

## <span id="page-18-0"></span>**2.2 Collecte de données**

Les types de données dont vous avez besoin pour l'évaluation de l'apport et du rejet du mercure, ainsi que des conseils sur l'endroit où les chercher sont présentés dans le tableau ci-dessous :

*Tableau 2-2 Collecte de données*

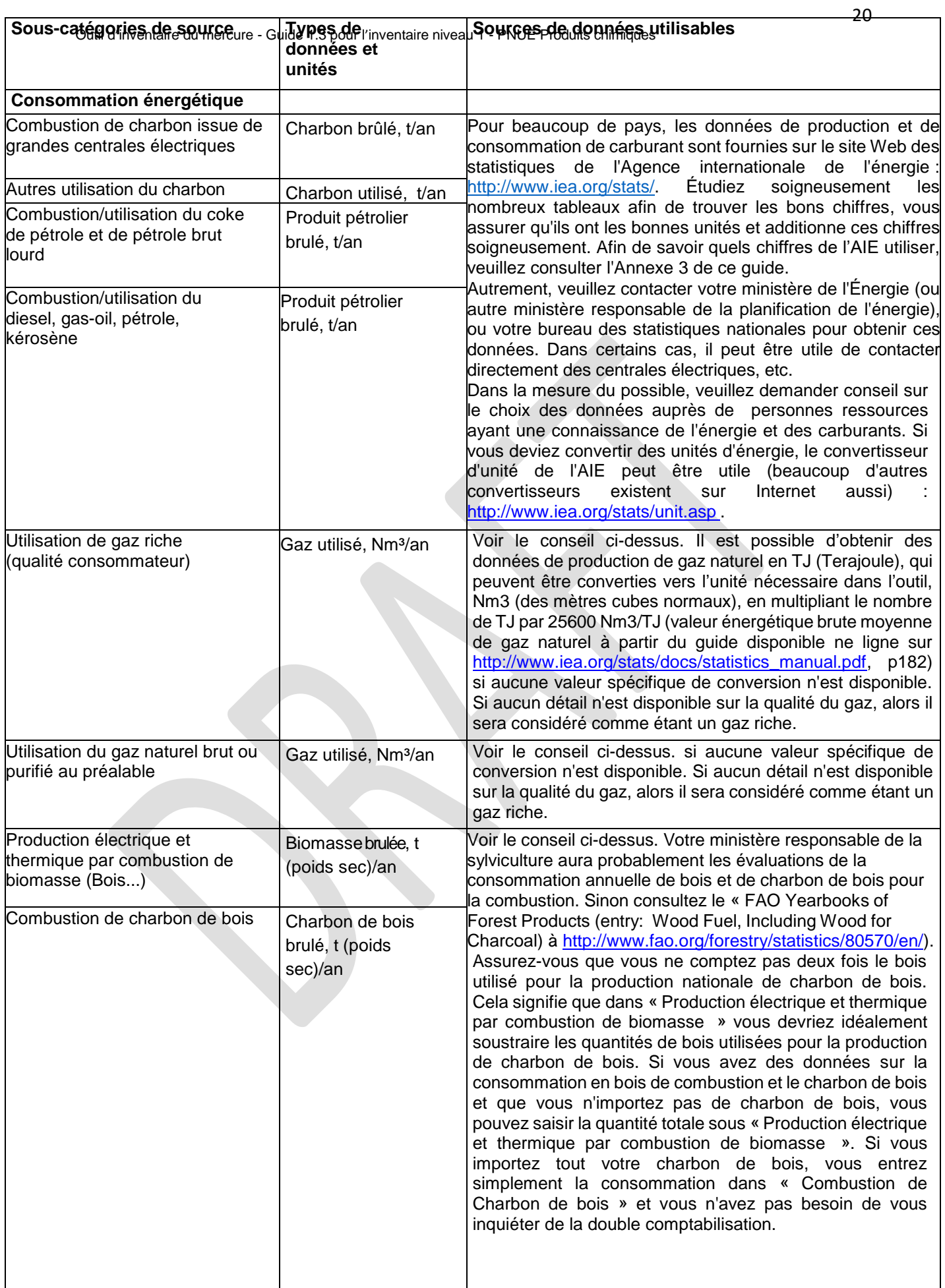

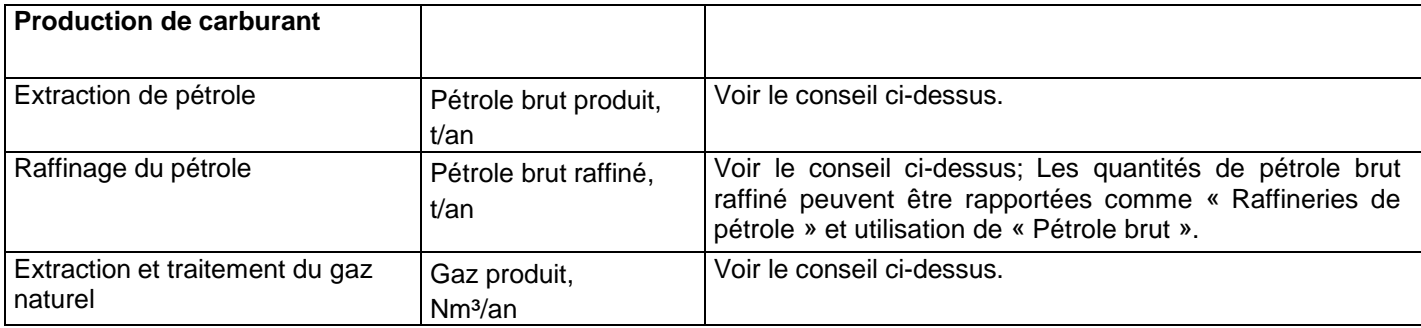

Dans les pays qui n'ont pas de statistiques nationales cumulatives concernant le carburant, rappelezvous d'inclure des données de tous les secteurs où il y a consommation de carburant, par exemple les centrales électriques, l'industrie, le transport, les ménages, etc.

## <span id="page-20-0"></span>**2.3 Facteurs clés influençant les émissions de mercure**

Dans l'inventaire de niveau 1, la feuille de calcul de la boîte à outils utilise l'apport moyen et les facteurs de distribution de rejets pour le calcul des apports en mercure dans un secteur et les rejets dans l'environnement de ce même secteur (voir l'introduction pour plus de détails). Les apports et les rejets réels dans votre pays peuvent être au-dessus ou au-dessous des évaluations standards calculées. Les facteurs notables influençant les apports et les rejets de mercure sont les suivants :

- Les concentrations de mercure dans les carburants utilisés dans votre pays (charbon, pétrole, gaz, biomasse). Les concentrations peuvent varier considérablement ; voir les exemples dans le rapport de référence de la boîte à outils dans les sections indiquées dans le Tableau de souscatégories de sources ci-dessus. Les données nationales représentatives pour cet apport doivent être obtenues auprès des centrales électriques, entreprises pétrolières et de gaz, etc.
- Dans l'inventaire niveau 1, les calculs sont basés sur un mélange général de types de charbon pertinents pour les pays en voie de développement (voir l'Annexe 1). Si vous souhaitez faire les calculs basés sur le mélange spécifique de charbon utilisé dans votre pays, ceci peut être fait en utilisant la feuille de calcul de l'inventaire niveau 2 pour ce secteur en utilisant des facteurs locaux documentés ou avec des facteurs par défaut par type de charbon.
- La présence de systèmes de réduction de pollution atmosphérique avancés sur des installations de combustion, qui peuvent conserver un peu de mercure dans les résidus qui seraient sinon émis dans l'atmosphère. Ceci peut être le cas pour des grandes centrales électriques plus récentes avec la désulfuration des gaz de combustion et des filtres à particule à haute efficacité (filtres à manche ou autre), mais qui n'est pas généralement pas le cas pour les utilisations d'autre charbon, de pétrole, de gaz ou de biomasse. Pour des données sur ces questions, contactez les centrales électriques individuellement. Dans l'inventaire Niveau 1, les grandes centrales électriques sont considérées comme ayant des filtres à particule de base seulement, tandis que d'autres sources de combustion sont considérées comme sans dispositifs de réduction de rejets de gaz de combustion.
- Pour l'extraction du pétrole et du gaz, deux apports de mercure peuvent être présents : le mercure présent naturellement à l'état de trace dans le pétrole et le gaz et dans les fluides de forage en raison de l'utilisation commune de Barytine contenant du mercure. Dans l'inventaire niveau 1, seules les traces présentes dans le carburant sont prises en compte.
- Le gaz naturel peut être traité avec ou sans système dédié à l'élimination du mercure (rétention). Dans l'inventaire niveau 1, les facteurs de distribution par défaut pour l'extraction sont estimés en supposant que 50 % du gaz est traité sans élimination du mercure et 50 % avec élimination du mercure

Avant de commencer le travail de collecte de données supplémentaires afin de préciser l'inventaire, nous vous recommandons de lire les sections pertinentes sur la description des sources dans le rapport de référence de la boîte à outils (voir tableau 2-1). Si vous pouvez obtenir des données nationales représentatives provenant de types de sources pertinentes sur cette question, vous pouvez préciser votre inventaire vers l'inventaire niveau 2 comme décrit dans la Section 10. Dans l'annexe 1 sont fournis des détails sur les facteurs de distribution par défaut d'apport et de rejet utilisés dans l'inventaire niveau 1 et qui diffèrent de l'inventaire niveau 2; ces détails sont des références utiles lorsque vous peaufinez votre inventaire dans l'inventaire niveau 2.

# <span id="page-21-0"></span>**3 Etape 3 : Production nationale de métaux et de matières premières**

Ouvrez la page de la feuille de calcul appelée « Etape 3-Métaux-MatPre » en cliquant sur l'onglet de page avec ce titre en bas de la fenêtre d'écran.

## <span id="page-21-1"></span>**3.1 Les sources de rejet de mercure**

Cette étape couvre trois groupes d'activités : 1) l'extraction industrielle et le traitement primaire des métaux où la source de mercure sont des concentrations infimes dans le minerai - aussi dans le minerai de l'extraction d'autres métaux que le mercure; 2) l'extraction de l'or à petite d'échelle avec l'amalgamation au mercure, où le mercure est ajouté pour extraire l'or; et 3) la production industrielle des grands volumes de matériaux, ciment et papier.

Les sous-catégories de source incluses dans cette étape de l'inventaire sont listées dans le tableau cidessous ainsi que les références de catégorie aux sections appropriées du rapport de référence de la boîte à outils, si vous souhaitez en lire plus sur les sous-catégories de source décrites ci-dessous.

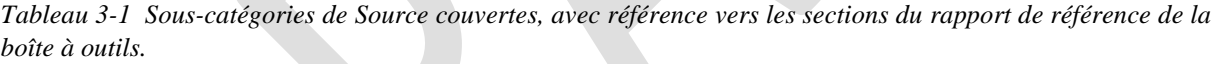

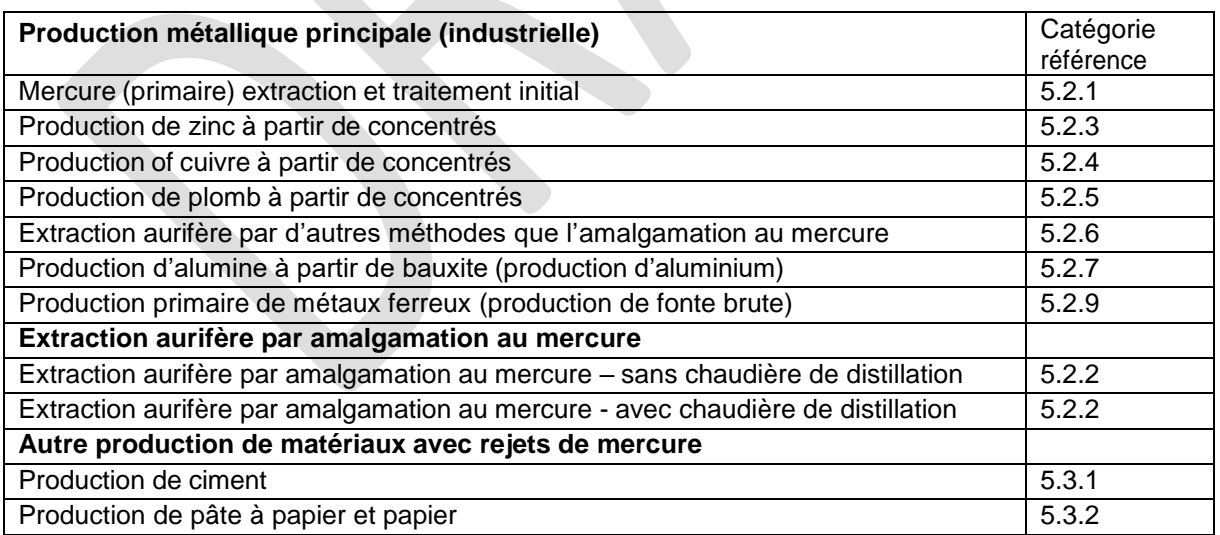

## **Extraction de métaux moderne**

Il n'y a pas que l'extraction primaire de mercure, mais aussi l'extraction et le traitement d'autres métaux non ferreux et ferreux qui peuvent être des sources importantes de rejets de mercure. L'extraction métallique non ferreuse se classe comme le troisième plus grand émetteur de mercure dans l'atmosphère à l'échelle mondiale. Le minerai d'extraction du zinc, du plomb, du cuivre et d'autres métaux

(principalement le minerai sulfuré) contient des quantités infimes de mercure. Dans le processus d'extraction du métal désiré à partir du minerai, les processus utilisés libèrent ce mercure de la roche. Ce mercure peut s'évaporer et suivre les courants aériens durant le processus d'extraction (dans la plupart des cas) et/ou suivre les évacuations des procédés humides, selon la technologie d'extraction utilisée. À moins que le mercure ne soit capturé durant les étapes du processus consacrés à ce but, la majeure partie est probablement rejetée dans l'atmosphère, le sol et le milieu aquatique. Le mercure récolté lors des étapes du processus à cette fin peut être vendu sous forme de mercure métallique ou de composé inorganique de mercure, le « calomel » (Hg2Cl2), pour la transformation en mercure métallique ailleurs, ou il peut être stocké ou déposé sous forme solide ou de résidus boueux, normalement sur place. La commercialisation de sous-produit de mercure récupéré de l'extraction de métaux non ferreux représente une partie substantielle de l'approvisionnement mondial actuel en mercure. En plus de ces filières de production, une partie de l'apport de mercure suit l'acide sulfurique co-produit aux concentrations de trace. La production primaire de métaux non ferreux inclut généralement les processus suivant: la concentration du minerai pour ne contenir que des particules riches en métal (le concentré), l'oxydation (le rôtissage, le frittage ou l'oxydation humide) de concentré, la production du métal (au moyen de processus électrochimiques ou thermiques) et l'affinage du métal. Plusieurs métaux non ferreux peuvent être coproduits dans les mêmes installations.

#### **Artisanat et extraction de l'or à petite échelle avec amalgamation de mercure**

L'artisanat et l'extraction d'or (et parfois l'argent) à petite échelle par amalgamation de mercure provoque des rejets substantiels de mercure à l'échelle mondiale. Le mercure liquide est ajouté intentionnellement parce qu'il peut dissoudre l'or présent dans le minerai ou le concentré et ce mélange (l'amalgame) peut après être séparé des matériaux rocheux (appelé « des résidus ») et le mercure peut finalement être chauffé afin de produire l'or. Aujourd'hui, cette méthode antique est principalement utilisé par des mineurs « artisanaux » et à petite échelle. Si seul le concentré est amalgamé, la consommation de mercure et les rejets sont quelque peu réduits comparés à l'amalgamation entière de minerai. Dans quelques cas, ce que l'on appelle des chaudières de distillation sont utilisées pour récupérer un peu de mercure lors du processus de chauffage afin de le réutiliser. Ceci réduit davantage la consommation et les rejets de mercure. L'outil fait une distinction entre l'or produit avec ou sans chaudière de distillation.

## **Autre production de grand volume de matériaux avec rejet de mercure**

Cette étape de l'inventaire inclut aussi les sous-catégories de rejets de mercure, la production de ciment et la production de papier et de pâte à papier.

Les matières premières utilisées dans la production de ciment contiennent des traces de mercure. L'origine de ce mercure est le mercure naturellement présent dans les matières premières vierges et les combustibles fossiles utilisés (la chaux, le charbon, le pétrole, etc.) ainsi que d'autres matières premières et carburants alternatifs, dans lesquels la teneur en mercure peut être élevé comparé aux matériaux vierges, comme des résidus solides d'autres secteurs; par exemple les cendres volantes et le gypse issus de la combustion du charbon et des déchets de combustibles. Dans certains cas, les déchets dangereux sont incinérés (pour destruction) dans des fours de cimenterie et cela peut aussi contribuer aux apports de mercure. L'utilisation de déchets comme matières premières peut augmenter l'apport total de mercure dû à la production de ciment. Les voies de sorties primaires du mercure alimentées par les matières premières sont rejetées dans l'atmosphère et sous forme de traces de mercure dans le ciment produit. Les contributions de mercure provenant des combustibles fossiles sont déduites dans les calculs, parce qu'ils sont comptabilisés dans les sous-catégories de combustible fossile.

Les sources initiales de mercure dans la production de papier et de pâte à papier, sont la présence de mercure sous forme de traces dans le bois, ainsi que des traces dans les carburants et les produits chimiques (NaOH,  $H<sub>2</sub>SO<sub>4</sub>, Cl<sub>2</sub>$ ) utilisés.

## **Ces types de sources sont-elles présentes dans votre pays ?**

Commencez votre inventaire de ces types de sources en examinant préalablement si elles sont présentes dans votre pays. Commencez par utiliser vos propres connaissances et celles de vos collègues en les complétant selon que de besoin en contactant les ministères, agences et personnes ressources dans votre pays. Ceci vous aidera aussi à identifier les bons contacts pour le travail ultérieur lié à cet inventaire. N'oubliez pas de leur demander à tous, s'ils connaissent d'autres personnes qui pourraient vous être utiles pour votre inventaire dans ces secteurs.

Veuillez reporter vos conclusions dans la feuille de calcul de l'inventaire en remplissant la colonne B avec « O » pour les types source présents dans votre pays, « N » pour les types de source pour lesquelles vous avez démontré qu'elles n'étaient pas présentes dans le pays et « ? » Pour les types de source pour lesquelles vous n'avez aucune indication sur leur présence ou absence. N'hésitez pas à saisir vos découvertes immédiatement et à les corriger plus tard lorsque vous obtiendrez plus d'informations. Nous recommandons que vous continuiez à chercher des données pour n'importe quel type de source si vous n'êtes pas sûrs qu'elle soit présente dans votre pays et ce, jusqu'à ce que vous ayez la confirmation de sa présence ou absence. Les types de source avec des cellules laissées vides seront indiquées dans les onglets résumés de la feuille de calcul.

## <span id="page-23-0"></span>**3.2 Collecte de données**

Les types de donnée dont vous avez besoin pour l'évaluation de l'apport et du rejet du mercure, ainsi que des conseils sur les endroits où les chercher sont présentés dans le tableau ci-dessous :

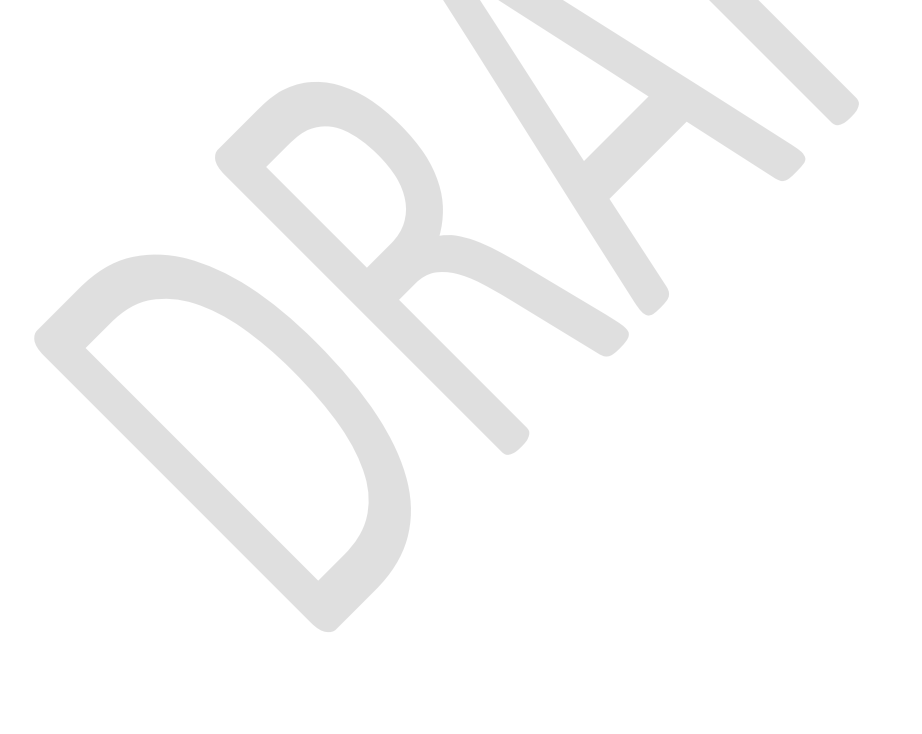

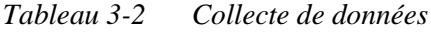

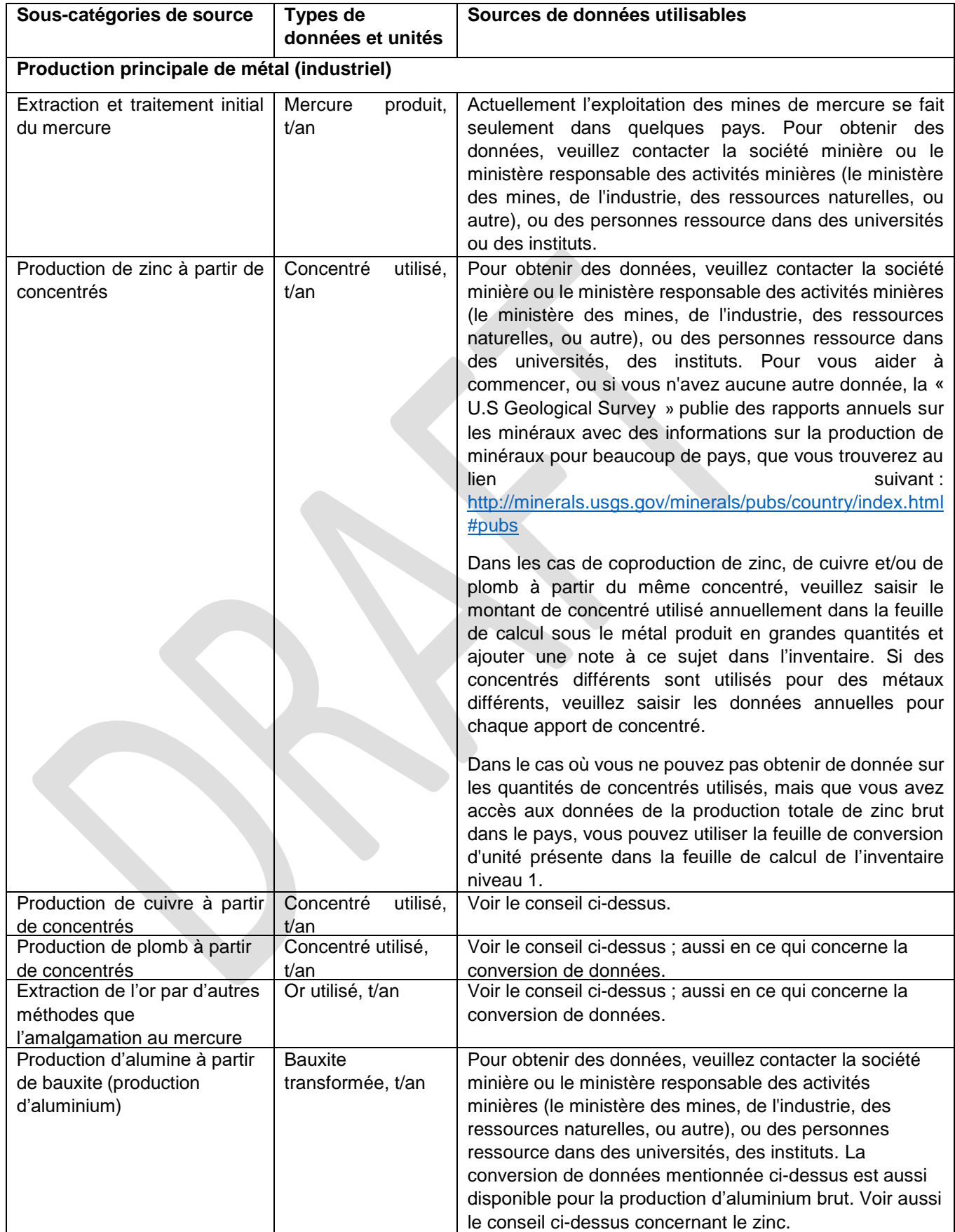

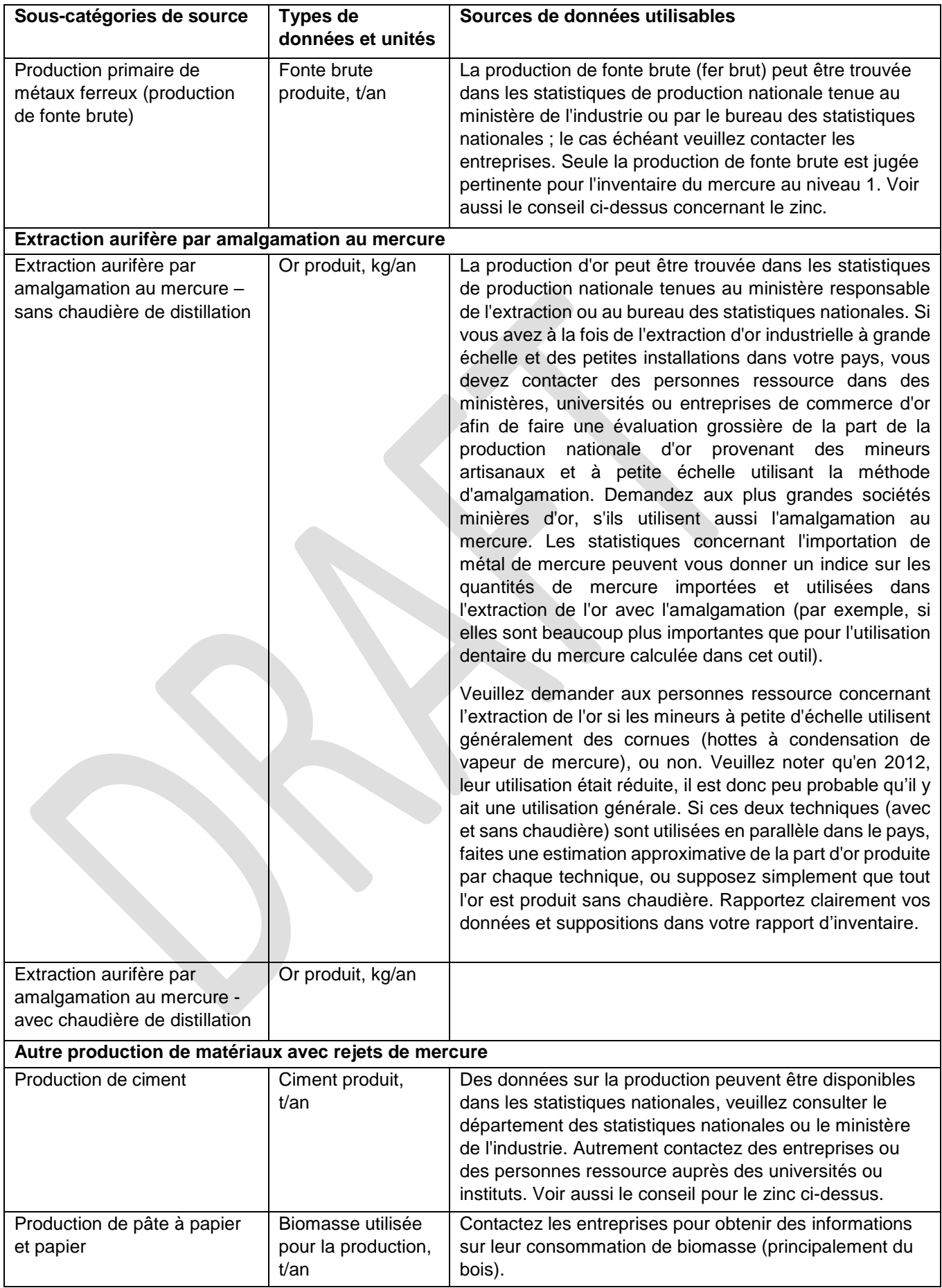

#### **La nouvelle aide pour la collecte de données**

Veuillez noter que, comme nouvel élément de la boîte à outils, des modèles de lettres de collecte de données pour l'industrie minière et le ciment/papier et l'industrie des pâtes et papiers sont disponibles à la page d'accueil de la boîte à outils pour l'inventaire du mercure du PNUE [http://www.unep.org/chemicalsandwaste/Mercury/ReportsandPublications/MercuryToolkit/tabid/4566](http://www.unep.org/chemicalsandwaste/Mercury/ReportsandPublications/MercuryToolkit/tabid/4566/Default.aspx) [/Default.aspx](http://www.unep.org/chemicalsandwaste/Mercury/ReportsandPublications/MercuryToolkit/tabid/4566/Default.aspx)

## <span id="page-26-0"></span>**3.3 Des facteurs clés influençant les rejets de mercure**

Dans l'inventaire de niveau 1, la feuille de calcul de la boîte à outils utilise l'apport moyen et les facteurs de distribution de rejets pour le calcul des apports en mercure dans un secteur et les rejets dans l'environnement de ce même secteur (voir l'introduction pour plus de détails). Les apports et les rejets réels dans votre pays peuvent être au-dessus ou au-dessous des évaluations standards calculées. Les facteurs notables influençant les apports et les rejets de mercure sont les suivants :

#### **L'extraction industrielle**

- Les concentrations en mercure dans les minerais et les concentrés actuellement utilisés dans votre pays. Les concentrations peuvent considérablement varier; voir les exemples dans le rapport de référence de la boîte à outils listés dans le tableau des sous-catégories de source cidessus. Pour des données d'entrée plus détaillées, veuillez contacter les sociétés minières.
- La présence de dispositifs de réduction des rejets techniquement avancés dans les installations de fonderie, qui peuvent retenir un peu de mercure dans les résidus de filtre qui seraient sinon émis dans l'atmosphère. Le mercure métallique est parfois récupéré dans les résidus de filtre et vendu sur le marché. L'utilisation d'un processus d'extraction humide au lieu d'un processus pyrométallique (chauffé) peut éventuellement produire beaucoup moins de rejets atmosphériques, mais générer plus de mercure dans les déchets, les bourbes et les décharges d'eaux usées. Pour des données d'entrée plus détaillées, veuillez contacter les sociétés minières.

#### **L'extraction artisanale et à petite échelle**

 Les rejets de mercure de l'extraction de l'or à petite d'échelle peuvent varier significativement selon les conditions locales et les techniques de traitement utilisées. Peaufiner les évaluations peut nécessiter des recherches substantielles sur le terrain, Pour obtenir des conseils, veuillez consulter la section appropriée du rapport de référence de la boîte à outils (voir le numéro de section dans le tableau 4.1). Dans l'inventaire niveau 1, il est supposé, pour l'amalgamation sans chaudière, que 50 % de l'or est produit à partir d'amalgame de minerai en entier et le reste est uniquement produit par amalgamation de concentré (utilisant moins de mercure). Les chaudières sont supposées n'être utilisées que sur des concentrés seulement.

Si vous ne pouvez pas trouver des données sur la production d'or, les évaluations de la consommation de mercure dans l'extraction de l'or sont disponibles pour beaucoup de pays sur le site internet suivant : [www.mercurywatch.org.](file:///C:/Users/Peggy/Dropbox/Peggy/www.mercurywatch.org) Ces données peuvent être utilisées dans votre quantification des rejets de mercure dans votre inventaire niveau 2.

#### **Production de ciment**

 Si les déchets chimique ou non sont brulés/utilisés comme carburant dans des fours à ciment, la quantité et le type de déchet peuvent avoir une influence significative sur les rejets de mercure. Des filtres à poussière peuvent être utilisés, mais généralement ils ne retiennent pas beaucoup de mercure car la poussière collectée est souvent réinjectée dans le processus, et le mercure, étant sous forme gazeuse à ces températures, ne peut pas être retenu efficacement. Veuillez contacter les entreprises pour une discussion sur les rejets de mercure. Dans l'inventaire niveau 1, la moitié (50 %) du ciment produit est supposée être produite avec coïncinération de déchets et le reste sans coïncinération de déchets. Dans l'inventaire niveau 1, des filtres à particules basiques sont supposés être utilisés. Les teneurs en mercure des combustibles fossiles sont déduites dans les calculs ici, parce qu'elles sont prises en compte dans les sous catégories de combustible fossile.

Avant de commencer le travail sur la collecte de données supplémentaires pour l'amélioration de l'inventaire, nous vous recommandons de lire les sections pertinentes de description de source dans le rapport de référence de la boîte à outils (voir le tableau 3-1). Si vous réussissez à obtenir des données spécifiques sur ces questions, vous pouvez approfondir votre inventaire dans l'inventaire niveau 2 comme décrit dans la section 10. Les détails sur l'apport par défaut et les facteurs de distribution de production utilisés dans l'inventaire niveau 1 et qui diffèrent de l'inventaire niveau 2, sont fournis dans l'annexe 1. Ces détails sont utiles comme référence au niveau 2 de votre inventaire.

# <span id="page-27-0"></span>**4 Étape 4 : Production nationale et traitement avec utilisation intentionnelle de mercure**

Ouvrez la page de la feuille de calcul appelée « Etape 4-Utilis. Industrielle Hg « en cliquant sur l'onglet de page portant ce titre en bas de la fenêtre d'écran (« Hg » est la désignation chimique pour le mercure).

## <span id="page-27-1"></span>**4.1 Les sources de rejets de mercure**

Cette étape couvre deux groupes d'activités: 1) la production industrielle de produits chimiques et 2) la production industrielle de produits avec ajout de mercure.

Les sous-catégories de source incluses dans cette étape de l'inventaire ainsi que les références de catégorie aux sections appropriées du rapport de référence de la boîte à outils, dans le cas où vous souhaiteriez en lire plus sur les sous-catégories de source sont listées dans le tableau ci-dessous.

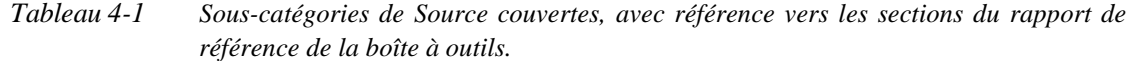

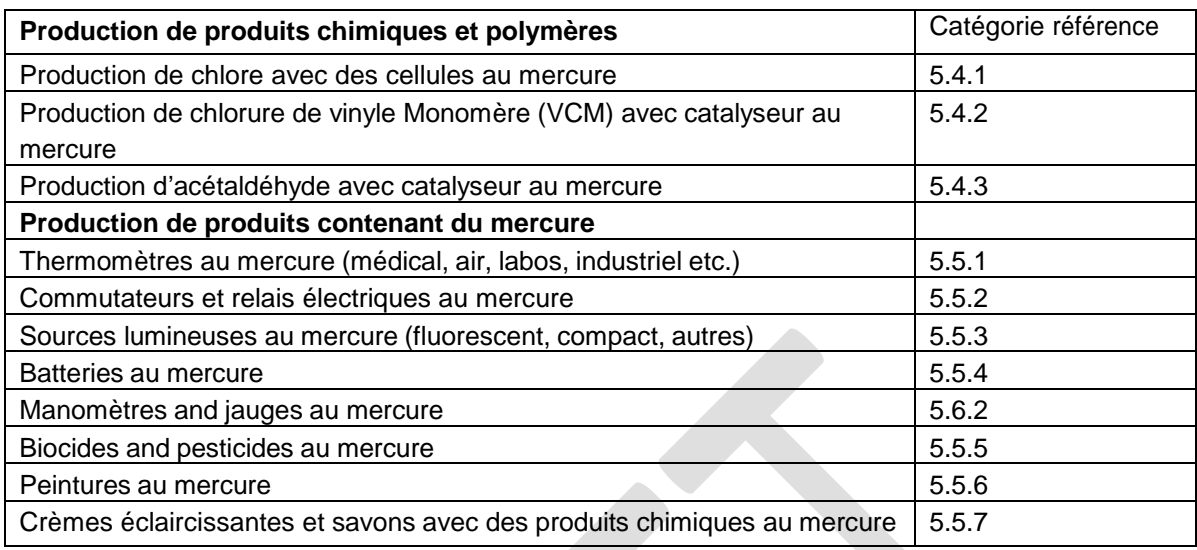

#### **Production de produits chimiques**

Une grande partie du chlore (Cl<sub>2</sub> gazeux), de la soude caustique (NaOH) et de l'hydroxyde de potassium (KOH) vendus aujourd'hui est toujours produite dans des usines de production de chlore utilisant le mercure dans un processus électrolytique parfois appelé processus de « cellules au mercure ». Ces gros volumes de produits chimiques de base sont toutefois aussi produits à l'aide d'autres techniques (le processus de membrane et le processus de diaphragme), où le mercure n'est pas utilisé. La proportion des capacités nationales de production basée sur le processus de cellules au mercure varie entre les pays et diminue lentement d'un point de vue mondial. Dans beaucoup de pays il a été convenu de ne pas baser les nouvelles installations de chlore sur le processus de cellules au mercure et dans quelques pays/régions, la conversion/fermeture d'installations de cellules au mercure sont planifiées ou en cours. Le mercure est libéré dans l'environnement par les émissions atmosphériques et les rejets aquatiques, des déchets solides, de l'équipement et les bâtiments de production et à un degré moindre à partir des produits (comme le NaOH).

La production VCM à l'aide de catalyseurs composés de mercure est répandue dans quelques pays.

La production d'acétaldéhyde à l'aide de catalyseurs composés de mercure n'est plus très répandue désormais, mais peut avoir lieu dans certains pays.

#### **La production de produits avec mercure ajouté**

Un grand nombre de produits traditionnels utilisent les caractéristiques du mercure dans leur fonction. Les groupes de produits majeurs dans lesquels le mercure est ajouté intentionnellement sont des thermomètres, des ampoules fluorescentes, quelques types de batterie, quelques types traditionnels de commutateurs électriques et de manomètres traditionnels et de jauges de pression. La consommation de ces produits baisse dans beaucoup de pays à cause de la connaissance des effets indésirables du mercure sur la santé et l'environnement et parce que l'équipement électronique pour les mêmes usages mais avec des fonctions intelligentes a gagné des parts de marché croissantes. Beaucoup de thermomètres en verre sont produits avec de l'alcool au lieu de mercure. La baisse dans la consommation n'est pas observée dans toutes les régions du monde, les produits au mercure paraissant souvent moins chers, lorsque les déchets et les dépenses de santé ne sont pas pris en compte. Les sources lumineuses contenant du mercure (les lampes fluorescentes et autres types de lampe à décharge) sont une exception, car leurs ventes montent en raison de leur demande d'énergie inférieure et le manque d'alternatives sans mercure à faible consommation d'énergie suffisamment matures. Dans certains pays les peintures au latex contenant un peu de mercure (où le mercure est un conservateur), les biocides/pesticides et les savons et crèmes éclaircissantes sont aussi fabriquées et utilisées. Sur la base de l'expérience passée aux USA et en Europe, ces utilisations du mercure peuvent provoquer une hausse substantielle de la consommation et des rejets de mercure.

La fabrication des produits au mercure ajouté peuvent augmenter les émissions de mercure dans l'air et les eaux usées et les rejets de mercure dans les déchets de production. Les données de rejets de mercure disponibles au public sur une telle production sont rares et les calculs d'évaluation sont ici basés sur une base de données limitée.

#### **Ces types de sources sont-elles présentes dans votre pays ?**

Commencez votre inventaire de ces types de sources en examinant préalablement si elles sont présentes dans votre pays. Commencez par utiliser vos propres connaissances et celles de vos collègues en les complétant selon que de besoin en contactant les ministères, agences et personnes ressources dans votre pays. Ceci vous aidera aussi à identifier les bons contacts pour le travail ultérieur lié à cet inventaire. N'oubliez pas de leur demander à tous, s'ils connaissent d'autres personnes qui pourraient vous être utiles pour votre inventaire dans ces secteurs.

Veuillez reporter vos conclusions dans la feuille de calcul de l'inventaire en remplissant la colonne B avec « O » pour les types source présents dans votre pays, « N » pour les types de source pour lesquelles vous avez démontré qu'elles n'étaient pas présentes dans le pays et « ? » Pour les types de source pour lesquelles vous n'avez aucune indication sur leur présence ou absence. N'hésitez pas à saisir vos découvertes immédiatement et à les corriger plus tard lorsque vous obtiendrez plus d'informations. Nous recommandons que vous continuiez à chercher des données pour n'importe quel type de source si vous n'êtes pas sûrs qu'elle soit présente dans votre pays et ce, jusqu'à ce que vous ayez la confirmation de sa présence ou absence. Les types de source avec des cellules laissées vides seront indiquées dans les onglets résumés de la feuille de calcul.

## <span id="page-29-0"></span>**4.2 Collecte de données**

Les types de données dont vous avez besoin pour l'évaluation de l'apport et du rejet du mercure, ainsi que des conseils sur où les chercher sont présentés dans le tableau ci-dessous :

| Sous-catégories de Types de                                                               |                                               | Sources de données utilisables                                                                                                    |  |  |  |
|-------------------------------------------------------------------------------------------|-----------------------------------------------|----------------------------------------------------------------------------------------------------|--|--|--|
| source                                                                                    | données et unités                             |                                                                                                    |  |  |  |
|                                                                                           | Production de produits chimiques et polymères |                                                                                                    |  |  |  |
|                                                                                           |                                               |                                                                                                    |  |  |  |
| Production de<br>Chlore avec<br>des cellules au<br>mercure                                | $Cl2$ produit, t/an                           | La production de chlore (Cl2) peut être trouvée dans les<br>statistiques de production nationale tenues au ministère de<br>l'industrie ou au bureau des statistiques nationales ; Veuillez<br>sinon contacter les entreprises. La part de capacité de<br>production de chlore basée sur des cellules au mercure<br>comparée à la capacité totale de production dans un pays est<br>connue des associations d'industrie, des entreprises et des<br>personnes ressources. La capacité de production peut fournir<br>une évaluation raisonnable de la part de production réalisée<br>avec des cellules au mercure. Si cette vue d'ensemble n'est<br>pas disponible, vous devez alors entrer en contact<br>individuellement avec les entreprises de production pour<br>obtenir les chiffres de la production basée sur des cellules au<br>mercure et si possible des données d'apport et de rejets de<br>mercure. |  |  |  |
|                                                                                           |                                               | Veuillez noter que quelques entreprises produisant le<br>caoutchouc, PVC, des vitamines et d'autres produits<br>chimiques peuvent avoir leurs propres usines de production<br>de chlore internes pour la production de matière première qui<br>n'est pas vendu à l'extérieur. Dans de tels cas, on doit entrer<br>en contact avec les entreprises pour obtenir des données sur<br>leur production de chlore et si possible des données d'apport<br>et de rejets de mercure.                                                                                                    |  |  |  |
| Production de<br>Chlorure de<br>Vinyle Monomère<br>(VCM) avec<br>catalyseur au<br>mercure | VCM produit, t/an                             | La production de VCM (le Chlorure de Vinyle Monomère) peut<br>être trouvée dans les statistiques de production nationale<br>tenues au ministère de l'Industrie ou au bureau des<br>statistiques nationales ; veuillez sinon contacter<br>les<br>entreprises. Il peut être nécessaire de contacter<br>les<br>entreprises afin d'établir si les catalyseurs au mercure sont<br>utilisés, ou si du VCM est produit par d'autres processus qui<br>n'utilisent pas de mercure.                                                                                                    |  |  |  |
|                                                                                           |                                               | Notez que quelques entreprises produisant du composé en<br>plastique PVC brut ont leurs propres usines de production de<br>VCM internes pour la production de matière première qui<br>n'est pas vendu à l'extérieur. Dans de tels cas, on doit entrer<br>en contact avec les entreprises pour obtenir des données sur<br>leur production de VCM et si possible des données d'apport<br>et de rejets de mercure.                                                                                                    |  |  |  |
| Production<br>d'acétaldéhyde<br>avec catalyseur<br>au mercure                             | Acétaldéhyde<br>produit, t/an                 | Voir le conseil sur le VCM, la situation est similaire pour<br>l'acétaldéhyde.                                                                                                    |  |  |  |

*Tableau 4-2 Collecte de données*

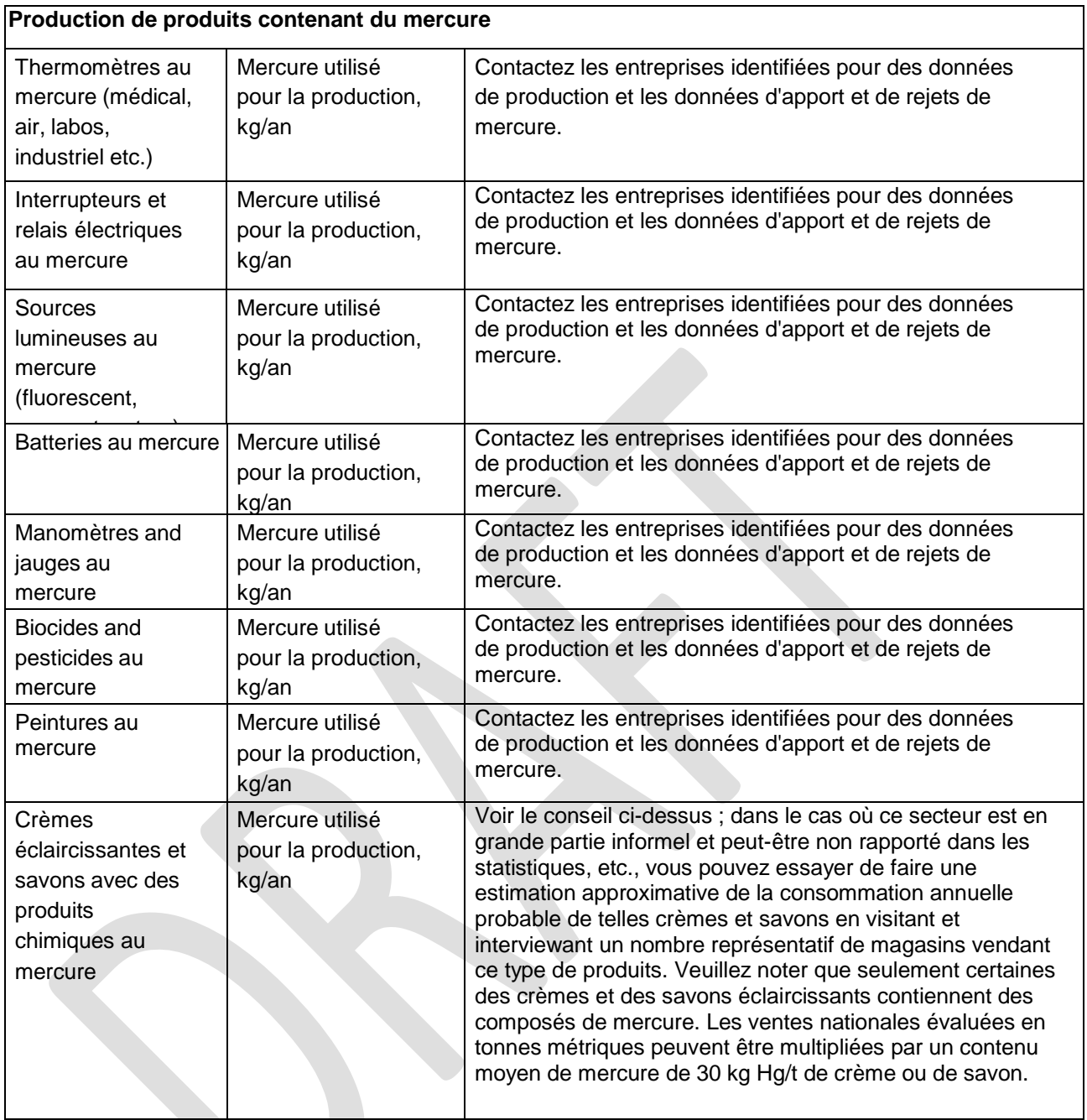

## <span id="page-31-0"></span>**4.3 Les facteurs clés influençant les rejets de mercure**

Dans l'inventaire de niveau 1, la feuille de calcul de la boîte à outils utilise l'apport moyen et les facteurs de distribution de rejets pour le calcul des apports en mercure dans un secteur et les rejets dans l'environnement de ce même secteur (voir l'introduction pour plus de détails). Les apports et les rejets réels dans votre pays peuvent être au-dessus ou au-dessous des évaluations standards calculées. Les facteurs notables influençant les apports et les rejets de mercure sont les suivants :

 La configuration de production et la gestion du mercure peuvent varier considérablement entre les installations. Pour des données plus détaillées sur l'apport et les rejets de mercure veuillez contacter les entreprises de production. Dans l'inventaire Niveau 1, les facteurs de distribution de production par défaut basés sur des données limitées disponibles pour des thermomètres et des batteries ont été appliqués pour toutes les autres installations industrielles de produit.

 Veuillez noter que beaucoup d'installations de production de chlore ont des difficultés à tracer le devenir de tout le mercure acheté. Ceci est probablement dû à des pertes non quantifiées, telles que de fugitives émissions dans l'air et l'absorption dans l'équipement de production et les matériaux de construction des installations. Veuillez donc aussi demander des données sur cette différence afin d'équilibrer avec le mercure acheté durant les dernières années. Dans l'inventaire niveau 1, on suppose que le mercure disparu est rejeté (le scénario de rejet de l'inventaire niveau 2 « Hg non comptabilisé, présenté comme rejet » est utilisé).

Avant de commencer le travail sur la collecte de données supplémentaires pour la précision de l'inventaire, nous vous recommandons de lire les sections pertinentes de description de source dans le rapport de référence de la boîte à outils (voir le tableau 4-1). Si vous réussissez à obtenir des données spécifiques sur ces questions, vous pourrez alors préciser votre inventaire au niveau 2 comme décrit dans la section 10. Les détails sur l'apport par défaut et les facteurs de distribution de production utilisés dans l'inventaire niveau 1 et qui diffèrent de l'inventaire niveau 2, sont fournis dans l'annexe 1 ; ces détails sont utiles comme référence lors de la précision de votre inventaire vers le niveau 2.

## <span id="page-32-0"></span>**5 Etape 5: Traitement des déchets et recyclage**

Ouvrez la page de la feuille de calcul appelée « Etape5-Trait.+recyclage déchets « en cliquant sur l'onglet de page avec ce titre en bas de la fenêtre d'écran.

## <span id="page-32-1"></span>**5.1 Les sources de rejets de mercure**

Cette catégorie comprend tous les types de traitement des déchets, l'enfouissement, l'incinération, la décharge, la combustion à ciel ouvert et les activités de recyclage.

Les sous-catégories de source incluses dans cette étape de l'inventaire ainsi que les références de catégorie aux sections appropriées du rapport de référence de la boîte à outils, dans le cas où vous souhaiteriez en lire plus sur les sous-catégories de source sont listées dans le tableau ci-dessous.

*Tableau 5-1 Sous-catégories de source couvertes, avec référence vers les sections du rapport de référence de la boîte à outils.*

| Recyclage des métaux                                                | Catégorie référence |
|---------------------------------------------------------------------|---------------------|
| Production de mercure recyclé (« production secondaire")            | 5.7.1               |
| Production de métaux ferreux recyclés (fer et acier)                | 5.7.2               |
| Incinération de déchets                                             |                     |
| Incinération de déchets municipaux/généraux                         | 5.8.1               |
| Incinération de déchets dangereux                                   | 5.8.2               |
| Incinération de déchets médicaux                                    | 5.8.3               |
| Incinération des boues d'épuration                                  | 5.8.4               |
| Combustion de déchets à ciel ouvert (sur enfouissement et informel) | 5.8.5               |
| Dépôt/décharge de déchets                                           |                     |
| Décharges/dépôts contrôlés                                          | 5.9.1               |
| Dépôt informel de déchets généraux                                  | 5.9.4               |
| Traitement des eaux usées                                           | 5.9.5               |

## **Configuration de la gestion des déchets généraux dans le pays**

Commencez s'il vous plait par répondre à la question initiale de l'étape 5 de la feuille de calcul sur la configuration de la gestion des déchets généraux :

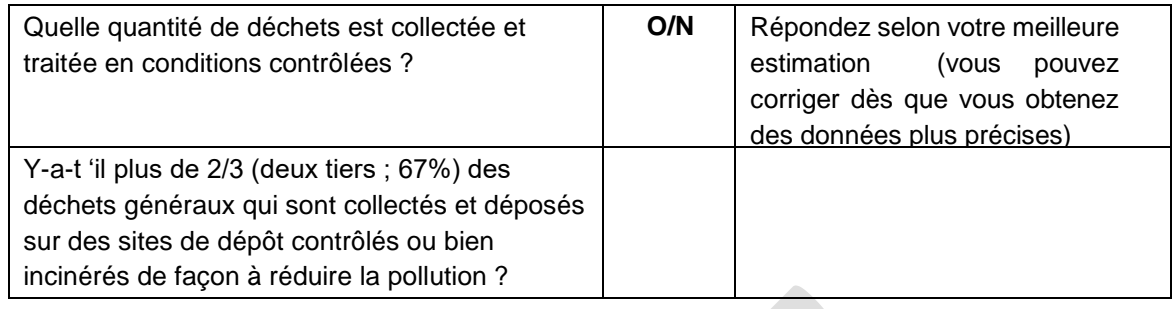

Cette réponse est utilisée dans le calcul automatique des rejets dans la feuille de calcul et est donc nécessaire pour son bon fonctionnement. Votre propre évaluation de la situation est initialement suffisante. Si durant la collecte de données sur les déchets vous obtenez des indications sur la situation réelle différentes de ce que vous avez initialement pensé, veuillez alors changer vos réponses en conséquence. Une fois que vous avez rassemblé des données nationales sur la gestion des déchets généraux, vous pouvez vérifier la réponse et la corriger si nécessaire comme suit :

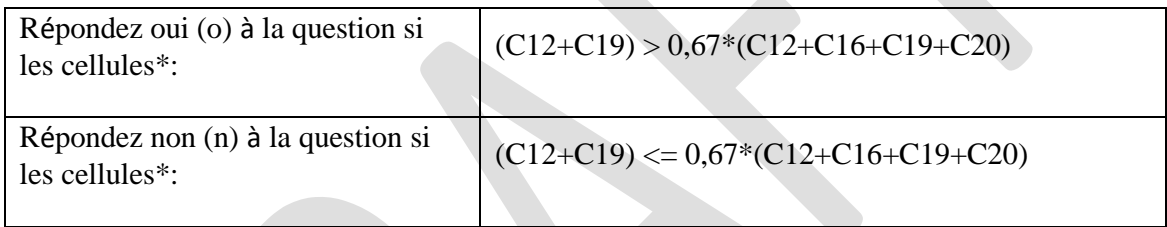

\*C12, C 19, etc. font référence aux noms des cellules de la page « Etape5-Trait.+recyclage déchets « de la feuille de calcul.

## **Ces types de sources sont-elles présentes dans votre pays ?**

Commencez votre inventaire de ces types de sources en examinant préalablement si elles sont présentes dans votre pays. Commencez par utiliser vos propres connaissances et celles de vos collègues en les complétant selon que de besoin en contactant les ministères, agences et personnes ressources dans votre pays. Ceci vous aidera aussi à identifier les bons contacts pour le travail ultérieur lié à cet inventaire. N'oubliez pas de leur demander à tous, s'ils connaissent d'autres personnes qui pourraient vous être utiles pour votre inventaire dans ces secteurs.

Veuillez reporter vos conclusions dans la feuille de calcul de l'inventaire en remplissant la colonne B avec « O » pour les types source présents dans votre pays, « N » pour les types de source pour lesquelles vous avez démontré qu'elles n'étaient pas présentes dans le pays et « ? » Pour les types de source pour lesquelles vous n'avez aucune indication sur leur présence ou absence. N'hésitez pas à saisir vos découvertes immédiatement et à les corriger plus tard lorsque vous obtiendrez plus d'informations. Nous recommandons que vous continuiez à chercher des données pour n'importe quel type de source si vous n'êtes pas sûrs qu'elle soit présente dans votre pays et ce, jusqu'à ce que vous ayez la confirmation de sa présence ou absence. Les types de source avec des cellules laissées vides seront indiquées dans les onglets résumés de la feuille de calcul.

## <span id="page-34-0"></span>**5.2 Collecte de données**

Les types de donnée dont vous avez besoin pour l'évaluation de l'apport et du rejet du mercure, ainsi que des conseils sur où les chercher sont présentés dans le tableau ci-dessous :

*Tableau 5-2 Collecte de données*

| Sous-catégories de source                                   | Types de<br>données et                | Sources de données utilisables                                                                                                    |
|-------------------------------------------------------------|---------------------------------------|----------------------------------------------------------------------------------------------------|
| Production de mercure recyclé<br>(« production secondaire") | Mercure produit,<br>kg/an             | Ceci peut être reflété dans certaines statistiques de<br>production nationale, mais généralement il est nécessaire<br>de contacter les entreprises de recyclage ou de consulter<br>des personnes ressources avec un aperçu du secteur.                                                                                                    |
| Production de métaux ferreux<br>recyclés (fer et acier)     | Nombre de<br>véhicules<br>recyclés/an | Voir le conseil ci-dessus ;                                                                                                    |
| Incinération de déchets                                     |                                       |                                                                                                    |
| Incinération de<br>déchets<br>municipaux/généraux           | Déchets incinérés,<br>t/an            | Pour ces données, veuillez contacter le ministère<br>responsable de la gestion des déchets. Quelques<br>données additionnelles peuvent être disponibles dans des<br>études existantes, par exemple des inventaires nationaux<br>de dioxine et furane (Boîte à outils PNUE), ou des<br>plannings d'activités de la gestion des déchets. Si<br>aucunes données nationales agrégées n'existent, les<br>départements des municipalités pour la gestion des<br>déchets ou les entreprises de gestion des déchets                                                                                                    |
| Incinération de déchets<br>dangereux                        | Déchets incinérés,<br>t/an            | d'incinération consacrées<br>usines<br>aux déchets<br>Les<br>dangereux sont peu nombreuses et peuvent être<br>identifiées par le ministère responsable de la gestion des<br>déchets. S'ils n'ont pas de données, identifiez et contactez<br>les installations de traitement des déchets. Les déchets<br>dangereux peuvent être incinérés avec les déchets<br>généraux ou dans des fours à ciment (pour la destruction<br>des propriétés dangereuses). Dans de tels cas, contactez<br>les installations pour les données; voir aussi la sous-<br>catégorie sur le ciment dans la Section 3.                                                                                                    |
| Incinération de déchets<br>médicaux                         | Déchets incinérés,<br>t/an            | Deux principes globaux peuvent être appliqués pour<br>l'incinération contrôlée de déchets médicaux : des<br>installations de grande échelle semblables à l'incinération<br>de déchets dangereux (voir ci-dessus), ou de petites<br>chambres<br>d'incinération<br>faible<br>composante<br>à<br>technologique (se concentrant sur la désinfection des<br>déchets seulement) placées dans les d'hôpitaux. Dans le<br>dernier cas, le nombre d'incinérateurs peut être grand et<br>les données doivent être collectées auprès des hôpitaux.<br>Des estimations peuvent être faites à partir des données<br>sur les déchets et le nombre de lits d'hôpitaux qui seront<br>ensuite extrapolés au nombre total de lits d'hôpital dans le<br>pays. Veuillez rapporter de telles hypothèses et calculs<br>dans votre rapport d'inventaire. |

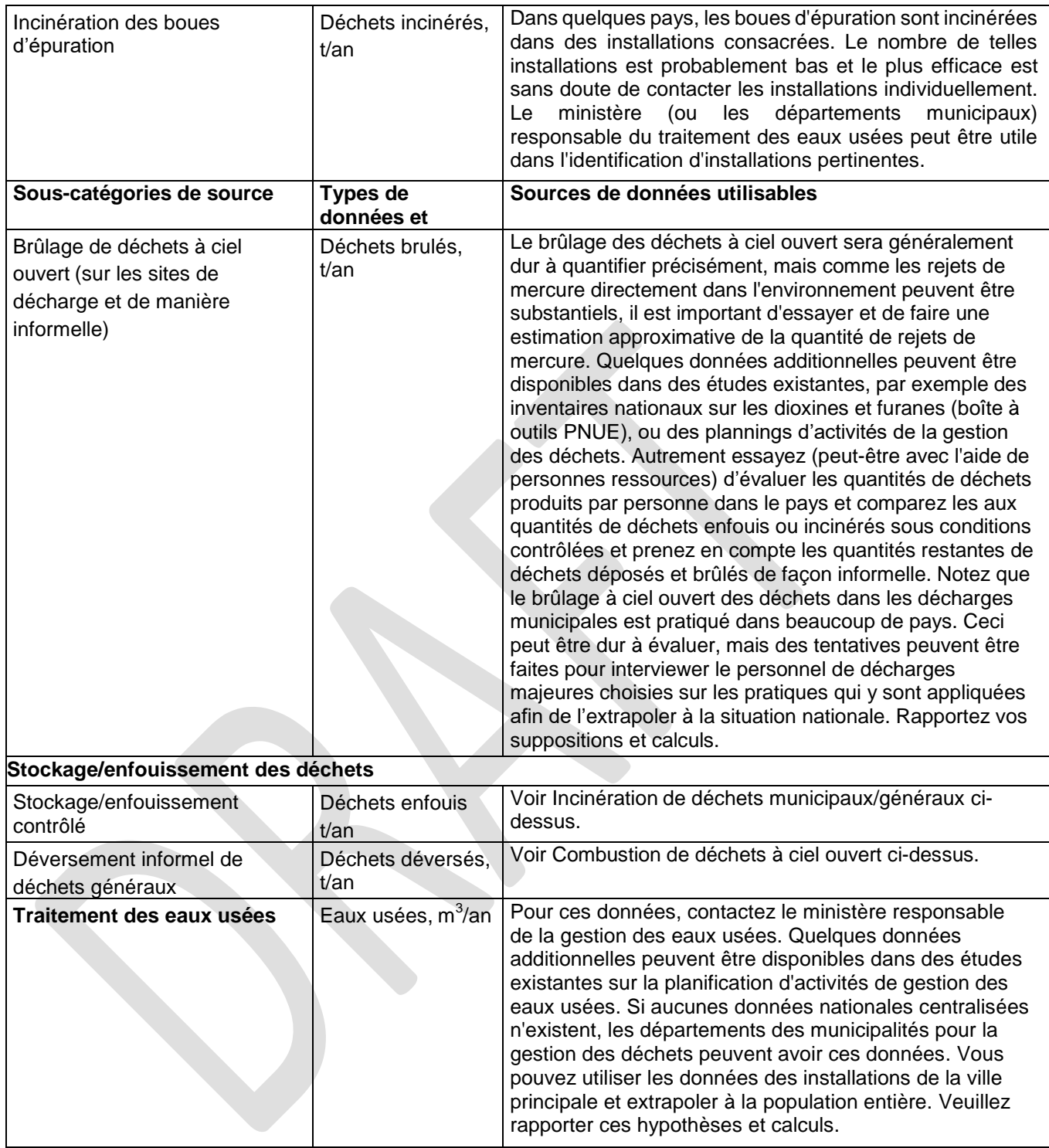

## <span id="page-36-0"></span>**5.3 Les facteurs clés influençant les rejets de mercure**

Dans l'inventaire de niveau 1, la feuille de calcul de la boîte à outils utilise l'apport moyen et les facteurs de distribution de rejets pour le calcul des apports en mercure dans un secteur et les rejets dans l'environnement de ce même secteur (voir l'introduction pour plus de détails). Les apports et les rejets réels dans votre pays peuvent être au-dessus ou au-dessous des évaluations standards calculées. Les facteurs notables influençant les apports et les rejets de mercure sont les suivants :

- Les concentrations de mercure dans les déchets. Ceci peut être trouvé dans des échantillons de déchets représentatifs en triant des enquêtes et des analyses chimiques. Remarque : il est difficile d'obtenir des échantillons représentatifs car la composition des déchets varie généralement beaucoup (de nombreux déchets d'emplacements divers doivent être échantillonnés). Dans l'outil, les rejets des catégories de déchetteries sont basés sur les exemples de teneur en mercure dans les déchets d'autres pays pour lesquels de telles données sont disponibles. Ceci peut différer des teneurs réelles dans les déchets de votre pays en raison de la différence de modèle de consommation de produits et matériaux contenants des traces de mercure comme le papier, les plastiques et autres déchets de gros volume. Pour les déchets et les eaux usées, les facteurs d'apport par défaut ont été déterminés à partir de données issues uniquement de pays développés. Il vous est possible faire un test simple basé sur les résultats de votre inventaire niveau 1, qui vous indiquera si les facteurs par défaut surestiment les rejets de mercure des déchets et le traitement des eaux usées de votre pays. Voir l'annexe 4 pour plus de détails.
- Les systèmes d'épuration des gaz de combustion des installations d'incinération des déchets et de recyclage du métal. Il existe des systèmes de réduction des émissions, qui retiennent une partie substantielle du mercure des gaz de combustion dans les résidus des filtres (déchets) et les rejets d'eau (technologie humide d'épuration des gaz de combustion). Dans l'inventaire Niveau 1, seuls les filtres à particules retenant des fractions modérées de mercure sont présumés être utilisés. Les données sur des dispositifs de réduction de sortie doivent être collectées auprès d'installations individuelles ou de personnes ressources ayant une vue d'ensemble de la situation nationale.
- Configuration générale du traitement des eaux usées. Ceci affectera la distribution de la production entre les milieux environnementaux. Quand l'eau est traitée avant le déversement dans l'environnement il est important de déterminer si elle est seulement traitée mécaniquement ou si un traitement biologique plus avancé est utilisé et comment la boue produite est gérée. Dans l'inventaire niveau 1, on suppose un traitement mécanique avec rétention mineure du mercure dans les boues et ces boues sont présumées être enfouies avec les déchets généraux.

Avant de commencer le travail de collecte de données supplémentaires afin de préciser l'inventaire, nous vous recommandons de lire la description des sources dans les sections pertinentes du rapport de référence de la boîte à outils (voir le tableau 5-1). Si vous réussissez à obtenir des données spécifiques sur ces questions, vous pourrez alors préciser votre inventaire au niveau 2 comme décrit dans la section 10. Les détails sur l'apport par défaut et les facteurs de distribution de production utilisés dans l'inventaire niveau 1 et qui diffèrent de l'inventaire niveau 2, sont fournis dans l'annexe 1 ; ces détails sont utiles comme référence lors de la précision de votre inventaire vers le niveau 2.

# <span id="page-37-0"></span>**6 Étape 6 : Consommation générale de mercure dans les produits, en tant que mercure métallique et comme substances contenant du mercure**

## <span id="page-37-1"></span>**6.1 Sources de rejets de mercure**

Cette catégorie comprend la consommation nationale d'une grande variété de produits de consommation (comme les thermomètres et les ampoules fluorescentes) et les produits où le mercure doit être ajouté pour leur permettre de fonctionner (comme l'amalgame dentaire et des manomètres). Les produits concernés peuvent être produits à l'intérieur du pays, mais peuvent aussi être importés, ce qui doit donc être quantifié séparément. La consommation annuelle nationale est définie comme suit :

Consommation = production + import –  $\alpha$  export (de la même année)

Les sous-catégories de source incluses dans cette étape de l'inventaire ainsi que les références de catégorie aux sections appropriées du rapport de référence de la boîte à outils, dans le cas où vous souhaiteriez en lire plus sur les sous-catégories de source sont listées dans le tableau ci-dessous.

Les rejets liés aux produits contenant du mercure sont significatifs dans beaucoup de pays et il est donc important de les quantifier. Généralement, la plupart des rejets de produits surviennent lors de la phase d'élimination du cycle de vie des produits. Beaucoup de ces produits sont utilisés en grand nombre par des consommateurs privés. Ils sont donc répandus dans tout le pays et peuvent se détériorer pendant l'utilisation, finir dans les déchets, ou être simplement jetés. Des solutions de gestion comme la restriction de la commercialisation des produits, la collecte séparée des déchets pour les produits contenants du mercure et/ou fournir des alternatives peuvent être importantes afin de réduire ces rejets. Afin de faciliter la prise de décision, les rejets lors de la phase d'élimination des produits contenants du mercure sont calculés individuellement dans l'outil afin de souligner l'importance relative entre les différentes catégories de produits. Pour éviter de compter deux fois les estimations de rejets de mercure dans le traitement des déchets, les rejets issus de produits sont soustraits des sommes totales de rejets.

Pour que les formules de la feuille de calcul fonctionnent correctement, le nombre d'habitants ainsi que la réponse à la question sur la configuration de la gestion des déchets généraux dans le pays dans l'étape 5 par « o » (pour oui) ou « n » comme décrit dans l'étape 5 doivent être saisi dans l'étape 1 pour plusieurs de ces produits.

Pour des détails sur les types de produits, veuillez consulter le tableau 6-2 ci-dessous.

*Tableau 6-1 Sous-catégories de Source couvertes, avec référence vers les sections du rapport de référence de la boîte à outils.*

| Utilisation et élimination des produits contenants du mercure                                                                                         | Catégories<br>références |
|----------------------------------------------------------------------------------------------------|--------------------------|
| Amalgames dentaires (amalgame « argent »)                                                                                                    | 5.6.1                    |
| Préparations des amalgames dans les cliniques dentaires                                                                                               |                          |
| Utilisation - amalgames déjà en bouche                                                                                                    |                          |
| Elimination (dents perdues et extraites)                                                                                                    |                          |
|                                                                                                    |                          |
| Thermomètres:                                                                                                    | 5.5.1                    |
| Thermomètres médicaux au mercure                                                                                                    |                          |
| Autres thermomètres en verre au mercure (air, laboratoire, laiterie, etc.)                                                                            |                          |
| Thermomètres au mercure de contrôle moteur et autres                                                                                                  |                          |
| thermomètres industriels et spécialisés                                                                                                    |                          |
|                                                                                                    |                          |
| Commutateurs et relais au mercure                                                                                                    | 5.5.2                    |
|                                                                                                    |                          |
| Sources lumineuses au mercure:                                                                                                    | 5.5.3                    |
| Tubes fluorescents (double extrémité)                                                                                                    |                          |
| Lampe fluorescente compacte (CFL simple extrémité)                                                                                                    |                          |
| Autres sources lumineuses contenant du mercure                                                                                                    |                          |
|                                                                                                    |                          |
| Batteries au mercure:                                                                                                    | 5.5.4                    |
| L'oxyde de mercure (piles bouton et autres tailles); aussi appelées piles au                                                                          |                          |
| mercure-zinc                                                                                                    |                          |
| Autres piles bouton (zinc-air, piles bouton alcaline, oxyde d'argent)                                                                                 |                          |
| Autres batteries au mercure (pile alcaline cylindrique, permanganate, etc.)                                                                           |                          |
|                                                                                                    |                          |
| Polyuréthane (PU, PUR) produit par catalyseur au mercure                                                                                              | 5.5.5.                   |
|                                                                                                    |                          |
| Peintures avec conservateurs au mercure                                                                                                    | 5.5.7                    |
|                                                                                                    |                          |
| Crèmes éclaircissantes et savons avec des produits chimiques au mercure                                                                               | 5.5.9                    |
|                                                                                                    |                          |
| Manomètres de mesure de la pression sanguine. (sphygmomanomètres au<br>mercure)                                                                       | 5.6.2                    |
|                                                                                                    |                          |
| Autres manomètres et jauges au mercure                                                                                                    | 5.6.2                    |
|                                                                                                    |                          |
| Produits chimiques de laboratoire                                                                                                    | 5.6.3                    |
|                                                                                                    |                          |
| Autres équipements de laboratoire et médicaux au mercure (porosimétrie,<br>pycnomètrie, électrode à goutte de mercure suspendue = polarimétrie, etc.) | 5.6.3, 5.6.5             |

#### **Ces types de sources sont-elles présentes dans votre pays ?**

Commencez votre inventaire de ces types de sources en examinant préalablement si elles sont présentes dans votre pays. Commencez par utiliser vos propres connaissances et celles de vos collègues en les complétant selon que de besoin en contactant les ministères, agences et personnes ressources dans votre pays. Ceci vous aidera aussi à identifier les bons contacts pour le travail ultérieur lié à cet inventaire. N'oubliez pas de leur demander à tous, s'ils connaissent d'autres personnes qui pourraient vous être utiles pour votre inventaire dans ces secteurs.

Veuillez reporter vos conclusions dans la feuille de calcul de l'inventaire en remplissant la colonne B avec « O » pour les types source présents dans votre pays, « N » pour les types de source pour lesquelles vous avez démontré qu'elles n'étaient pas présentes dans le pays et « ? » Pour les types de source pour lesquelles vous n'avez aucune indication sur leur présence ou absence. N'hésitez pas à saisir vos découvertes immédiatement et à les corriger plus tard lorsque vous obtiendrez plus d'informations. Nous recommandons que vous continuiez à chercher des données pour n'importe quel type de source si vous n'êtes pas sûrs qu'elle soit présente dans votre pays et ce, jusqu'à ce que vous ayez la confirmation de sa présence ou absence. Les types de source avec des cellules laissées vides seront indiquées dans les onglets résumés de la feuille de calcul.

## <span id="page-39-0"></span>**6.2 Collecte de données**

Les types de donnée dont vous avez besoin pour l'évaluation des apports et rejets de mercure, ainsi que des conseils sur où les chercher sont présentés dans le tableau ci-dessous :

*Tableau 6-2 Collecte de données*

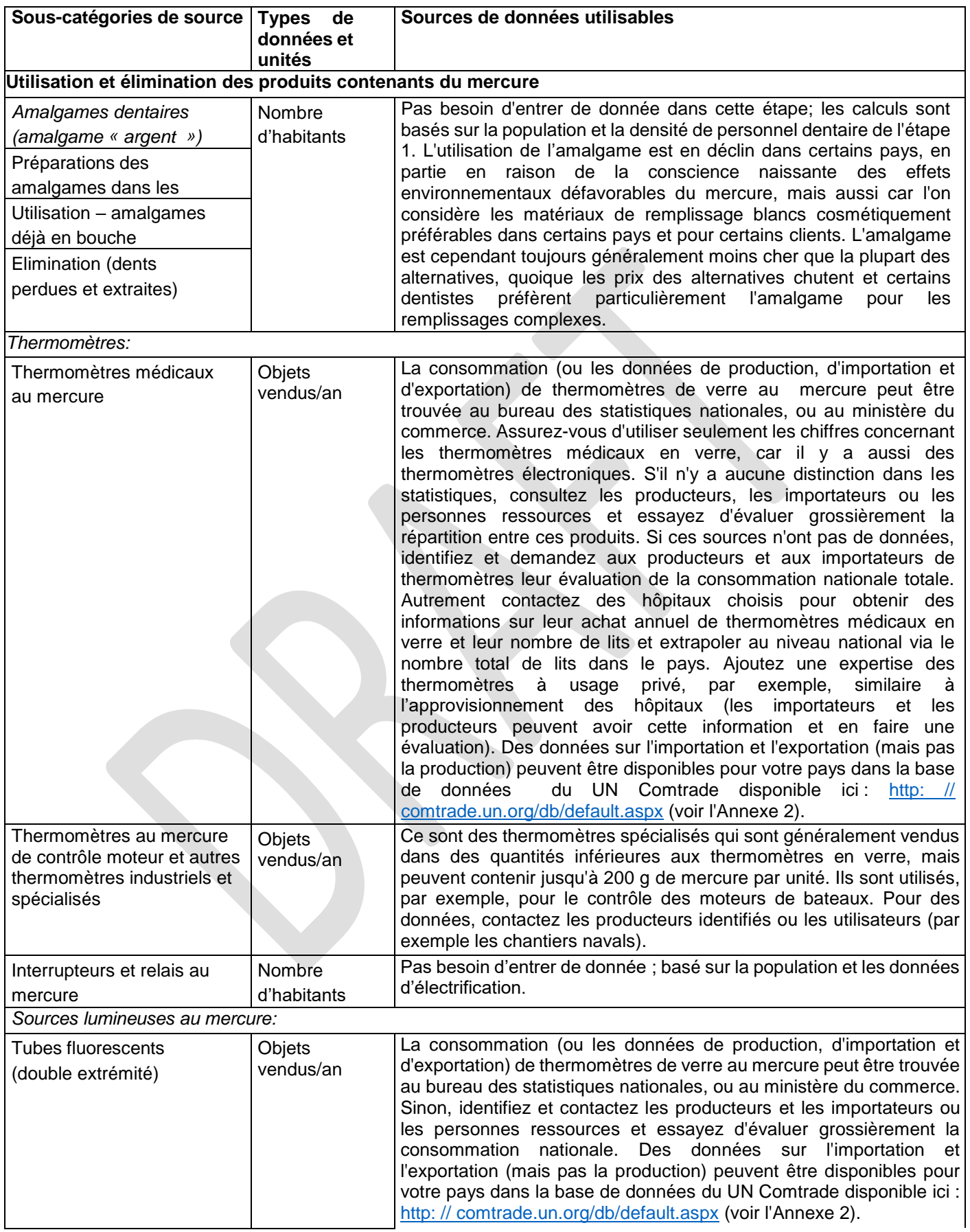

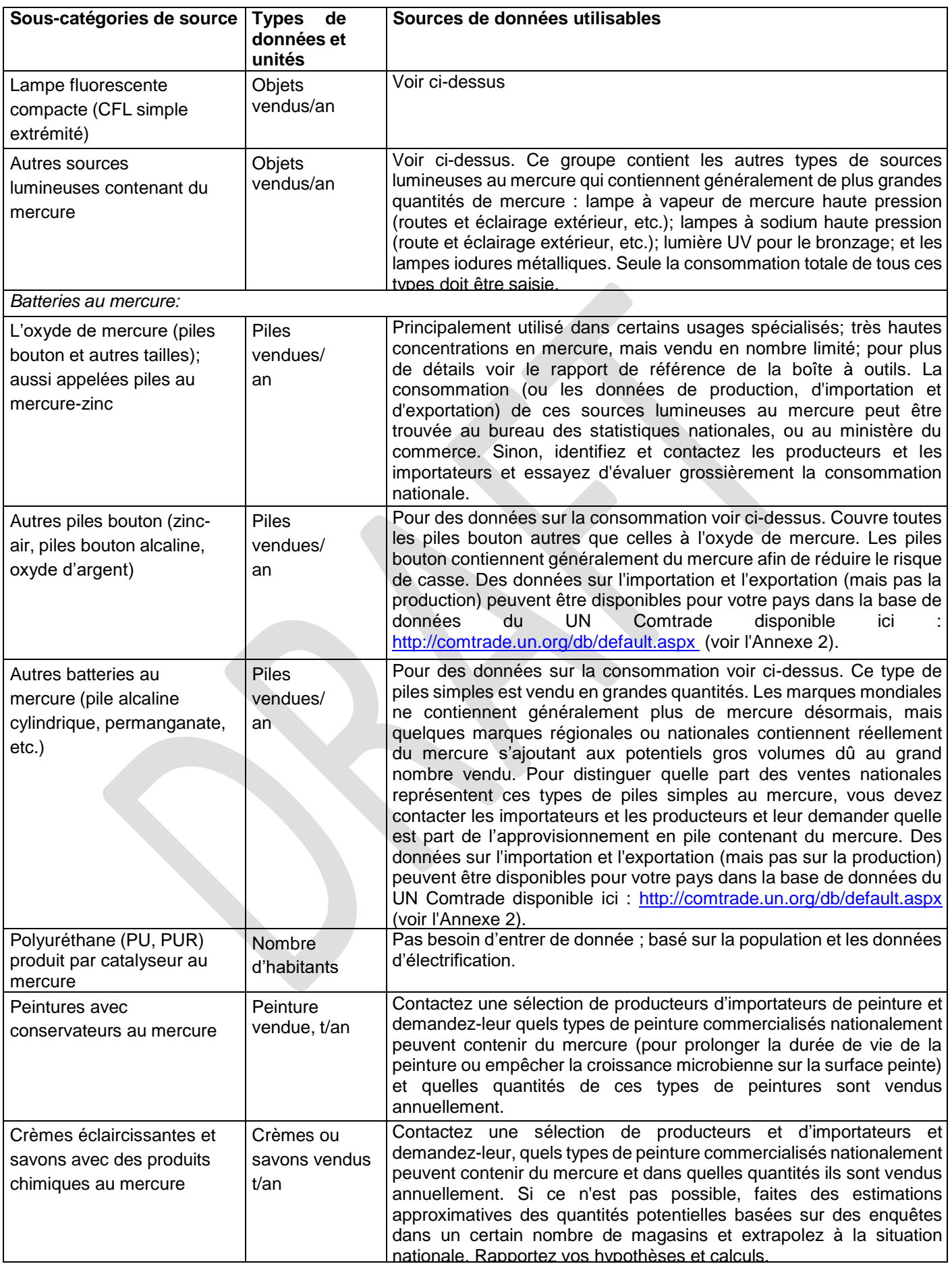

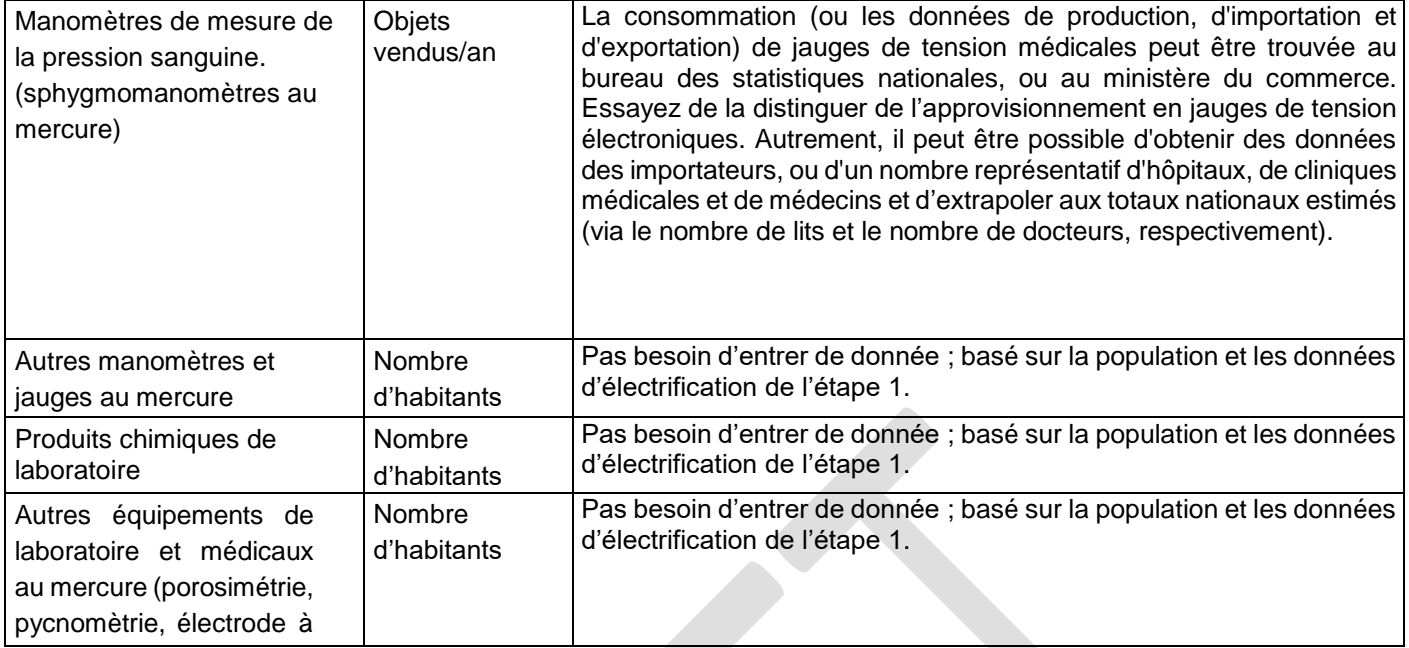

## **Conversion d'unité**

Pour les thermomètres médicaux au mercure, les tubes fluorescents (double extrémités) et les lampes fluorescentes compactes (CFL simple extrémité), vous pouvez utiliser la nouvelle feuille de conversion d'unité, incluse dans la feuille de calcul de l'inventaire niveau 1, pour convertir les chiffres de consommation des statistiques données en poids (kg/année) en unité « Articles vendus » nécessaire dans les calculs de quantification du mercure. Pour d'autres types de produit, vous devez chercher les facteurs de conversion de données sur internet, ou auprès d'entreprises concernées ou d'institutions.

## <span id="page-43-0"></span>**6.3 Facteurs clés influençant les sorties de mercure**

Dans l'inventaire de niveau 1, la feuille de calcul de la boîte à outils utilise l'apport moyen et les facteurs de distribution de rejets pour le calcul des apports en mercure dans un secteur et les rejets dans l'environnement de ce même secteur (voir l'introduction pour plus de détails). Les apports et les rejets réels dans votre pays peuvent être au-dessus ou au-dessous des évaluations standards calculées. Les facteurs notables influençant les apports et les rejets de mercure sont les suivants :

- Montant de mercure par unité (pièce) de produit. Ceux-ci sont tout à fait bien établis pour la plupart de ces types de produit, le défi principal est donc de rassembler les bonnes données sur l'approvisionnement national pour chaque type de produit. Ceci exige des ressources considérables, mais avec un peu de recherche il est devrait être possible d'établir des estimations de consommation utilisables. Le contact avec les fournisseurs de données est doublement utile car c'est aussi une façon de les sensibiliser à la question de mercure. Pour des conseils supplémentaires sur la collecte de données, voir la section 4.4 du rapport de référence de la boîte à outils.
- Les résultats calculés pour les rejets dans les « déchets généraux » et « le sol » pour la majeure partie des groupes de produit dépendent de la réponse dans l'étape 5 à la question : *« Y-a-t 'il plus de 2/3 (deux tiers ; 67%) des déchets généraux qui sont collectés et déposés sur des sites de dépôt contrôlés* » (voir étape 5). Dans l'inventaire niveau 1, deux scénarios précis pour le traitement des déchets informels sont mis en œuvre, voir l'annexe 1. La répartition des déchets entre le dépôt informel et le dépôt contrôlé dans le pays influencera la distribution des rejets de mercure de ces produits.
- Dans certains pays, des systèmes de collecte séparés sont établis, dans lesquels les déchets contenant du mercure sont rassemblés et traités dans un circuit séparé et peuvent être stockés dans des dépôts sécurisés, ou bien alors leur mercure recyclé. Ceci peut inclure, parmi d'autres, des produits comme des thermomètres, des piles et des sources lumineuses. L'inventaire niveau 1, par défaut, ne reflète pas de tels systèmes. Pour les refléter, des données supplémentaires doivent être collectées comme décrit dans l'inventaire niveau 2.
- Pour l'amalgame dentaire, une grande source de rejets de mercure, la consommation nationale réelle varie selon le niveau de service dentaire et la prédominance des alternatives sans mercure. Dans l'inventaire niveau 1, une évaluation moyenne basée sur des exemples de pays occidentaux est utilisée. Une étude plus approfondie de l'utilisation d'amalgame dans le secteur dentaire jettera la lumière sur ces questions; par exemple en entrant en contact avec des associations et des écoles de dentiste, les ministères compétents, ou si cela ne produit pas de résultats, en contactant un nombre représentatif de dentistes et une extrapolation à la situation nationale. Egalement, l'utilisation de séparateurs d'amalgame à haute efficacité dans le système d'eaux usées des cliniques dentaires peut retenir beaucoup de mercure rejeté en tant que déchet, qui serait sinon rejeté dans l'eau. Dans l'inventaire niveau 1, on suppose que seuls des filtres de chaises dentaires peu efficaces sont utilisés dans la plupart des cliniques.
- Comme pour les autres types de produit quantifiés à partir des données démographiques nationales, les facteurs par défaut sont basés sur les données de pays occidentaux et la consommation nationale réelle peut être différente. L'amélioration de ces évaluations exige cependant des enquêtes très exigeantes en ressources.

Avant de commencer le travail sur la collecte de données supplémentaires pour le peaufinage de l'inventaire, nous vous recommandons de lire les sections pertinentes de description de source dans le rapport de référence de la boîte à outils (voir le tableau 6-1). Si vous pouvez obtenir des données spécifiques sur ces questions, vous pouvez préciser votre inventaire pour un inventaire niveau 2 comme décrit dans la section 10. Les détails sur l'apport par défaut et les facteurs de distribution de production utilisés dans l'inventaire niveau 1 et qui diffèrent de l'inventaire niveau 2, sont fournis dans l'annexe 1; ces détails sont utiles comme référence lors de l'ajustement de votre inventaire vers le niveau 2.

# <span id="page-44-0"></span>**7 Etape 7: Crématoriums et cimetières**

## <span id="page-44-1"></span>**7.1 Sources de rejets de mercure**

Cette étape inclut les rejets de mercure de l'incinération et de l'enterrement de cadavres humains. La source originale principale de mercure est l'amalgame dentaire, le mercure est présent dans les plombages des dents restantes et aussi dans les tissus du corps en concentrations réduites. Lors de l'incinération, le mercure est rejeté avec les gaz de combustion. Lors de l'enterrement, le mercure est rejeté dans le sol du cimetière ou l'environnement immédiat. Les crématoriums des pays occidentaux sont principalement de plus grandes installations centrales. Dans quelques pays occidentaux, des dispositifs de réduction de rejets pour la rétention de mercure ont récemment été installés afin de réduire les rejets dans l'atmosphère car les crématoriums peuvent être parmi les plus grandes sources de rejet de mercure dans l'atmosphère au niveau national. Dans beaucoup de pays l'incinération a lieu dans un grand nombre d'installations locales selon des traditions religieuses, souvent en plein air ou en environnement peu confiné. Certains pays peuvent n'utiliser qu'un des types de processus, tandis que d'autres ont un mélange d'incinérations et d'enterrements, selon les fois religieuses présentes, autres traditions et tendances.

Les sous-catégories de source incluses dans cette étape de l'inventaire sont listées dans le tableau cidessous ainsi que les références de catégorie aux sections appropriées du rapport de référence de la boîte à outils, dans le cas où vous souhaiteriez en lire plus sur les sous-catégories de source décrites ci-dessous.

*Tableau 7-1 Sous-catégories de source couvertes, avec référence vers les sections du rapport de référence de la boîte à outils.*

|              | Catégories<br>références |
|--------------|--------------------------|
| Crématoriums | 5.10.1                   |
| Cimetières   | 5.10.2                   |

## **Ces types de sources sont-elles présentes dans votre pays ?**

Commencez votre inventaire de ces types de sources en examinant préalablement si elles sont présentes dans votre pays. Commencez par utiliser vos propres connaissances et celles de vos collègues en les complétant selon que de besoin en contactant les ministères, agences et personnes ressources dans votre pays. Ceci vous aidera aussi à identifier les bons contacts pour le travail ultérieur lié à cet inventaire. N'oubliez pas de leur demander à tous, s'ils connaissent d'autres personnes qui pourraient vous être utiles pour votre inventaire dans ces secteurs.

Veuillez reporter vos conclusions dans la feuille de calcul de l'inventaire en remplissant la colonne B avec « O » pour les types source présents dans votre pays, « N » pour les types de source pour lesquelles vous avez démontré qu'elles n'étaient pas présentes dans le pays et « ? » Pour les types de source pour lesquelles vous n'avez aucune indication sur leur présence ou absence. N'hésitez pas à saisir vos découvertes immédiatement et à les corriger plus tard lorsque vous obtiendrez plus d'informations. Nous recommandons que vous continuiez à chercher des données pour n'importe quel type de source si vous n'êtes pas sûrs qu'elle soit présente dans votre pays et ce, jusqu'à ce que vous ayez la confirmation de sa présence ou absence. Les types de source avec des cellules laissées vides seront indiquées dans les onglets résumés de la feuille de calcul.

## <span id="page-45-0"></span>**7.2 Collecte de données**

Les types de donnée dont vous avez besoin pour l'évaluation des apports et rejets de mercure, ainsi que des conseils sur où les chercher sont listés dans le tableau ci-dessous :

*Tableau 7-2 Collecte de données*

| Sous-<br>catégories | Types de<br>données et            | Sources de données utilisables                                                                                                    |
|---------------------|-----------------------------------|----------------------------------------------------------------------------------------------------|
| Crématoriums        | Dépouilles<br>incinérées/an       | Les données annuelles sur la mortalité sont d'habitude<br>disponibles dans les statistiques démographiques<br>nationales, Sinon consultez la page d'accueil de la                                                                                                    |
| Cimetières          | <b>Dépouilles</b><br>enterrées/an | division<br>des statistiques de<br><b>L'ONU</b><br>http://unstats.un.org/unsd/demographic/products/dyb/dy<br>b2007.htm. Dans les pays utilisant l'incinération et<br>l'enterrement, les statistiques sur la répartition<br>annuelle entre les deux processus peuvent être<br>disponibles; sinon essayez d'évaluer la distribution via<br>une vue d'ensemble des religions du pays ou en<br>contactant les personnes ressources dans les<br>ministères compétents, ou auprès de responsables<br>des congrégations religieuses prédominantes dans le<br>pays. |

## <span id="page-45-1"></span>**7.3 Les facteurs clés influençant les rejets de mercure**

Dans l'inventaire de niveau 1, la feuille de calcul de la boîte à outils utilise l'apport moyen et les facteurs de distribution de rejets pour le calcul des apports en mercure dans un secteur et les rejets dans l'environnement de ce même secteur (voir l'introduction pour plus de détails). Les apports et les rejets réels dans votre pays peuvent être au-dessus ou au-dessous des évaluations standards calculées. Les facteurs notables influençant les apports et les rejets de mercure sont les suivants :

- Le nombre moyen d'amalgames de remplissages présents chez les gens à leur mort. Ceci peut varier considérablement selon le niveau de service dentaire général et la prédominance des amalgames de remplissage par rapport aux alternatives sans mercure. Une étude plus précise de l'utilisation de l'amalgame dentaire jettera la lumière sur ces questions (voir aussi l'étape 6). Dans l'inventaire niveau 1, une évaluation moyenne basée sur des exemples de pays occidentaux est utilisée.
- La présence de dispositifs spécifiques de réduction des rejets de mercure dans les crématoriums. Pour des données, contactez les ministères responsables, les bureaux municipaux ou des crématoires représentatifs. Dans l'inventaire niveau 1, aucun dispositif de réduction de sortie n'est pris en compte.

Avant de commencer le travail sur la collecte de données supplémentaires pour le peaufinage de l'inventaire, nous vous recommandons de lire les sections pertinentes de description de source dans le rapport de référence de la boîte à outils (voir le tableau 7-1). Si vous pouvez obtenir des données spécifiques sur ces questions, vous pouvez préciser votre inventaire pour un inventaire niveau 2 comme décrit dans la section 10. Les détails sur l'apport par défaut et les facteurs de distribution de production utilisés dans l'inventaire niveau 1 et qui diffèrent de l'inventaire niveau 2, sont fournis dans l'annexe 1; ces détails sont utiles comme référence lors de l'ajustement de votre inventaire vers le niveau 2.

# <span id="page-46-0"></span>**8 Etape 8: Diverses sources de mercure non quantifiées dans l'inventaire niveau 1**

La liste du tableau 8-1 montre les types de rejets de mercure supplémentaires, qui ne sont pas comptabilisés dans l'inventaire niveau 1.

## **Ces types de sources sont-elles présentes dans votre pays ?**

Commencez votre inventaire de ces types de sources en examinant préalablement si elles sont présentes dans votre pays. Commencez par utiliser vos propres connaissances et celles de vos collègues.

Veuillez reporter vos découvertes dans la feuille de calcul de l'inventaire en remplissant la colonne B avec « O » pour les types source présents dans votre pays, « N » pour les types de source pour lesquelles vous avez démontré qu'elles n'étaient pas présentes dans le pays et « ? » Pour les types de source pour lesquels vous n'avez aucune indication de leur présence ou absence. Il est acceptable que vous investissiez moins de temps dans l'examen de la présence de ces types de sources que pour les autres sources quantifiables.

La liste produite peut être utilisée dans la priorisation du travail actuel ou futur sur l'inventaire national du mercure. Pour certains de ces types de source, une description détaillée de la source est disponible dans le rapport de référence de la boîte à outils. Pour les autres, une information limitée peut être disponible et n'importe quelle contribution à la base de connaissance de votre pays sera de valeur pour le travail d'inventaire global du mercure.

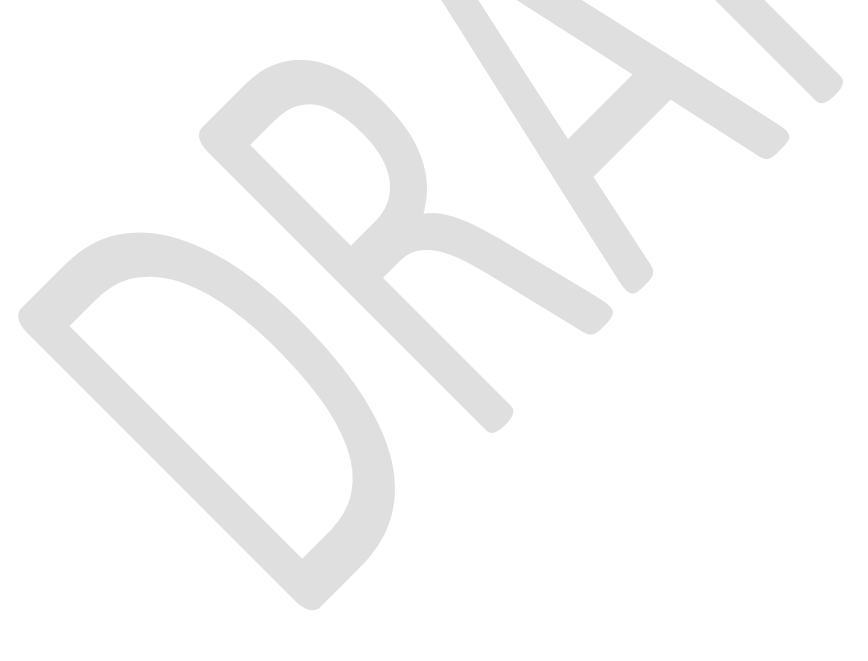

| Diverses sources de mercure                                                               |
|-------------------------------------------------------------------------------------------|
| Combustion de schiste bitumineux                                                          |
| Combustion de la tourbe                                                                   |
| Production d'énergie géothermale                                                          |
| Production d'autres métaux recyclés                                                       |
| Production de chaux                                                                       |
| Production d'agrégats légers (noix d'argile cuite pour la construction)                   |
| Chlorure et hydroxyde de sodium produit à l'aide de l'électrolyse au mercure              |
| Production de polyuréthane à l'aide de catalyseurs au mercure                             |
| Traitement des semences avec des produits au mercure                                      |
| Semi-conducteurs de détection infrarouge                                                  |
| Sondes Bougie et de Cantor (médical)                                                      |
| Usages éducatifs                                                                          |
| Gyroscopes au mercure                                                                     |
| Pompes à vide au mercure                                                                  |
| Mercure utilisé dans les rituels religieux (amulettes et autres utilisations)             |
| Mercure utilisé dans les médecines traditionnelles (ayurvédique et autres) et la médecine |
| homéopathique                                                                             |
| Utilisation du mercure en tant que réfrigérant dans certains systèmes de refroidissement  |
| Phares (mise à niveau des lumières de navigation)                                         |
| Mercure dans les roulements de parties mécaniques rotatives comme par exemple dans les    |
| vieilles installations de traitement des eaux usées                                       |
| <b>Bronzage</b>                                                                           |
| Pigments                                                                                  |
| Produits pour le brunissement et le décapage de l'acier                                   |
| Certains types de papiers photo couleur                                                   |
| Atténuateurs de recul pour les fusils                                                     |
| Explosifs (fulminate de mercure)                                                          |
| Matériaux pyrotechniques                                                                  |
| Gadgets de bureau                                                                         |
|                                                                                           |

 *Tableau 8-1 Types de sources de rejets de mercure non quantifiés dans l'inventaire niveau 1*

# <span id="page-48-0"></span>**9 Etape 9: L'écriture de votre rapport d'inventaire**

#### **Veuillez utiliser le modèle de rapport de la boîte à outils**

On peut voir les résumés des résultats de votre inventaire niveau 1 dans les six pages de résumé de la feuille de calcul :

- 1. « Niveau 1-SommExec » est un résumé agrégé préparé pour la présentation dans le résumé analytique de votre rapport d'inventaire;
- 2. « Niveau 1 Graphiques » fournit des diagrammes normalisés des apports de mercure et chacun des voies de production;
- 3. « Niveau1- sources Hg identifiées » fournit une liste automatiquement générée de la présence de catégories de sources de mercure dans votre pays que vous avez entré dans les étapes d'inventaire précédentes;
- 4. « Niveau 1-sommaire des entrées Hg » fournit un résumé de toutes les estimations d'apport en mercure des produits, des matériaux, etc.;
- 5. « Niveau 1-sommaire des rejets » fournit un résumé des évaluations calculées de rejets de mercure et
- 6. Le dernier résumé, nommé « Niveau 1- Sommaire général » récapitule tous les résultats; c'est un bon endroit pour obtenir une vue d'ensemble de vos résultats pendant le développement de votre inventaire.

Pour votre commodité et pour atteindre une structure harmonisée de l'état de l'inventaire du mercure développé avec cet outil, nous recommandons d'utiliser le modèle de rapport qui peut être téléchargé sur le même site web que ce guide (voir la page de garde). Le modèle est disponible au format Microsoft Word, prêt pour la saisie de vos données et informations et au format PDF à partir duquel vous pouvez copier le plan, dans le cas où vous n'avez pas MS Word.

Notez que vos feuilles de calcul de l'inventaire final comprennent une partie de la documentation et du rapport de votre inventaire du mercure. Les pages de résumé de l'inventaire niveau 1 sont conçues pour être copiées dans le document de rapport et les autres feuilles de calcul sont conçues pour être présentées dans une annexe à votre rapport. Le modèle de rapport indique où coller les copies des cellules de la feuille de calcul de résumé de l'inventaire niveau 1 et où placer l'annexe avec toutes les pages détaillées de la feuille de calcul. En plus de ceci, nous recommandons de fournir le fichier de la feuille de calcul finale au format MS Word avec le fichier du rapport pour référence.

La section 10 sur l'amélioration de votre inventaire vers le niveau 2 décrit comment intégrer certains résultats choisis de l'inventaire niveau 2 à votre rapport.

## **Décimale : Virgule ou point ?**

Les feuilles de calcul de la boîte à outils utiliseront le point ou la virgule selon la configuration de votre ordinateur (la sélection du pays). Dans ce guide et dans le rapport de référence l'outil, le point est utilisé. Faites votre choix de séparateur décimal dans votre inventaire et assurez la cohérence entre le texte et les tables de données de votre rapport sur cet aspect.

#### **Gardez des notes et précisez l'origine de vos données**

Lors de la collecte des données, nous recommandons que vous gardiez des notes décrivant vos contacts et les informations qu'ils ont données pour référence ultérieure dans votre travail et pour la documentation de fond de votre rapport. Ceci vous aidera aussi dans la préparation des mises à jour potentielles futures de l'inventaire de mercure. La description de vos sources de données et les données qu'ils ont fournies est une partie de votre rapport. Notez des coordonnées, la date et l'année de la prise de contact, les données fournies; voir aussi le fichier de modèle de rapport.

#### **Gérer et signaler les incertitudes, approximations et écarts de données**

La plupart des données de la plupart des sources sont en réalité plus ou moins incertaines, même si des chiffres spécifiques et détaillés sont fournis. Envisager et considérer cette incertitude des données obtenues dans votre inventaire est vue comme une force et non comme une faiblesse du travail d'inventaire exécuté.

Au cours de votre travail d'inventaire, vous pouvez probablement rencontrer des catégories de source, où il est difficile de trouver les types de données exacts demandés. Ceci est normal et dans de tels cas, une réflexion créative est fortement appréciée dans la découverte d'autres types de données liées et qui pourraient être utilisés pour une estimation. Plutôt qu'omettre le calcul des apports et rejets de mercure pour une de ces catégories de source, nous recommandons d'utiliser les meilleures approximations disponibles. Une valeur calculée et rapportée avec une incertitude est normalement une bien meilleure aide dans la compréhension de la situation du mercure qu'une valeur manquante. Un principe de base important est toutefois de rapporter explicitement quelles données vous avez utilisé et comment vous avez fait les approximations.

Vous pouvez aussi probablement rencontrer des catégories de source où il s'avère impossible de trouver les types de données nécessaires dans le temps et le budget disponible pour le travail d'inventaire. Ceci est normal et devrait être rapporté explicitement dans le rapport. Nous recommandons de le rapporter dans le texte sur la catégorie source de mercure en question, de plus, les écarts de données majeurs devraient être listés dans la section des écarts de données à la fin du rapport.

Une source d'inspiration sur les règles de déclaration est proposée dans la section 4.5 du rapport de référence de la boîte à outils (facultatif pour les inventaires niveau 1).

## <span id="page-50-0"></span>**10 Etape 10 : Préciser votre inventaire (facultatif)**

Comme mentionné précédemment, l'outil suggère le développement de deux niveaux d'inventaire, une méthodologie simplifiée appelée inventaire niveau 1 et un inventaire niveau 2 plus détaillé. Ce guide décrit principalement l'inventaire niveau 1, mais cette section fournit des conseils de base pour préciser votre travail vers l'inventaire niveau 2, si vous le désirez pour des catégories de source de mercure choisies, ou pour votre inventaire comme tel.

#### **Préciser votre inventaire pour des catégories choisies**

En plus de fournir des informations de fond, le rapport de référence de la boîte à outils décrit l'inventaire niveau 2 en détail. Afin de réaliser l'inventaire niveau 2 pour des catégories de source choisies, il est recommandé de commencer par la lecture de la section de description des catégories de source pour la catégorie en question. Les références aux sections pertinentes sont listées dans les premiers tableaux de chacune des étapes de catégorie de source d'inventaire précédentes. Ceci devrait vous donner un précieux aperçu sur les principes de base de la catégorie source, y compris la source originelle de mercure, une présentation des exemples d'apports de mercure et des modèles de rejets de la littérature, de la documentation sur les facteurs par défaut utilisés et des conseils pour le travail d'inventaire d'une source spécifique.

Ensuite, il est recommandé de lire les sections 2, 3 et 4 du rapport de référence, qui décrivent le contexte et la méthodologie de l'inventaire niveau 2. Les alinéas 4.2 et 4.3 ne sont pas pertinents, si vous avez effectué l'identification des sources présentes dans votre pays dans l'inventaire niveau 1. Notez que l'ordre des étapes et des activités utilisé dans l'inventaire niveau 2 et certains sous-principes diffèrent de ceux utilisés dans l'inventaire niveau 1. Cela est dû au fait que l'inventaire niveau 1 a été conçu pour simplifier le travail d'inventaire par rapport au niveau 2. Globalement, les principes de base restent les mêmes.

Vous verrez que l'inventaire niveau 2 exige des données plus détaillées pour la plupart des catégories de source de mercure et que les procédures sont plus ouvertes, pour permettre votre sélection d'approches détaillées et votre inclusion de données nationales, spécifiques, reflétant la situation réelle du mercure pour des sources individuelles dans votre pays.

La feuille de calcul pour l'inventaire niveau 2 est fournie comme un cadre ouvert afin de faciliter vos calculs d'inventaire et fournir la possibilité de faire vos propres compléments et changements dans les calculs selon vos besoins nationaux et spécifiques à la source. Les pages de la feuille de calcul de l'inventaire niveau 2 ne se passent pas d'explications, il est donc très important de lire les sections recommandées du rapport de référence l'outil et la page de la feuille de calcul intitulée « Niveau 2 - Introduction », avant que vous ne commenciez votre travail dans la feuille de calcul.

#### **L'insertion de résultats de l'inventaire niveau 2 dans l'inventaire niveau 1 et le rapport**

Si vous avez calculé des résultats d'inventaire pour des catégories de source de mercure choisies dans l'inventaire niveau 2, les résultats doivent être entrés dans la feuille de calcul de l'inventaire niveau 1 pour être inclus dans les tableaux récapitulatifs de résultats et être ainsi facilement incorporé dans votre rapport. Entrez simplement les estimations d'apport et de rejets produites dans l'inventaire niveau 2 dans les cellules correspondantes dans la page de la feuille de calcul de l'inventaire niveau 1 « Insérer résultats IN2 »; voir figure plus bas. C'est la seule façon acceptable d'incorporer les résultats de l'inventaire niveau 2 dans votre rapport d'inventaire niveau 1, car il s'occupe automatiquement d'empêcher le compte double de résultats pour des catégories de déchets et assure des calculs du tableau de synthèse adéquats et corrects.

Toujours documenter soigneusement et d'une manière transparente le contexte pour les résultats présentés de l'inventaire niveau 2. Ceci doit être fait dans la colonne de notes dans la feuille de calcul et de façon plus détaillée dans votre rapport d'inventaire. Préciser dans votre rapport que les évaluations d'apport et de rejets pour ces sources spécifiques de mercure ont été calculées selon la méthodologie de l'inventaire niveau 2 et décrivez explicitement toutes les données et les sous-calculs faits.

Notez que pour quelques catégories de source, les phases du cycle de vie de la catégorie de source sont regroupées légèrement différemment dans l'inventaire niveau 1 (pour faciliter la collecte de données). Dans de tels cas les chiffres des catégories de source de la page de la feuille de calcul « Insérer résultats IN2 » peuvent être utilisés comme indications.

Pour quelques catégories de source toutes les phases du cycle de vie sont agrégées dans une entrée de l'inventaire niveau 1 mais sont divisés en phases de cycle de vie au niveau 2. Dans de tels cas, entrez dans la somme en haut les sorties calculées par voies de sortie (par exemple tous les rejets atmosphériques). En cas de difficultés, faites des notes explicites dans l'onglet de la feuille de calcul IL1 « Insérer résultats IN2 » et dans votre rapport, sur la manière dont vous avez résumé les chiffres.

Présence de la source (o/n/?) doit toujours être entré dans l'onglet de l'étape appropriée dans la feuille de calcul de l'inventaire niveau 1, même lorsque des résultats de l'inventaire niveau 2 sont introduits et utilisés.

Important : l'onglet de la feuille de calcul « Insérer résultats IN2 » doit être utilisé SEULEMENT pour l'inclusion de résultats calculés de l'inventaire niveau 2. N'importe quelle insertion dans cette page perturbera la présentation sommaire des résultats de l'inventaire niveau 1 calculés autrement pour les mêmes catégories source. Un soin particulier devrait ainsi être mis à ne pas présenter des données ou sans rapport dans les cellules de la feuille de calcul.

*Figure 10-1 Extrait de l'onglet de la feuille de calcul de l'inventaire niveau 1 « Insérer résultats IN2 ».*

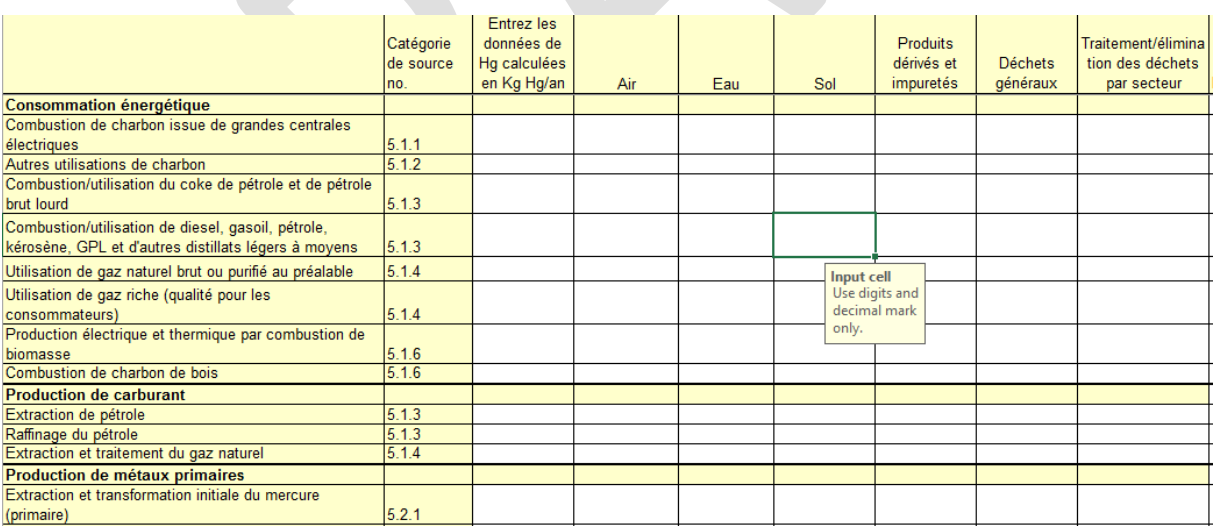

#### **Réalisation d'un inventaire complet niveau 2**

Dans le cas où vous souhaitez réaliser un inventaire complet niveau 2, aussi bien comme choix pour votre premier inventaire de mercure, ou comme une activité postérieure de suivi afin de préciser votre inventaire niveau 1 initial, nous recommandons que vous commenciez en lisant les sections 1-4 (environ 50 pages) du rapport de référence de la boîte à outils, qui décrit le contexte et la méthodologie de l'inventaire niveau 2. Ensuite il est recommandé de lire les sections individuelles de description des sources au fur et à mesure de vos besoins au cours de votre travail d'inventaire. Il est probable que toutes les catégories de sources ne soient pas pertinentes pour votre pays.

Comme mentionné ci-dessus, la feuille de calcul de l'inventaire niveau 2 est fournie afin de faciliter vos calculs d'inventaire et son format vous permet de faire vos propres ajouts et changements dans les calculs selon vos besoins nationaux et spécifiques à la source. Toutefois, les pages de la feuille de calcul de l'inventaire niveau 2 ne se passent pas d'explications, il est donc très important de lire les sections recommandées du rapport de référence de la boîte à outils et la page de la feuille de calcul intitulée « Niveau 2 - Introduction », avant que vous ne commenciez votre travail dans la feuille de calcul.

## <span id="page-53-0"></span>**11 Abréviations et acronymes**

- % pourcent
- \* multiplié par
- / divisé par
- /an par an
- < moins que, plus petit que
- > plus que, plus grand que
- °C degré Celsius (centigrade)
- APC/CPA Contrôle de la Pollution de l'Air

ESP dépoussiéreur électrostatique; équipement utilisés afin de réduire l'émission de certains polluants des gaz de combustions;

EU/UE Union Européenne. Née le 1<sup>er</sup> mai 2004, l'Union européenne a 25 États membres (l'Autriche, la Belgique, Chypre, la République tchèque, le Danemark, l'Estonie, la Finlande, la France, l'Allemagne, la Grèce, la Hongrie, l'Irlande, l'Italie, la Lettonie, la Lituanie, le Luxembourg, Malte, la Pologne, le Portugal, la Slovaquie, la Slovénie, l'Espagne, la Suède, les Pays-Bas, le Royaume-Uni), établissant une zone de plus de 4 millions de kms carrés avec une population d'environ 460 millions d'habitants; plus tard étendue à 27 avec deux États membres supplémentaires;

- FF Filtre en tissu; filtre utilisé pour capturer la matière particulaire (ici les gaz de combustion);
- g gramme;
- kg kilogramme;
- m mètre;

tonne métrique 1000 kg;

mg milligramme (10-3 gram);

MW Mégawatt;

OCDE Organisation pour la Coopération et le Développement Economique;

MP matériau particulaire, matière particulaire;

PS épurateur de particule; équipement pour réduire les émissions de particules des gaz de combustion

PVC polychlorure de vinyle;

t tonne (= tonne métrique =  $1000kg$ );

ONU Organisation des Nations Unies;

PNUE Programme des Nations Unies pour l'Environnement;

USA/É.-U.A. États-Unis d'Amérique;

VCM/CVM Chlorure de Vinyle Monomère;

WHO/OMS Organisation Mondiale de la Santé:

# <span id="page-54-0"></span>**Annexe 1 – Notes à la feuille de calcul pour l'inventaire niveau 1**

Pour les utilisateurs voulant préciser leur inventaire vers le niveau 2 : Cette note fournit les détails de la relation entre l'inventaire niveau 1 et l'inventaire niveau 2 en ce qui concerne les facteurs de distribution d'apport et de rejet par défaut et les scénarios d'entrée-sortie.

**Remarque générale** : Comme mentionné ailleurs dans ce guide, quelques choix de facteurs par défaut sont faits par les auteurs afin de simplifier le développement de l'inventaire niveau 1. Les facteurs par défaut sont choisis dans le but de refléter les conditions dans les pays en voie de développement et les pays en phase de transition économique. Les notes faites ici ne concernent que les choix spécifiquement faits pour l'inventaire niveau 1. Dans beaucoup d'autres cas, les facteurs généraux sont utilisés par défaut et si rien d'autre n'est mentionné en-dessous, les facteurs d'apport moyens et les facteurs standards de distribution de rejets sont utilisés. Les valeurs des facteurs d'apport par défaut et des facteurs de distribution généraux de rejet, ainsi que les scénarios de l'inventaire niveau 2 mentionnés, peuvent être trouvés dans le rapport de référence de la boîte à outils (ou dans la vue d'ensemble de la feuille de calcul de l'inventaire niveau 2).

## **Étape 2 : Consommation d'énergie et production de carburant**

**Combustion de charbon dans les grandes centrales électriques :** un scénario de rejet basé sur un mélange de charbon de 1/3 de bitumineux, 1/3 de sous-bitumineux et 1/3 de lignite, supposé être dans le scénario de production « matières particulaires simple APC: ESP/PS/CYC ». Le facteur d'apport par défaut est basé sur une valeur moyenne de 0,15 g Hg/t de charbon brulé. Les facteurs de distribution de rejet dans l'air pour ce mélange sont : 0,88 et spécifique au secteur traitement/élimination : 0,12.

**Autre utilisation du charbon :** un scénario de rejet par combustion basé sur un mélange de charbon pour 1/3 bitumineux, 1/3 sous-bitumineux et 1/3 de lignite et supposé sans contrôle de pollution atmosphérique. Le facteur d'apport par défaut est basé sur une valeur moyenne de mélange de 0,13 g Hg/t de charbon brulé. La production de coke est aussi comprise dans « autre utilisation du charbon ».

**Combustion/utilisation de coke de pétrole et pétrole lourd :** le facteur d'apport par défaut est basé sur une valeur de 55 mg Hg/tonne de pétrole lourd produit. Le scénario de rejet « Toutes les utilisations sans contrôle d'émission » est utilisé pour déterminer les facteurs de rejet par défaut.

**Combustion/utilisation de diesel, gas-oil, pétrole, kérosène :** le facteur d'apport par défaut est basé sur une valeur moyenne de 5,5 mg Hg/tonne de distillat léger de produit pétrolier. Le scénario de rejet « Toutes les utilisations sans contrôle d'émission » est utilisé pour déterminer les facteurs de rejet par défaut.

**Utilisation de gaz naturel :** le facteur d'apport par défaut pour le gaz naturel de pipeline est basé sur une valeur moyenne de 0,2 µg Hg/Nm<sup>3</sup> de gaz. Le facteur d'apport par défaut pour le gaz naturel brut ou pré-nettoyé est basé sur une valeur moyenne de 100 µg Hg/Nm<sup>3</sup> de gaz.

**Production électrique et thermique par combustion de biomasse :** Sur la base de la vaste gamme de données de mercure dans la biomasse un facteur d'apport par défaut de 0,03 g Hg/t de biomasse brûlée est appliqué (basé sur le poids sec).

**Production de charbon de bois :** Sur la base de la vaste gamme de données de mercure dans la biomasse, un facteur d'apport par défaut de 0,12 g Hg/t de charbon de bois produit est appliqué considérant que 4 tonnes métriques de biomasse sont utilisées pour la production de 1 tonne métrique de charbon de bois.

**Extraction et raffinage de pétrole :** le facteur d'apport par défaut est basé sur une valeur de 3,4 mg Hg/tonne de pétrole brut.

**Extraction et traitement du gaz naturel :** les facteurs d'apport par défaut sont basés sur une valeur moyenne de gaz non traité de 100 µg Hg/Nm3 de gaz. Les facteurs de distribution de rejet par défaut sont évalués en supposant que 50 % du gaz est traité conformément au scénario de rejet « le traitement du gaz sans suppression de mercure » et 50 % conformément au scénario « le traitement du gaz avec suppression de mercure ».

#### **Etape 3: Production nationale de métaux et matières premières**

**Production de zinc à partir de concentrés :** Une concentration intermédiaire de mercure dans les concentrés de 65 g/tonne métrique est utilisée pour l'inventaire niveau 1. Le scénario de rejet « Fonderies avec épurations des gaz par voie humide et usine de production d'acide » est utilisé pour la détermination des facteurs de distribution de rejet par défaut basés sur une évaluation de l'industrie à l'échelle mondiale. Pour certains pays, des configurations de filtres moins efficaces sont cependant utilisées et ceci devrait être pris en compte dans n'importe quel travail de suivi d'inventaire. Les configurations de filtre actuelles dans un pays peuvent être reflétées en utilisant l'inventaire niveau 2 pour ce secteur.

**Production de cuivre à partir de concentrés :** Une concentration intermédiaire de mercure dans les concentrés de 30 g/tonne métrique est utilisée pour l'inventaire niveau 1. Le scénario de rejet « Fonderies avec épurations des gaz par voie humide et usine de production d'acide » est utilisé pour la détermination des facteurs de distribution de rejet par défaut basés sur une évaluation de l'industrie à l'échelle mondiale. Pour certains pays, des configurations de filtres moins efficaces sont cependant utilisées et ceci devrait être pris en compte dans n'importe quel travail de suivi d'inventaire. Les configurations de filtre actuelles dans un pays peuvent être reflétées en utilisant l'inventaire niveau 2 pour ce secteur.

**Production de plomb à partir de concentrés :** Une concentration intermédiaire de mercure dans les concentrés de 30 g/tonne métrique est utilisée pour l'inventaire niveau 1. Le scénario de rejet « Fonderies avec épurations des gaz par voie humide et usine de production d'acide » est utilisé pour la détermination des facteurs de distribution de rejet par défaut basés sur une évaluation de l'industrie à l'échelle mondiale. Pour certains pays, des configurations de filtres moins efficaces sont cependant utilisées et ceci devrait être pris en compte dans n'importe quel travail de suivi d'inventaire. Les configurations de filtre actuelles dans un pays peuvent être reflétées en utilisant l'inventaire niveau 2 pour ce secteur.

**Extraction d'or par d'autres méthodes que l'amalgamation au mercure :** Une concentration moyenne de mercure dans le minerai de 15 g/tonne métrique est estimée pour l'inventaire niveau 1.

**Extraction d'or avec amalgamation au mercure:** Pour le scénario « pas de cornue utilisée « : les quantités d'or produites sont distribuées 50/50 dans les deux catégories dans 5.2.2. « de minerai entier » et « de concentré » ce qui permet d'obtenir ainsi un facteur moyen pour les processus. Pour le scénario « avec cornue », l'amalgamation est supposée être faite sur des concentrés seulement.

**Production d'aluminium :** Le facteur d'apport par défaut pour la production d'alumine est basé sur une valeur moyenne de 0,5 g Hg/t de bauxite utilisée pour la production.

Production de ciment : Les quantités de ciment produites sont distribuées 50:50 % entre les deux catégories « /sans co-incinération des déchets » et « /avec co-incinération des déchets ». Un scénario de production mixte de 50 % « sans filtres » et 50 % « Simple contrôle des particules (ESP / PS / FF) » avec recyclage des poussières est utilisé pour la détermination des facteurs de distribution de rejet par défaut. Le mélange produit les facteurs de distributions de rejet résultants suivants les parts d'apports de mercure sans unité :

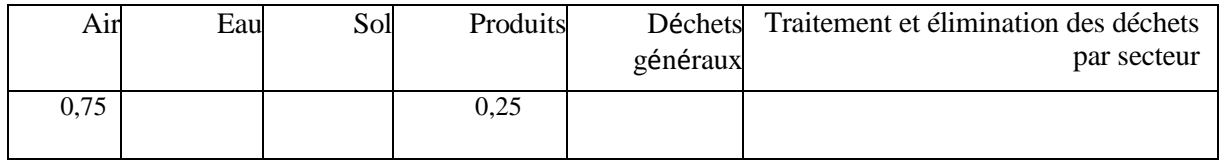

**Production de papier et de pulpe de papier :** Sur la base d'une vaste gamme de données sur le mercure dans la biomasse, un facteur d'apport par défaut de 0,03 g Hg/t de biomasse utilisée pour la production est appliqué (sur le poids sec). Il est présumé l'absence de dispositif de réduction des gaz de combustion dans l'inventaire niveau 1.

#### **Etape 4 - Production nationale et traitement avec utilisation intentionnelle de mercure**

**Production de chloralcalis:** Facteur d'apport par défaut basé sur une valeur moyenne de 100 g de Hg/t de Cl<sup>2</sup> produit. Le scénario de rejet « Hg non comptabilisé, présenté comme rejet » est utilisé pour la détermination des facteurs de distribution de rejet par défaut.

**Production de produits contenant du mercure :** Si rien d'autre n'est indiqué dans la boîte à outils, les facteurs de distribution de rejets par défaut suivants basés sur le peu de données disponibles pour les thermomètres et les piles ont été appliqués pour tous les procédés, sauf la production de pile, dans l'inventaire niveau 1 : Air (0,01), Eau (0,005), Sol (0,1), Impureté dans les produits (0), déchets généraux  $(0,1)$  Traitement et élimination des déchets par secteur  $(0,01)$ . Pour la production de piles, les facteurs originaux de l'inventaire niveau 2 sont utilisés par défaut.

**Production d'acétaldéhyde avec catalyseur au mercure :** Les facteurs de distribution d'apport par défaut sont identiques aux facteurs pour la production de VCM lorsqu'aucune donnée spécifique sur la production d'acétaldéhyde n'est disponible.

#### **Etape 5- Traitement des déchets et recyclage**

**Incinération des déchets :** Pour tous les types d'incinération des déchets, le scénario de rejet « PM (Matière particulaire) réduc, ESP simple, ou équivalent » est utilisé pour la détermination des facteurs de distribution de rejets par défaut. Une teneur moyenne en mercure dans les déchets de 5 g/t est supposée pour tous les déchets généraux.

**Incinération des boues d'épuration :** Basé sur des exemples de la littérature cités dans le rapport de référence, un facteur d'apport moyen de 2 g Hg/tonne métrique de boue a été utilisé pour l'inventaire niveau 1.

**Enfouissement :** Un contenu moyen de mercure dans les déchets de 5 g/t est supposé pour tous les déchets généraux. Les données disponibles ne sont pas suffisantes pour établir des facteurs de distribution de rejets corrélés aux apports tels que généralement utilisé dans cet outil. Le rapport de référence fournit un résumé des données sur les émissions atmosphériques et via les eaux de lixiviation. Le peu de données disponibles indique que les rejets atmosphériques de mercure issus des décharges peuvent être relativement modestes comparés aux sources majeures de mercure comme les centrales électriques au charbon, etc. Signalons que les décharges sont une source de rejet importante de mercure, cependant, des facteurs de distribution de rejets artificiels sont établis pour l'ensemble de l'inventaire niveau 1 comme des valeurs signal de la manière suivante : Air : 0,01 de mercure dans les déchets enfouis annuellement (signifie que 1 pour cent du mercure enfoui est considéré comme rejeté dans l'air pendant la vie entière de la décharge, une fraction réaliste ou bien sous-estimée). Eau (via lixiviat) : 0,0001 de mercure dans les déchets enfouis annuellement.

**Dépôts informels de déchets généraux :** Un contenu moyen de mercure dans les déchets de 5 g/t est supposé pour tous les déchets généraux dans l'inventaire niveau 1.

**La production de métaux ferreux recyclés (fer et acier) :** Un contenu moyen de mercure de 1 g par véhicule recyclé est supposé dans l'inventaire niveau 1 pour signaler un éventuel niveau de signification.

**Système/traitement des eaux usées :** Pour le traitement des eaux usées, le scénario de rejet « Traitement mécanique seulement » est utilisé pour la détermination des facteurs de distribution de rejet par défaut. Dans l'inventaire niveau 1, un traitement mécanique avec rétention mineure de mercure dans les boues est présumé.

#### **Etape 6 - Produits au mercure et substances**

Les facteurs de distribution de rejet par défaut pour la majeure partie des groupes de produits dépendent de la réponse à la question « Y-a-t 'il plus de 2/3 (deux tiers ; 67%) des déchets généraux qui sont collectés et déposés sur des sites de dépôt contrôlés ? » Si on répond « O », le scénario « (a1) Pas de collecte séparée. Traitement contrôlé des déchets « est appliqué. Si on répond « Non », le scénario « (a2) Pas de collecte séparée. Traitement des déchets de manière informelle largement répandu » est considéré.

**Amalgames dentaires :** À la lumière de l'approche décrite ci-dessous, le facteur d'apport par défaut est basé sur un apport pour les nouveaux amalgames de 0,2 g de Hg par habitant par an reflétant la situation danoise en 2001, où les amalgames sans mercure avaient une part de marché substantielle, mais les remplissages au mercure étaient toujours utilisés à un certain degré, une situation qui est depuis devenue plus répandue à l'échelle mondiale. Pour s'adapter approximativement par rapport à la fréquence de restauration dentaire dans le pays intéressé, l'apport calculé de mercure est encore plus réduit par un facteur décrivant l'accès aux soins dentaires dans le pays. Le facteur est calculé selon le nombre de personnels dentaires par habitant, divisé par le même nombre que pour le Danemark (d'où le facteur d'apport par défaut ajusté a été estimé). Le nombre de personnels dentaires par pays a été évalué par l'OMS en 2006. Pour réduire la vulnérabilité des calculs aux erreurs de saisies, les densités nationales de personnels dentaires au-dessous de 20 % pour des pays n'appartenant pas à l'OCDE, sont cependant calculées comme égales à 20 % (voir le rapport de référence de la boîte à outils pour des détails et des références). Les facteurs de distribution de rejet par défaut pour l'élimination ont été basés sur le scénario : « - Dans les pays où les fauteuils dentaires équipés de filtres/cépines sont utilisés dans la plupart des cliniques ».

**Thermomètres :** Deux catégories de thermomètres ont été fusionnées. Le nombre d'articles « Autres thermomètres Hg en verre (air, laboratoire, laiterie, etc.) » est considéré comme distribué 50/50 % entre « Thermomètres d'air ambiant » et « Autres thermomètres Hg en verre ».

**Commutateurs électriques et relais au mercure :** Facteur d'apport par défaut basé sur une valeur moyenne de 1,4 g Hg par habitant et par an. Pour s'adapter à la prédominance « des installations techniques » dans le pays, l'apport calculé en mercure est encore réduit par la fraction de la population ayant accès à l'électricité (le taux d'électrification tiré de l'AIE, 2009, voir le rapport de référence de la boîte à outils pour plus de détails).

**Sources lumineuses au mercure :** Trois catégories de sources lumineuses ont été fusionnées. Le nombre d'articles « Autres sources de lumière contenant Hg » est également réparti (1/3 chacune) entre les lampes au sodium à haute pression, les lampes UV pour le bronzage et lampes iodures métalliques.

**Piles au mercure :** Trois catégories de piles ont été fusionnées. Le nombre d'articles « Autres piles bouton (zinc-air, pile bouton alcaline, oxyde d'argent) » est réparti également (1/3 chacune) entre les piles bouton zinc-air, les piles bouton alcalines et les piles bouton à l'oxyde d'argent.

**Polyuréthane par catalyseur au mercure :** Facteur d'apport par défaut basé sur la consommation actuelle dans l'Union européenne. Comme décrit dans le rapport de référence, la consommation de mercure de l'Union européenne pour la production de polyuréthane à l'aide de catalyseurs était de 20- 35 tonnes en 2008 ce qui correspond à 0,04-0,07 g Hg/habitant. Les évaluations mondiales indiquent une moyenne inférieure. Sur cette base une valeur par défaut de 0,03 Hg g par habitant par an est appliquée. Pour s'adapter à la prédominance « des installations techniques » dans le pays, l'apport calculé en mercure est encore réduit par la fraction de la population ayant accès à l'électricité (le taux d'électrification tiré de l'AIE, 2009, voir le rapport de référence de la boîte à outils pour plus de détails). Bien que le polyuréthane ne soit pas seulement utilisé dans le cadre des installations techniques, l'accès à l'électricité a cependant été choisi comme étant un indicateur indirect de développement technologique pertinent pour cette matière.

**Peintures avec des conservateurs au mercure :** Facteur d'apport par défaut basé sur une valeur moyenne de 2,6 kg Hg/t de peinture.

**Crèmes et savons éclaircissants pour la peau contenant du mercure :** Considérés comme représentant la source d'utilisation principale de la catégorie « Produits cosmétiques et produits associés contenant du mercure ». Le facteur d'apport par défaut basé sur une valeur moyenne de 30 kg Hg/t de crèmes ou savons éclaircissants pour la peau.

**Appareil médical servant à mesurer la pression sanguine (tensiomètre au mercure) :** Pris en compte dans la catégorie « 5.6.2. Manomètres et jauges au mercure » mais y sont représentés séparément car les données sur la vente de jauges de tension peuvent être plus facilement disponibles que pour d'autres jauges. Le facteur d'apport est basé sur une valeur moyenne de 80 g Hg/article. Les rejets sont considérés comme étant distribués de la même manière que pour les thermomètres médicaux.

**Autres manomètres et jauges contenant du mercure :** Comprend l'équipement restant de la catégorie « 5.6.2. Manomètres et jauges avec mercure ». Le facteur d'apport par défaut, obtenu à partir de l'expérience européenne comme décrit dans le rapport de référence, est d'environ 0,005 Hg g par habitant et par an. Pour s'adapter à la prédominance « des installations techniques » dans le pays, l'apport calculé en mercure est encore réduit par la fraction de la population ayant accès à l'électricité (le taux d'électrification tiré de l'AIE, 2009, voir le rapport de référence de la boîte à outils pour plus de détails). Les rejets sont considérés distribués de la même manière que pour les thermomètres médicaux.

**Produits chimiques de laboratoire :** Pris en compte dans la catégorie « 5.6.3. Autres produits chimiques et équipements de laboratoire contenant du mercure ». Le facteur d'apport par défaut est basé sur la consommation actuelle à l'intérieur de l'Union européenne. Comme décrit dans le rapport de référence, l'apport de mercure à l'industrie pharmaceutique dans l'Union Européenne en 2008 était de 3- 10 tonnes correspondant à 0,006-0,02 g Hg/habitant. Sur cette base un facteur d'apport par défaut de 0,01 g Hg/habitant est utilisé. Pour s'adapter à la prédominance « des installations techniques » dans le pays, l'apport calculé en mercure est encore réduit par la fraction de la population ayant accès à l'électricité (le taux d'électrification tiré de l'AIE, 2009, voir le rapport de référence de la boîte à outils pour plus de détails). Comme aucune donnée n'est disponible sur les rejets de mercure du secteur, une distribution des rejets égale entre l'eau, les déchets généraux et le traitement et l'élimination des déchets par secteurs (ramassage et traitement rationnel) est considérée afin d'indiquer les rejets potentiels.

**Autres équipements de laboratoire et médical contenant du mercure :** Prend en compte l'équipement restant dans la catégorie « 5.6.3. Autres produits chimiques et équipements de laboratoire contenant du mercure ». Dans l'Union Européenne (UE), la principale utilisation du mercure dans les autres équipements de laboratoire se fait dans l'analyse des caractéristiques physiques du sol (porosimétrie et pycnomètrie) et l'électrode à goutte de mercure. Comme décrit dans le rapport de référence, la consommation de mercure de l'UE dans les laboratoires de porosimétrie et pycnomètrie en 2008 a été estimée à 10-100 tonnes tandis que l'utilisation de l'électrode à goutte de mercure a été estimée à 0,1- 0,5 tonnes. Des informations ultérieures ont indiqué que la consommation réelle pour la porosimétrie et la pycnomètrie se situe plus probablement dans la partie basse, c'est pourquoi une valeur de 20 tonnes sera utilisée comme étant la meilleure estimation. Sur cette base une valeur par défaut pour les autres équipements de laboratoire est estimée à 0,04 g Hg/habitant. Pour s'adapter à la prédominance « des installations techniques » dans le pays, l'apport calculé en mercure est encore réduit par la fraction de la population ayant accès à l'électricité (le taux d'électrification tiré de l'AIE, 2009, voir le rapport de référence de la boîte à outils pour plus de détails). Comme aucune donnée n'est disponible sur les rejets de mercure du secteur, une distribution des rejets égale entre l'eau, les déchets généraux et le traitement et l'élimination des déchets parsecteurs (ramassage et traitement rationnel) est considérée afin d'indiquer les rejets potentiels.

#### **Sommaires du niveau 1**

**Totaux d'apport calculés à partir de sources de mercure liées aux déchets :** Pour éviter la double comptabilisation des apports de mercure des déchets dans l'apport total, seulement 10 % de l'apport de mercure des sources d'incinération des déchets, le dépôt de déchets généraux et les décharges sauvages sont considérés dans la somme des apports de mercure. Ces 10 % représentent approximativement l'apport en mercure des matériaux dans les déchets qui n'ont pas été quantifiés individuellement dans l'inventaire niveau 1 de cet outil. Ces matériaux comprennent des choses telles que des déchets alimentaires, du papier, du plastique, etc. qui ont généralement des concentrations très basses en mercure, mais des volumes très élevés. La fraction réelle de mercure de tels matériaux, dans le total des apports de mercure aux déchets, variera entre les régions ; de plus très peu de données sur cette question sont disponibles dans la littérature. Quelques données issues d'une analyse danoise sur le mercure à partir du flux de substances (2001) indiquent cependant, que cette fraction de mercure est réduite, et correspond à une fourchette d'environ 2-20 % des apports totaux en mercure aux déchets généraux.

# <span id="page-60-0"></span>**Annexe 2 - Conseils pour l'utilisation de la base de données Comtrade de L'ONU disponible sur Internet**

## **La base de données Comtrade de L'ONU**

Dans des cas où les statistiques nationales sur l'importation et l'exportation de produits ne peuvent être rendues disponibles pour le travail d'inventaire du mercure, la base de données Comtrade de L'ONU peut être utilisée pour obtenir une idée approximative de l'importation nette de certains types de produits. La base de données Comtrade de L'ONU ne donne cependant pas de données sur la production nationale, cet élément concernant l'approvisionnement national ne peut donc pas être obtenu via cette base de données, il est donc nécessaire de le caractériser à l'aide de données collectées nationalement. Dans les cas où il a été vérifié que la production de ce type de produits n'a pas lieu dans le pays, l'importation nette annuelle (l'importation moins l'exportation) d'un produit sera égale à l'approvisionnement national annuel.

Il est important de noter que la base de données Comtrade de l'ONU ne couvre pas tous de types de données nécessaires à la réalisation d'un inventaire du mercure pour le produit considéré et il est généralement nécessaire de rassembler des données supplémentaires au niveau national.

Ceci est particulièrement vrai pour les types de produits où les statistiques du Comtrade ne couvrent pas exactement le produit recherché contenant du mercure. Par exemple, le Comtrade de l'ONU comporte des données sur les thermomètres désignés par « Thermometers, liquid-filled [HS code 902511] » (thermomètres rempli de liquide), qui couvre tous les thermomètres remplis de liquide. Mais comme les thermomètres peuvent être remplis de plusieurs types de liquides : éthanol, mercure, ou un mélange gallium/indium/étain, seuls certains de ces thermomètres ont un intérêt pour notre inventaire du mercure. Pour de tels produits, il est recommandé de contacter quelques gros importateurs et leur demander une évaluation de la distribution entre les produits contenant du mercure et les autres à l'intérieur de la catégorie de produits. Cherchez conseil sur le type de produit dans la section appropriée de ce guide, ou si nécessaire dans la section connexe du rapport de référence de la boîte à outils.

#### **Recherche de données dans le Comtrade**

La page de recherche de données peut être trouvée ici : [http://comtrade.un.org/db/.](http://comtrade.un.org/db/) La recherche initiale ressemble à l'image ci-dessous (extrait en juillet 2012). Si la présentation diffère lors de votre visite, essayez de trouver les mêmes champs de saisie dans la page :

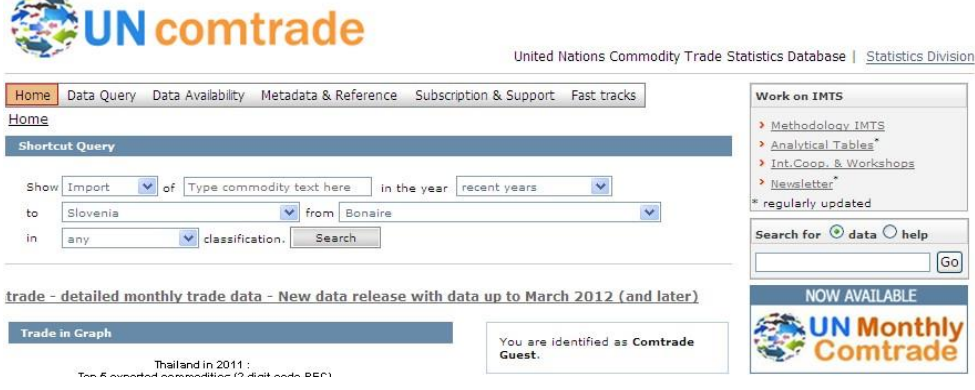

Pour trouver les données d'importation d'un type de produit, par exemple les thermomètres, veuillez entrer les éléments suivants :

- « Show » : Choisissez « import » dans le menu déroulant.
- « of » : Écrivez un mot de recherche qui couvrira le type de produit; dans notre exemple, écrivez « Thermometer » (sans guillemets).
- « in the year » : Laissez la présélection « recent years » (années récentes) ou choisissez une année spécifique dans le menu déroulant.
- « to » : Choisissez votre pays dans le menu déroulant.
- « from » : Choisissez « World » (monde) dans le menu déroulant.
- « in » : Laissez la présélection « any » (classification).
- Cliquez sur le bouton « Search ».

Après un petit moment d'attente, la base de données fait apparaitre les entrées adaptées aux choix que vous avez faits. Dans l'exemple concernant l'importation de thermomètre (en Slovénie) elle a fait apparaitre la liste suivante :

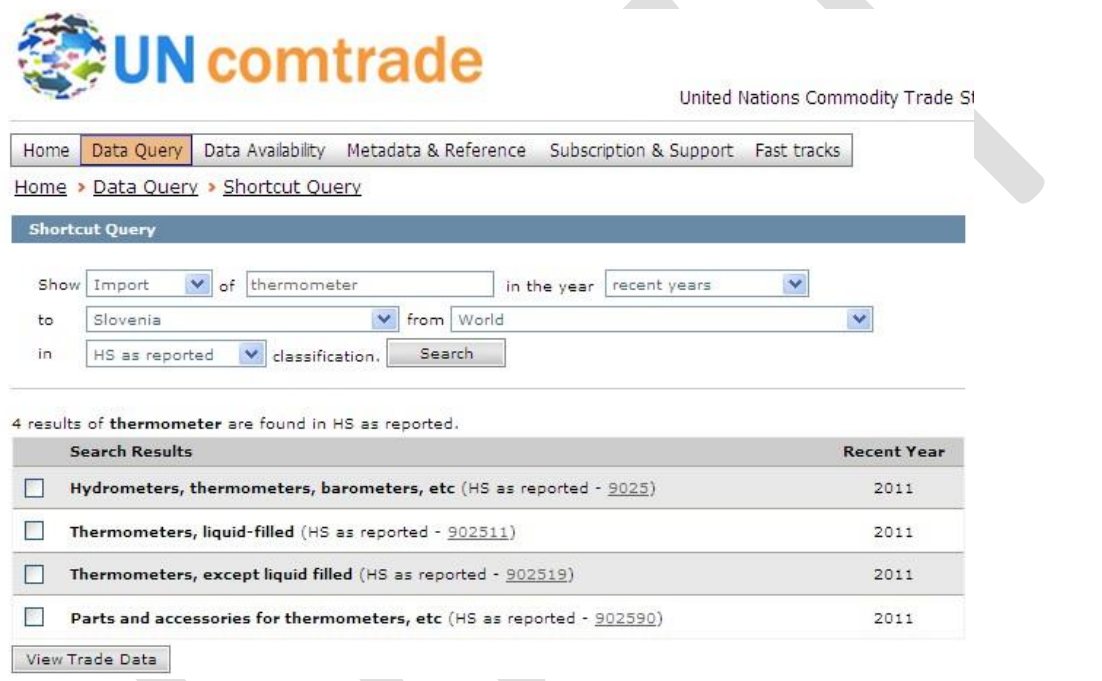

Vous sélectionnez alors votre choix de groupes de produits dans les petites cases à gauche du titre de groupe de produit puis vous cliquez sur le bouton « View trade data » (voir les données de commerce). Dans l'exemple, veuillez sélectionner « Thermometers, liquid-filled » (Thermomètres rempli de liquide), parce que ce sont les seuls intéressants lorsque l'on cherche des thermomètres au mercure (tous les thermomètres contenants du mercure se servent de mercure liquide), puis cliquez « View trade data » pour afficher la liste de données suivante. La première fois, vous pouvez être redirigé vers une page appelée « Read me first (disclaimer) » (Lisez-moi (avis de non-responsabilité)); lisez-le, cochez la boîte comme quoi vous l'avez lue et cliquez « continue » et la liste de données est alors affichée :

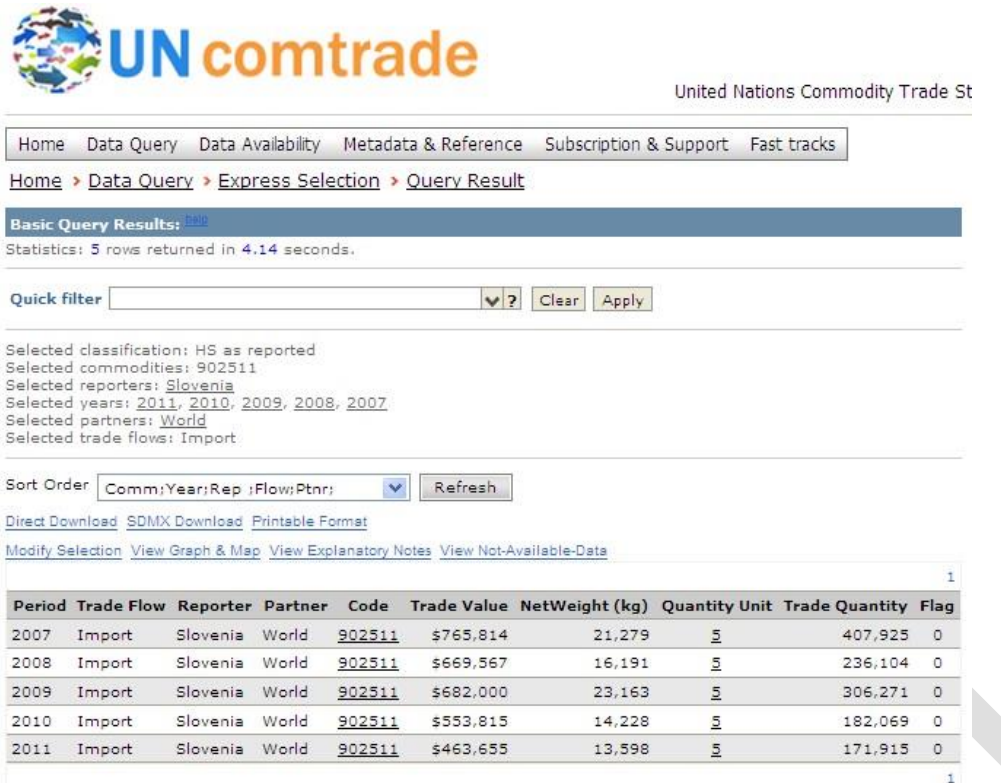

Les données que vous utilisez devraient de préférence être dans l'unité exposée dans la feuille de calcul de l'inventaire niveau 1. Dans notre exemple, nous avons besoin du nombre d'articles de thermomètres importés. Lorsque vous placez le curseur de votre souris sur les numéros sous « Quantity unit » (unité de quantité), vous verrez quelle unité est utilisée pour « Trade quantity »(Volume des échanges). Dans notre exemple c'est de « number of items » (nombre d'articles) dont nous avons besoin.

Il est recommandé de cliquer sur le lien « Printable format » (format imprimable) dans le tableau, car la vue produite montrera plus de détails sur ce groupe de produits. Il ressemble à ceci :

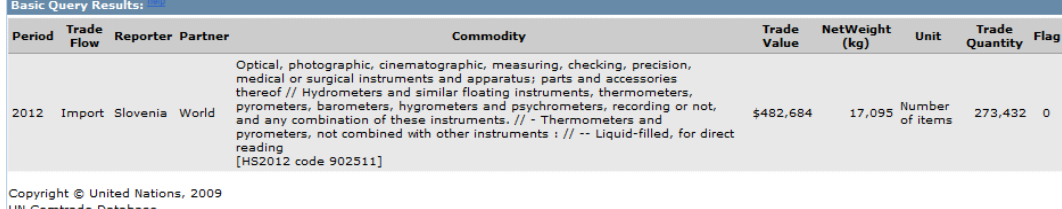

Vous pouvez maintenant copier les données dans vos fichiers en vue de les saisir ultérieurement dans la feuille de calcul de l'inventaire niveau 1.

Dans certains cas vous pouvez avoir besoin de convertir l'unité de, par exemple, « Trade value » (valeur commerciale) ou mieux « NetWeight » (poids net), à l'aide d'une valeur typique ou du poids total typique du type de produits pour lequel vous cherchez des données. Pour les thermomètres médicaux au mercure, les tubes fluorescents et les lampes fluorescentes compactes (CFL), la conversion peut être faite dans l'onglet « Conversion d'unités » de la feuille de calcul de l'inventaire niveau 1. Pour d'autres, la valeur courante ou le poids doivent être trouvés ailleurs, par exemple sur internet, et ajoutés dans votre rapport d'inventaire avec les données.

Il est possible de chercher dans le Comtrade des données sur les groupes de produits suivant (au moins) et d'obtenir des résultats significatifs :

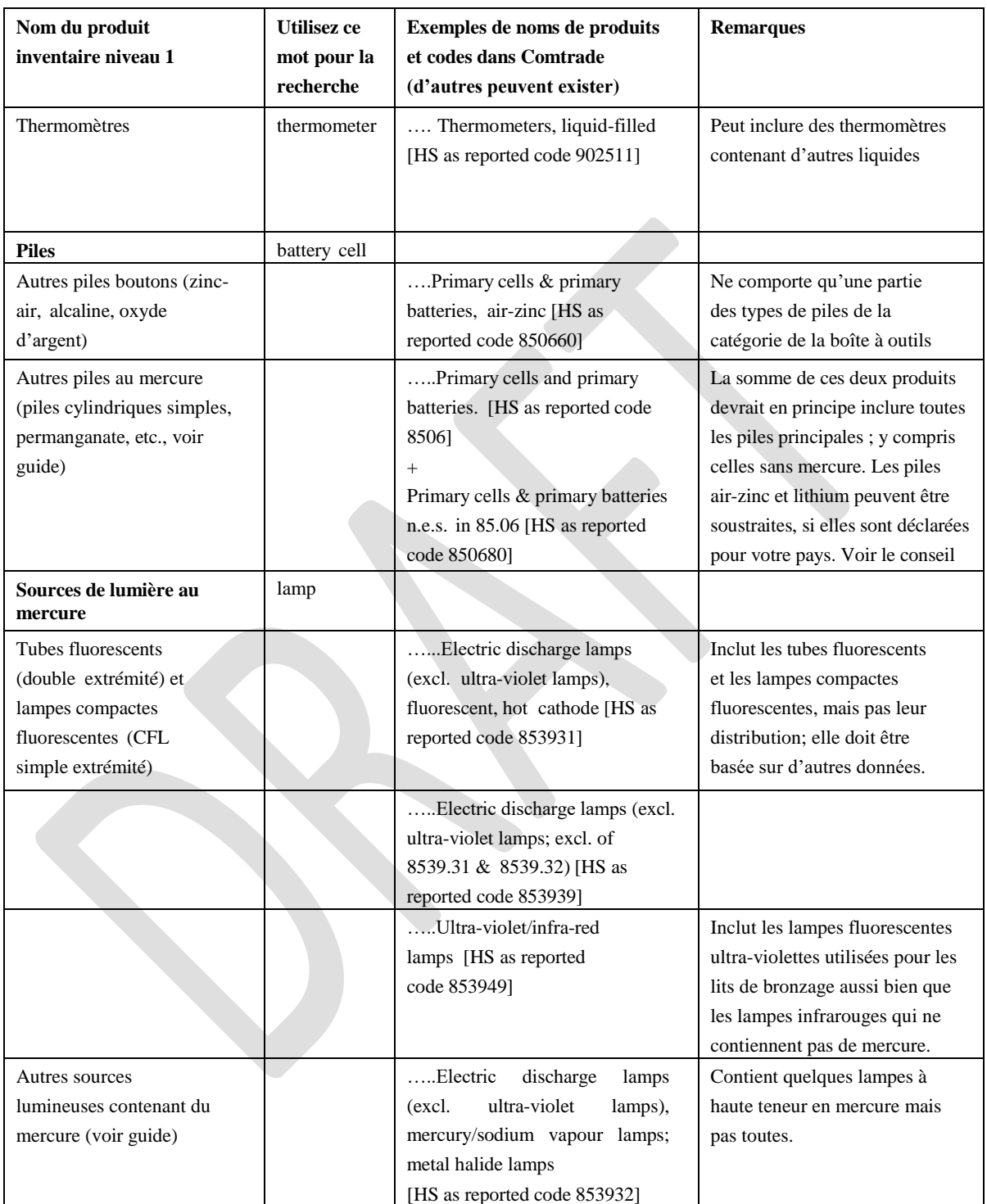

# <span id="page-64-0"></span>**Annexe 3 - Conseils sur l'utilisation de la base de données statistique de l'AIE sur l'énergie, disponible sur internet**

Des données spécifiques au pays sur l'utilisation de carburant peuvent être trouvées sous forme statistique sur le site web de l'Agence Internationale de l'Energie. Allez sur le site de l'AIE à www.iea.org. Si vous allez à « Statistics » puis à « Statistics by country » (cliquez sur la carte du monde), vous trouverez un moteur de recherche qui peut vous aider à trouver des informations concernant l'énergie de votre pays.

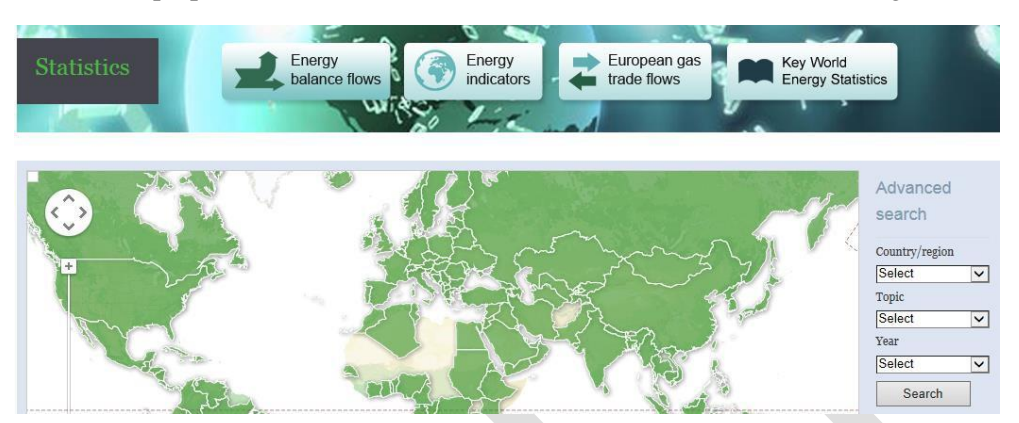

Choisissez votre pays dans la liste déroulante à droite, par exemple l'Australie (Australia), le sujet sur lequel vous recherchez des données, par exemple le charbon, et l'année pour laquelle vous souhaitez des données (année de référence de votre inventaire). Les données sont gratuites sous certaines conditions. Si vous en avez besoin, l'AIE a des données plus récentes que celles affichées ici, mais elles doivent être achetées sur un autre site de l'AIE [\(http://data.iea.org/ieastore/statslisting.asp\)](http://data.iea.org/ieastore/statslisting.asp).

Si je choisis par exemple l'Australie et le charbon et 2010, j'obtiens les données ci-dessous (extrait seulement). Les données sont en kt/an, soit des kilotonnes ou mille tonnes métriques mais dans l'outil vous devez entrer des t/an, donc vous devez multiplier chaque chiffre par 1000 et bien préciser l'unité dans vos données.

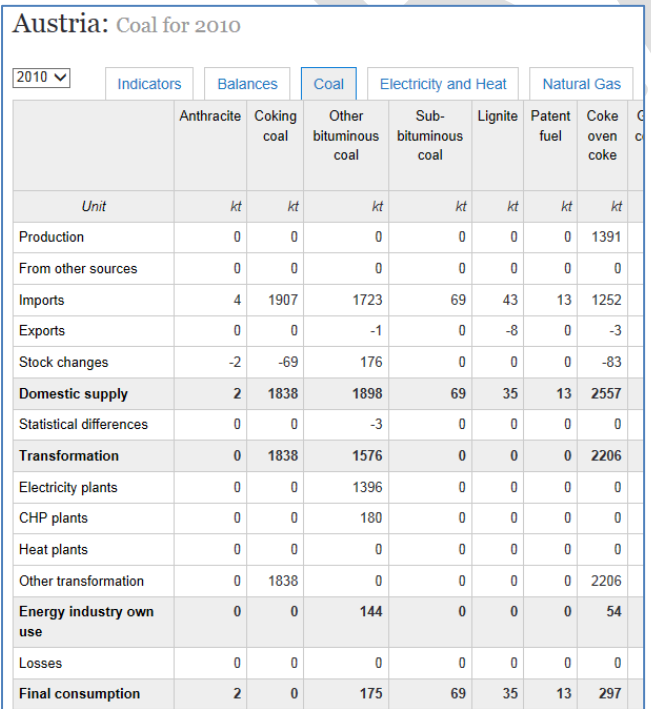

Pour les inventaires de mercure réalisés avec l'outil, les statistiques de l'AIE ont des données pour la plupart des pays sur les questions suivantes:

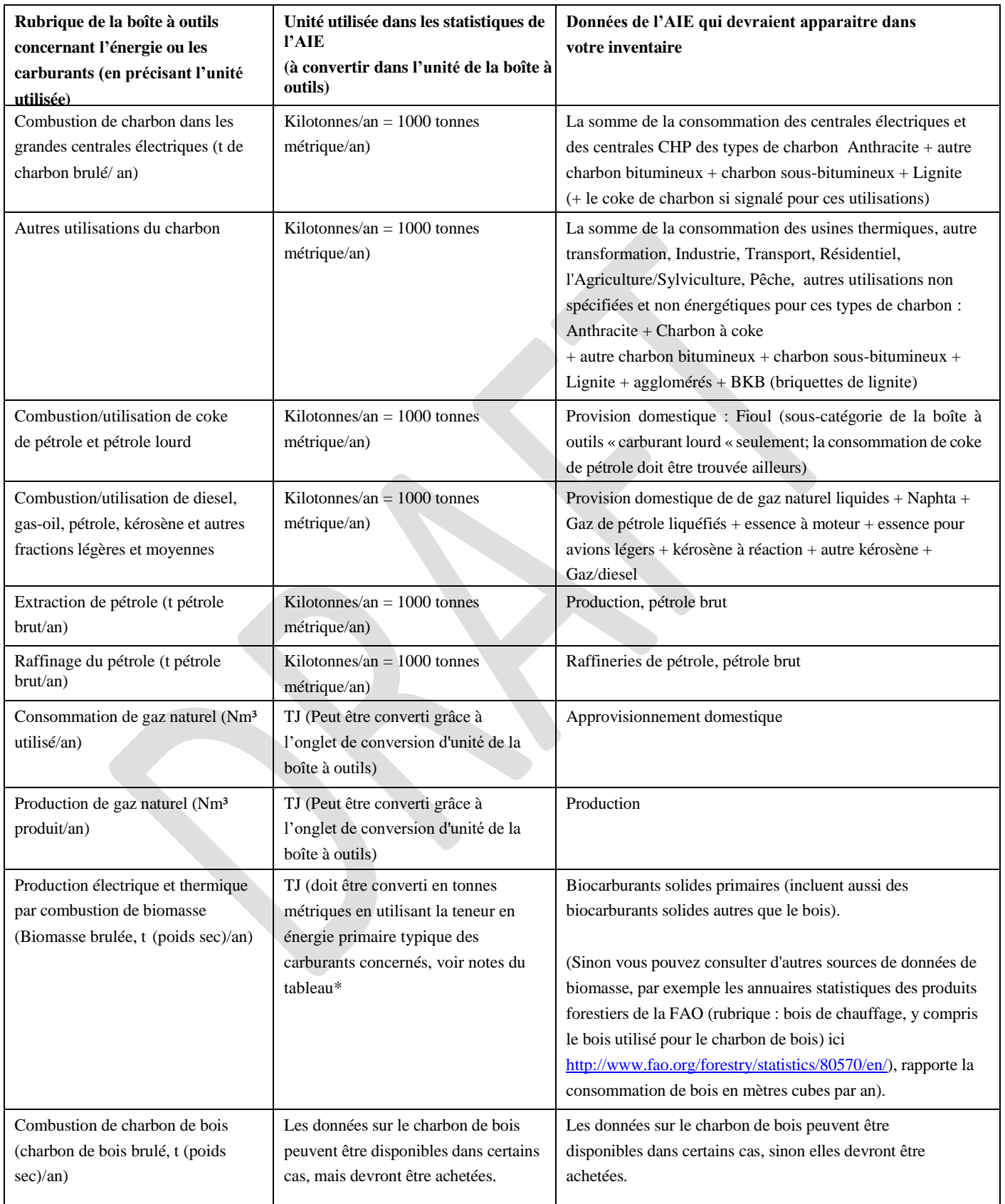

\*Note : Valeur typique pour 19 GJ/tonne de biomasse séchée au four. Veuillez utiliser la formule suivante pour calculer la valeur énergétique minimale du bois : GJ/tonne = 19,2 - (0,2164\*MC), où MC est le taux d'humidité en pourcentage du poids total. Le bois de conifère récemment abattu a un taux d'humidité compris entre 55 et 60 %, une saison d'été réduit le taux d'humidité de 10 à 15 %. Le frêne récemment abattu a un taux d'humidité bas compris entre 35 et 40 %, d'autres essences de bois dur ont un taux d'humidité compris entre 45 et 50 %. Le taux d'humidité du bois pour l'énergie est exprimé comme un pourcentage du poids total selon la formule suivante : (poids mouillé/poids sec)/poids humide\*100 = MC en %. Source : <http://www.woodenergy.ie/frequentlyaskedquestions>

# <span id="page-67-0"></span>**Annexe 4 - Test des facteurs d'apport par défaut des déchets et des eaux usées**

Dans l'outil, les facteurs par défaut utilisés pour le calcul des rejets de mercure des catégories liées à la gestion des déchets sont basés sur des exemples de teneurs en mercure dans les déchets et les eaux usées des pays pour lesquels de telles données sont disponibles. Ceci peut différer de la situation des déchets de votre pays, principalement en raison de différences rencontrés dans le modèle de consommation de produits contenant du mercure ajouté et dans l'utilisation intentionnelle de mercure dans les processus. Les facteurs d'apport par défaut utilisés dans cette boîte à outils pour les déchets et les eaux usées ont été obtenus uniquement à partir de données issues de pays développés. Vous pouvez faire un test simple basé sur les résultats de votre inventaire niveau 1, qui indiquera si les facteurs d'apports par défaut pour le traitement des déchets généraux (municipaux) surestiment ou pas les rejets de mercure de votre pays.

La somme des APPORTS calculés dans toutes les sous-catégories de déchets généraux est-elle plus de 2 fois égale à la somme des REJETS DE DECHETS provenant des utilisations intentionnelles du mercure dans les produits et les processus (à condition que ceux-ci soient correctement traités dans l'inventaire) ? Si c'est le cas, veuillez le décrire dans votre rapport d'inventaire (en précisant les sommes obtenues) et veuillez signaler que les flux de mercure vers les sous-catégories de déchets généraux peuvent être surestimés et que des enquêtes plus détaillées peuvent être nécessaires pour préciser ce point.

Dans la feuille de calcul IN1 le test est fait de la manière suivante : Sélectionnez l'onglet « Niveau 1- Sommaire général », vérifiez si les cellules

 $(E60 + E64 + E66 + E67) > 2*(J25+J26+\overline{y} (J31 \text{ à } J55)).$ 

La somme des APPORTS calculés dans toutes les sous-catégories de déchets généraux est-elle plus de 2 fois égale à la somme des REJETS DANS L'EAU provenant des utilisations intentionnelles du mercure dans les produits et les processus (à condition que ceux-ci soient correctement traités dans l'inventaire) ? Si c'est le cas, veuillez le décrire dans votre rapport d'inventaire (en précisant les sommes obtenues) et veuillez signaler que les flux de mercure vers les sous-catégories de déchets généraux peuvent être surestimés et que des enquêtes plus détaillées peuvent être nécessaires pour préciser ce point.

Dans la feuille de calcul IN1 le test est fait de la manière suivante : Sélectionnez l'onglet « Niveau 1- SommExec », vérifiez si les cellules

 $B19 > 2*(D8+D10+D11+D12+D13+D14).$ 

Dans le modèle de rapport d'inventaire, une suggestion de texte traitant de ces questions est déjà écrite. Si les tests sont négatifs, effacez simplement le texte proposé (voir le modèle de rapport).

Ces tests ne devraient pas être utilisés en vue d'obtenir une preuve irréfutable que les facteurs par défaut sont surestimés, mais plutôt en obtenant une indication. En principe, les flux de mercure dans les déchets et les eaux usées venants d'autres secteurs (sans utilisation intentionnelle de mercure) pourraient aussi y contribuer, mais le plus souvent ils ne contribuent pas au flux général des déchets/eaux usées, mais plutôt à des flux par secteurs.

## www.unep.org

United Nations Environment Programme<br>P.O. Box 30552 Nairobi, Kenya<br>Tel: ++254-(0)20-762 1234<br>Fax: ++254-(0)20-762 3927<br>E-mail: uneppub@unep.org

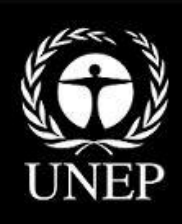